# 前 言

GL 系列传感器技术实验平台主要用于各大、中专院校及职业院校开设的"传感器原理 与技术""自动化检测技术""非电量电测技术""工业自动化仪表与控制""机械量电测"等 课程的实验教学。

GL 系列传感器与检测技术实验平台上采用的大部分传感器虽然是教学传感器(透明结 构便于教学),但其结构与线路是工业应用的基础,希望通过实验帮助广大学生加强对书本 知识的理解,并在实验的进行过程中,通过信号的拾取,转换,分析,掌握应具有的基本的 操作技能与动手能力。

GLDZ-20 型新型传感器技术实验平台是本公司多年生产传感技术教学实验装置的基础 上,为适应不同类别、不同层次的专业需要而设计的新产品。

其优点在于:

1、适应不同专业的需要,不同专业可以有不同的菜单,本公司还可以为用户的特殊要求 制作模板。

2、能适应不断发展的形势,作为信息拾取的工具,传感器发展很快,可以不断补充新型 的传感器模板。

3、可以利用实验台的信号源、实验电路、传感器用于学生课程设计、毕业设计和自制装 置。

为了让老师、学生尽快熟悉掌握实验台的使用方法,本手册列举了一些实验示范例子, 老师、学生通过实验示范例子举一反三可以自己组织开发很多实验顶目。

本手册由于编写时间、水平所限,难免有疏漏错误之处,热切期望老师与学生们提出宝 贵的意见,予以完善,谢谢。

1

# GLDZ-20 型新型传感器技术实验平台手册

# 目 录

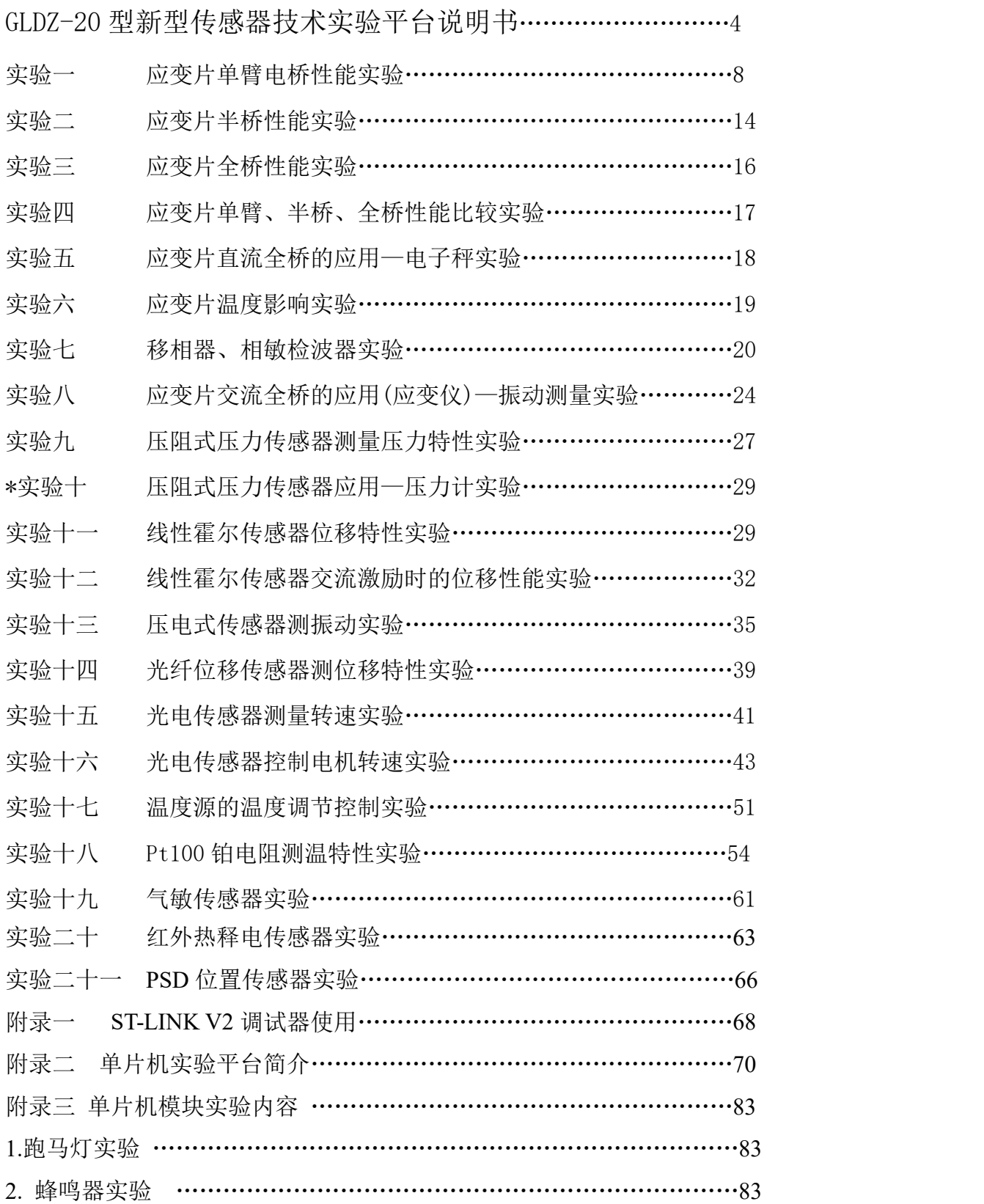

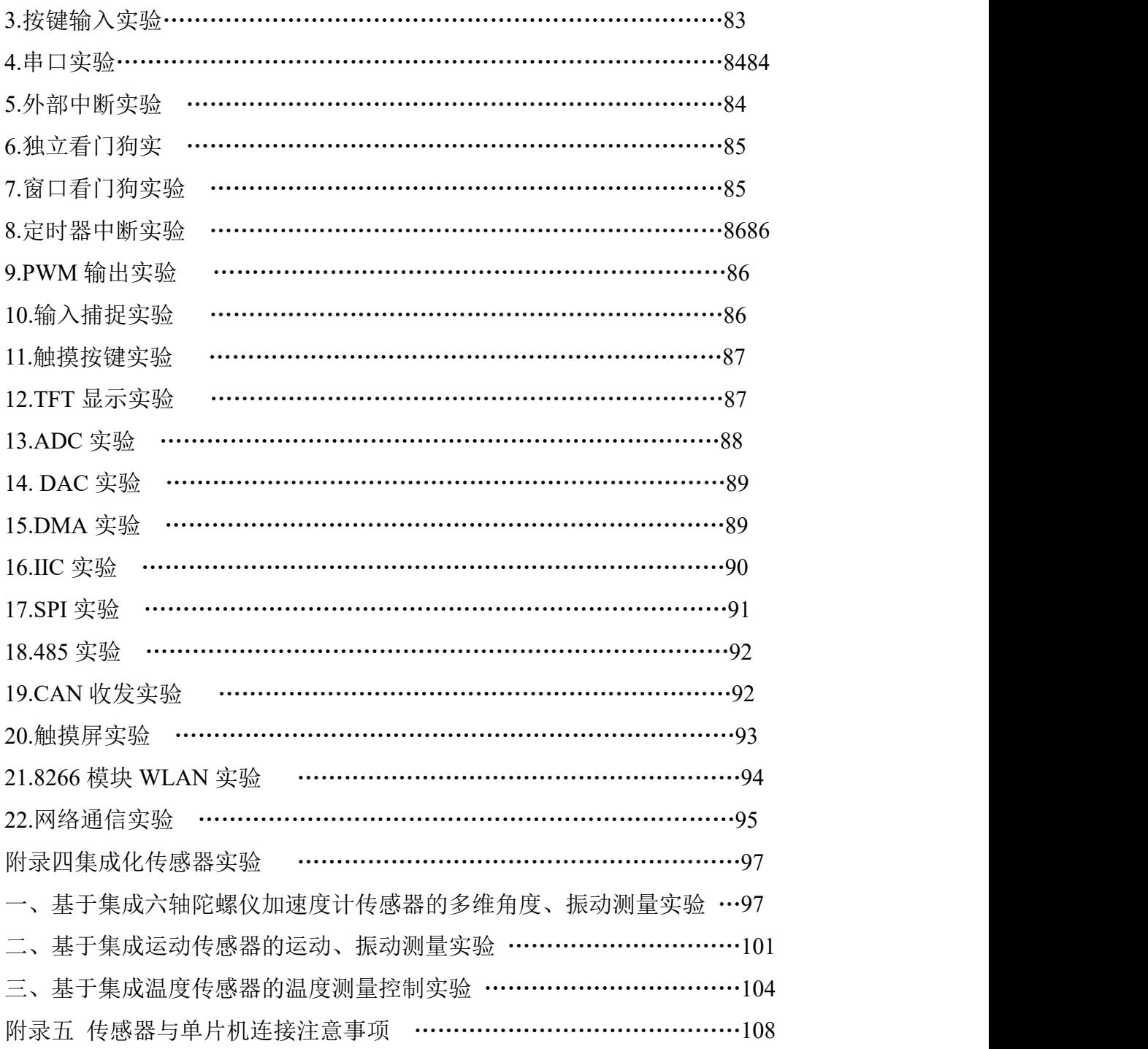

### GLDZ-20 型新型传感器技术实验平台说明书

一、实验台的组成

GLDZ-20 型新型传感器技术实验平台由实验控制屏、传感器检测源、传感器及实验电路 实训模块、数据采集卡及处理软件、实验桌等组成。

(一)实验控制屏

1、控制台对整套设备提供高稳定的±15V、+5V、±2V~±10v 可调、+2V~+24V 可 调四种直流稳压电源以及 1HZ~30HZ 低频信号源(Vp\_p:0-20V 可调)、400HZ~10KHZ 音频信 号源(Vpp:0-20V 可调)、0-30Kpa 可控(计算机控制)气压源、并具有过流、过压、漏电 等异常情况时的声光报警功能。

2、 控制台面板上配有数字电压表(0-200mV、2V、20V 三档)、数字频率/转速表(频率 测量范围:1~9999Hz、转速测量范围:1~9999rpm)、计数器(0-9999S)等显示仪表和高 精度温度控制仪(200℃连续 PID 调节、0.1℃)、数字式压力表(0-60Kpa)、气体流量计等测 量仪表。

3、 单片机开发板 控制屏右侧上方配备有 STM32 开发板,具体型号为 STM32F103ZET6, 板上集成 LCD、JTAG、USB、CAN、485、以太网、WIFI 等众多外设模块。

4、电压转换模块 可以实现传感器输出信号电压到单片机 AD 转换范围电压的转换。

(二)传感器检测源

1、转动源部分:0—2400 转/分可调转动源、霍尔传感器、光电传感器;应变片称重传 感器;可更换的传感器:差动变压器传感器、电容传感器、涡流传感器、霍尔位移传感器、 磁电式传感器、光纤位移传感器、湿敏传感器、酒精传感器。

2、振动源部分:0—30Hz 可调振动源,用于应变片振动台、压电电传感器;

3、气体压力传感器部分:0—50 KPa 可调气压源,主控台内含气压源、两气压计、气 体压力传感器。

4、温度源:室温—200˚ C 可控温度源(温控电加热),检测传感器:热敏电阻传感器, 热电偶传感器,PTl00 铂电阻等。

5、直线位移机构:0-20mm 可调,高精度。

(三)传感器及实验电路实训模块:

1、电阻应变式传感器模块:量程 0-1000g,精度±0.5%,应变片阻值 120Ω×4

4

2、扩散硅压力传感器模块:量程 0-20kpa 精度±1%差压型

3、霍尔式位移传感器模块:量程≥3mm 精度±1%

4、压电式加速度传感器模块:量程 ≥10KHz

5、光纤位移传感器模块:量程 0-1mm 精度±2%

6、光电转速传感器:量程 0-2400 转/分精度 ≤1%

7、PT100 铂热电阻: 量程 800℃ 精度±1%

8、气敏传感器模块: 量程 50 −2000ppm 精度±5% 酒精

10、超声波传感器

11、微波传感器

12、激光位置传感器

13、红外热释电传感器

14、集成六轴陀螺仪加速度传感器: MPU6050

15、集成运动传感器:LIS344ALH

16、集成温度传感器:AD22105ARZ

(四)、数据采集卡:

传感器特性实验数据采集卡:采用 12 位 A/D 转换、采样速度 100000 次/秒,采样速度 可以选择。采样方式分单步采样、定时采样、连续采样(低频示波器功能)。提供的处理软 件具有良好的计算机显示界面,可以进行实验项目选择与编辑,数据采集,特性曲线的分析、 比较、文件存取、打印等。

数据采集处理软件:另附。

(五)、实验桌:尺寸约为 1620mm×750mm×1600mm,实验台桌上预留了计算机及示波 器安放位置。

二、电路原理

实验电路原理已印刷在面板上(实验模板上), 实验接线图参见文中的具体实验内容。 三、使用方法

1、开机前将电压表显示选择旋钮打到 2V 档;电流表显示选择旋钮打到 200mA 档;步进 可调直流稳压电源旋钮打到±2V 档;其余旋钮都打到中间位置。

2、将 AC220V 电源线插头插入市电插座中,合上电源开关,数显表显示 0000,表示实 验台已接通电源。

3、做每个实验前应先阅读实验指南,每个实验均应在断开电源的状态下按实验线路接

好连接线(实验中用到可调直流电源时,应在该电源调到实验值后再接到实验线路中),检 查无误后方可接通电源。

4、合上调节仪(器)电源开关,设置调节仪(器)参数;调节仪(器)的 PV 窗显示测量值; SV 窗显示设定值(具体内容参见实验)。

5、数据采集卡及处理软件使用方法另附说明。

四、仪器维护及故障排除

1、维护

⑴ 防止硬物撞击、划伤实验台面;防止传感器跌落地面。

⑵ 实验完毕要将传感器、配件及连线全部整理放置好。

2、故障排除

⑴ 开机后数显表都无显示,应查 AC220V 电源有否接通;主机箱侧面 AC220V 插座中 的保险丝是否烧断。如都正常,则更换主机箱中主机电源。

⑵ 转动源不工作,则手动输入+12V 电压,如不工作,更换转动源;如工作正常,应 查调节仪设置是否准确;控制输出 Vo 有无电压,如无电压,更换主机箱中的转速控制板。

⑶ 振动源不工作,检查主机箱面板上的低频振荡器有无输出,如无输出,更换信号板; 如有输出,更换振动源的振荡线圈。

⑷ 温度源不工作,检查温度源电源开关有否打开;温度源的保险丝是否烧断;调节仪 设置是否准确。如都正常,则更换温度源。

五、注意事项

1、在实验前务必详细阅读用户手册。

2、严禁用酒精、有机溶剂或其它具有腐蚀性溶液擦洗主机箱及面板。

3、请勿将主机箱的电源、信号源输出端与地(⊥)短接,因短接时间长易造成电路故 障。

4、请勿将主机箱的±电源引入实验电路时接错。

5、在更换接线时,应断开电源,只有在确保接线无误后方可接通电源。

6、实验完毕后,请将传感器及附件放回原处。

7、如果实验台长期未通电使用,在实验前先通电十分钟预热,再检查按一次漏电保护 按钮是否有效。

6

8、实验接线时,要握住手柄插拔实验线,不能拉扯实验线。

六、随机附件详见装箱清单

## 示范实验

### 实验一 应变片单臂电桥性能实验

一、实验目的:了解电阻应变片的工作原理与应用并掌握应变片测量电路。

二、基本原理: 电阻应变式传感器是在弹性元件上通过特定工艺粘贴电阻应变片来组成。 一种利用电阻材料的应变效应将工程结构件的内部变形转换为电阻变化的传感器。此类传感 器主要是通过一定的机械装置将被测量转化成弹性元件的变形,然后由电阻应变片将弹性元 件的变形转换成电阻的变化,再通过测量电路将电阻的变化转换成电压或电流变化信号输出。 它可用于能转化成变形的各种非电物理量的检测,如力、压力、加速度、力矩、重量等,在 机械加工、计量、建筑测量等行业应用十分广泛。

1、应变片的电阻应变效应

所谓电阻应变效应是指具有规则外形的金属导体或半导体材料在外力作用下产生应变 而其电阻值也会产生相应地改变,这一物理现象称为"电阻应变效应"。以圆柱形导体为例: 设其长为:L、半径为 r、材料的电阻率为ρ时,根据电阻的定义式得

$$
R = \rho \frac{L}{A} = \rho \frac{L}{\pi \cdot r^2} \tag{1-1}
$$

当导体因某种原因产生应变时,其长度 L、截面积 A 和电阻率ρ的变化为 dL、dA、dρ相应 的电阻变化为 dR。对式(1-1)全微分得电阻变化率 dR/R 为:

$$
\frac{dR}{R} = \frac{dL}{L} - 2\frac{dr}{r} + \frac{d\rho}{\rho}
$$
\n(1-2)

式中: dL/L 为导体的轴向应变量ει; dr/r 为导体的横向应变量ε 由材料力学得:  $\epsilon_I = -\mu \epsilon_r$  (1—3) 式中: μ为材料的泊松比,大多数金属材料的泊松比为 0.3~0.5 左右; 负号表示两者的变 化方向相反。将式(1—3)代入式(1—2)得:

$$
\frac{dR}{R} = (1 + 2\mu) \varepsilon + \frac{d\rho}{\rho}
$$
\n(1-4)

式(1—4)说明电阻应变效应主要取决于它的几何应变(几何效应)和本身特有的导电性能 (压阻效应)。

2、应变灵敏度

它是指电阻应变片在单位应变作用下所产生的电阻的相对变化量。

(1)、金属导体的应变灵敏度 K:主要取决于其几何效应;可取

$$
\frac{dR}{R} \approx (1+2\mu) \varepsilon_{\ell} \tag{1-5}
$$

其灵敏度系数为:

$$
K = \frac{dR}{\varepsilon_i R} = (1 + 2\mu)
$$

金属导体在受到应变作用时将产生电阻的变化,拉伸时电阻增大,压缩时电阻减小,且与其 轴向应变成正比。金属导体的电阻应变灵敏度一般在 2 左右。

(2)、半导体的应变灵敏度:主要取决于其压阻效应;dR/R<≈dρ⁄ρ。半导体材料之所以 具有较大的电阻变化率,是因为它有远比金属导体显著得多的压阻效应。在半导体受力变形 时会暂时改变晶体结构的对称性,因而改变了半导体的导电机理,使得它的电阻率发生变化, 这种物理现象称之为半导体的压阻效应 。不同材质的半导体材料在不同受力条件下产生的 压阻效应不同,可以是正(使电阻增大)的或负(使电阻减小)的压阻效应。也就是说,同 样是拉伸变形,不同材质的半导体将得到完全相反的电阻变化效果。

半导体材料的电阻应变效应主要体现为压阻效应,其灵敏度系数较大,一般在 100 到 200 左右。

3、贴片式应变片应用

在贴片式工艺的传感器上普遍应用金属箔式应变片,贴片式半导体应变片(温漂、稳定 性、线性度不好而且易损坏)很少应用。一般半导体应变采用 N 型单晶硅为传感器的弹性元 件,在它上面直接蒸镀扩散出半导体电阻应变薄膜(扩散出敏感栅),制成扩散型压阻式(压 阻效应)传感器。

\*本实验以金属箔式应变片为研究对象。

4、箔式应变片的基本结构

金属箔式应变片是在用苯酚、环氧树脂等绝缘材料的基板上,粘贴直径为 0.025mm 左右 的金属丝或金属箔制成,如图 1—1 所示。

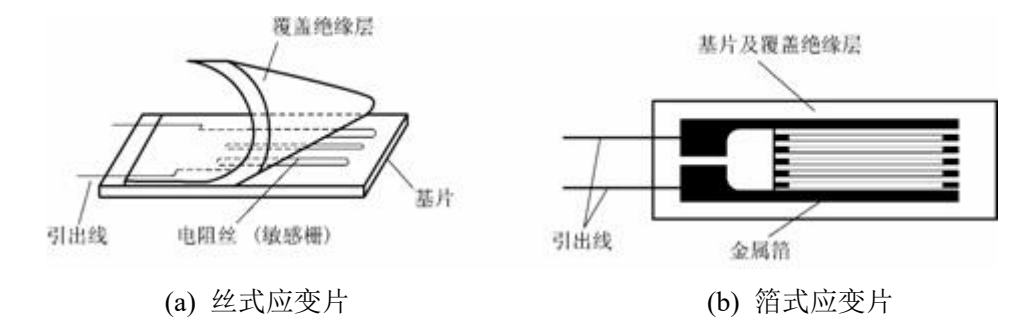

图 1—1 应变片结构图

金属箔式应变片就是通过光刻、腐蚀等工艺制成的应变敏感元件,与丝式应变片工作原 理相同。电阻丝在外力作用下发生机械变形时,其电阻值发生变化,这就是电阻应变效应, 描述电阻应变效应的关系式为: ΔR/R=Kε 式中:ΔR/R 为电阻丝电阻相对变化,K 为 应变灵敏系数,ε=ΔL/L 为电阻丝长度相对变化。

5、测量电路

为了将电阻应变式传感器的电阻变化转换成电压或电流信号,在应用中一般采用电桥电 路作为其测量电路。电桥电路具有结构简单、灵敏度高、测量范围宽、线性度好且易实现温 度补偿等优点。能较好地满足各种应变测量要求,因此在应变测量中得到了广泛的应用。 电桥电路按其工作方式分有单臂、双臂和全桥三种,单臂工作输出信号最小、线性、稳定性 较差;双臂输出是单臂的两倍,性能比单臂有所改善;全桥工作时的输出是单臂时的四倍, 性能最好。因此,为了得到较大的输出电压信号一般都采用双臂或全桥工作。基本电路如图  $1-2$  (a), (b), (c) 所示。

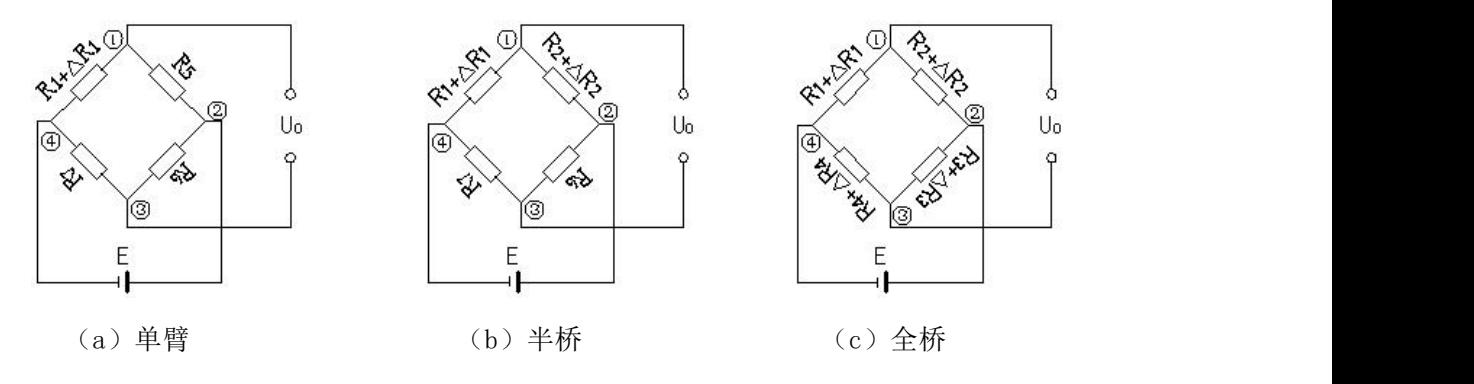

图 1—2 应变片测量电路

(a)、单臂

 $U_0=U(1)-U(3)$ 

 $=$  ( $(R1+\Delta R1) / (R1+\Delta R1+R5) - R7 / (R7+R6)$ ) E  $=$ {((R7+R6)(R1+ $\wedge$ R1) -R7(R5+R1+ $\wedge$ R1)) / ((R5+R1+ $\wedge$ R1)(R7+R6))}E 设 R1=R5=R6=R7,且△R1/R1=ΔR/R<<1,ΔR/R=Kε,K 为灵敏度系数。 则 Uo≈(1/4)(△R1/R1)E=(1/4)(△R/R)E=(1/4)KεE

(b)、双臂(半桥)

同理:Uo≈(1/2)(△R/R)E=(1/2)KεE

(C)、全桥

同理:Uo≈(△R/R)E=KεE

6、箔式应变片单臂电桥实验原理图

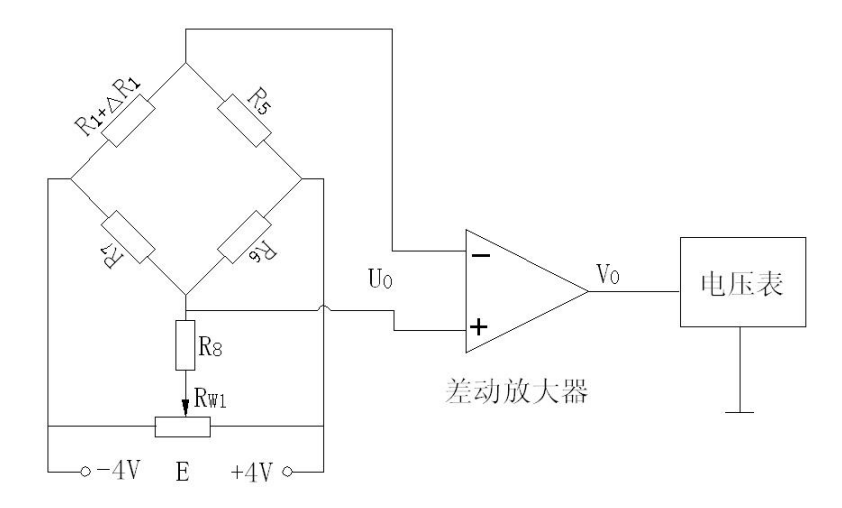

图 1—3 应变片单臂电桥性能实验原理图

图中 R5、R6、R7 为 120Ω固定电阻, R1 为应变片; RW1 和 R8 组成电桥调平衡网络, E 为供 桥电源±4V。桥路输出电压 Uo≈(1/4)(△R4/R4)E=(1/4)(△R/R)E=(1/4)KεE 。差 动放大器输出为 Vo。

三、需用器件与单元: 主机箱中的±2V~±10V(步进可调)直流稳压电源、±15V 直流 稳压电源、电压表; 应变式传感器实验模板、托盘、砝码; 4~2位数显万用表 (自备)。

#### 四、实验步骤:

应变传感器实验模板说明:应变传感器实验模板由应变式双孔悬臂梁载荷传感器(称重 传感器)、加热器+5V 电源输入口、多芯插头、应变片测量电路、差动放大器组成。实验模 板中的 R1(传感器的左下)、R2(传感器的右下)、R3(传感器的右上)、R4(传感器的左上)为 称重传感器上的应变片输出口;没有文字标记的 5 个电阻符号是空的无实体,其中 4 个电阻 符号组成电桥模型是为电路初学者组成电桥接线方便而设;R5、R6、R7 是 120Ω固定电阻, 是为应变片组成单臂电桥、双臂电桥(半桥)而设的其它桥臂电阻。加热器+5V 是传感器上 的加热器的电源输入口,做应变片温度影响实验时用。多芯插头是振动源的振动梁上的应变 片输入口,做应变片测量振动实验时用。

1、将托盘安装到传感器上,如图 1—4 所示。

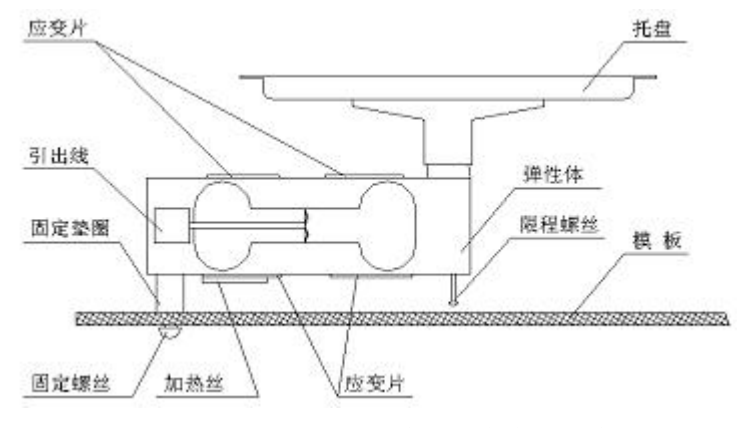

图 1—4 传感器托盘安装示意图

2、测量应变片的阻值:当传感器的托盘上无重物时,分别测量应变片 R1、R2、R3、R4 的阻值。在传感器的托盘上放置 10 只砝码后再分别测量 R1、R2、R3、R4 的阻值变化,分析 应变片的受力情况(受拉的应变片:阻值变大,受压的应变片:阻值变小。)。

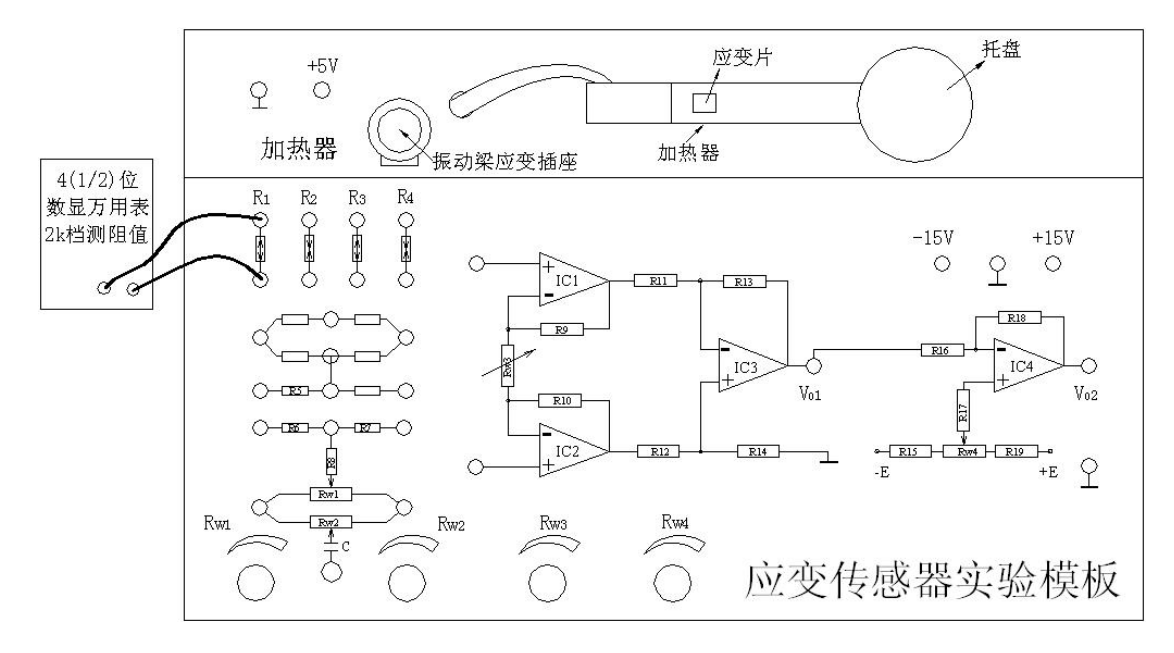

图 1—5 测量应变片的阻值示意图

3、实验模板中的差动放大器调零:按图 1—6 示意接线,将主机箱上的电压表量程切换 开关切换到 2V 档, 检查接线无误后合上主机箱电源开关; 调节放大器的增益电位器 RW3 合 适位置(先顺时针轻轻转到底,再逆时针回转 1 圈)后,再调节实验模板放大器的调零电位器 RW4,使电压表显示为零。

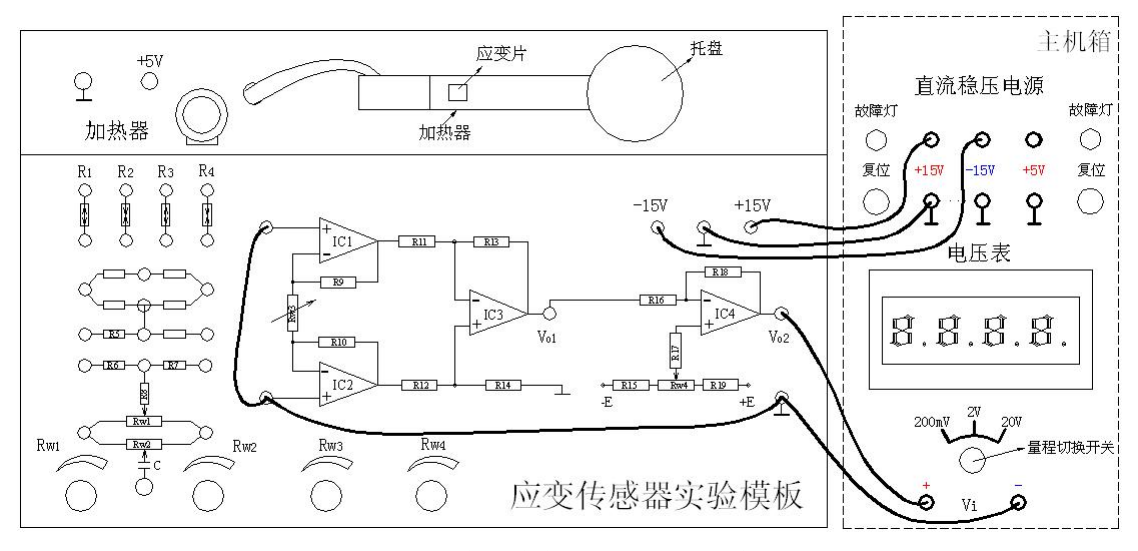

图 1—6 差动放大器调零接线示意图

4、应变片单臂电桥实验:关闭主机箱电源,按图 1—7 示意图接线,将±2V~±10V 可 调电源调节到±4V 档。检查接线无误后合上主机箱电源开关,调节实验模板上的桥路平衡 电位器 RW1, 使主机箱电压表显示为零; 在传感器的托盘上依次增加放置一只 20g 砝码(尽 量靠近托盘的中心点放置),读取相应的数显表电压值,记下实验数据填入表 1。

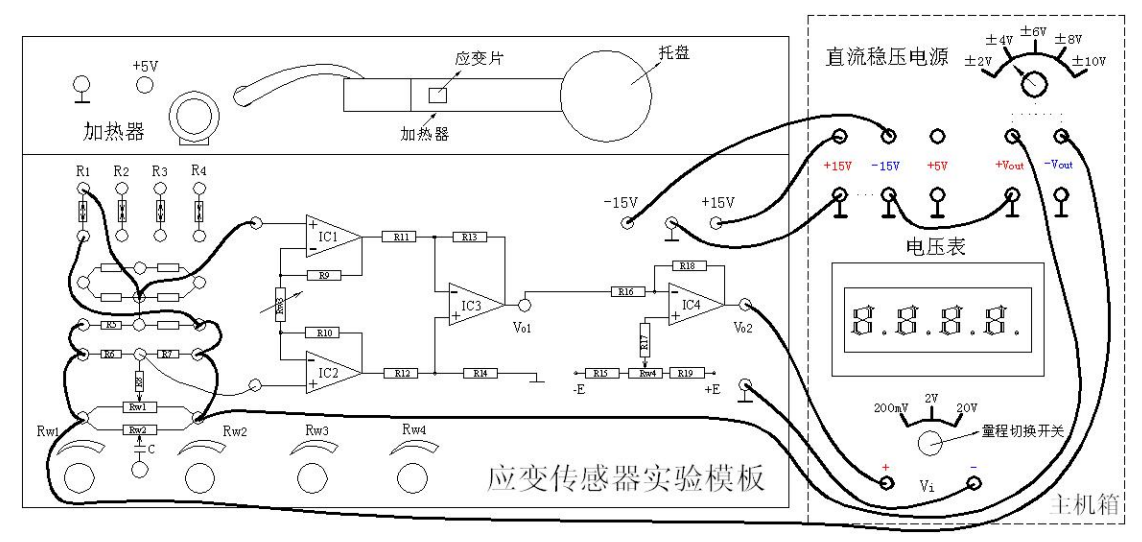

图 1—7 应变片单臂电桥实验接线示意图

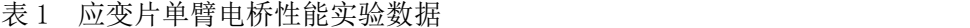

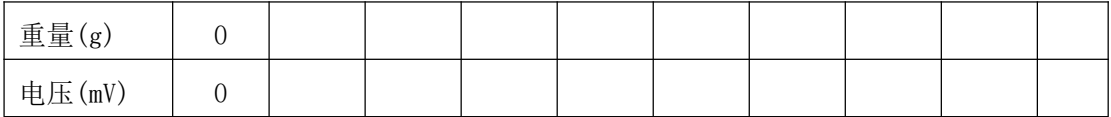

5、根据表 1 数据作出曲线并计算系统灵敏度 S=ΔV/ΔW(ΔV 输出电压变化量,ΔW 重 量变化量)和非线性误差δ,δ=Δm/yFS ×100%式中Δm 为输出值(多次测量时为平均值) 与拟合直线的最大偏差:yFS 满量程输出平均值,此处为 200g。实验完毕,关闭电源。

### 实验二 应变片半桥性能实验

一、实验目的: 了解应变片半桥(双臂)工作特点及性能。

二、基本原理: 应变片基本原理参阅实验一。应变片半桥特性实验原理如图 2-1 所示。 不同应力方向的两片应变片接入电桥作为邻边,输出灵敏度提高,非线性得到改善。其桥路 输出电压 Uo≈(1/2)(△R/R)E=(1/2)KεE 。

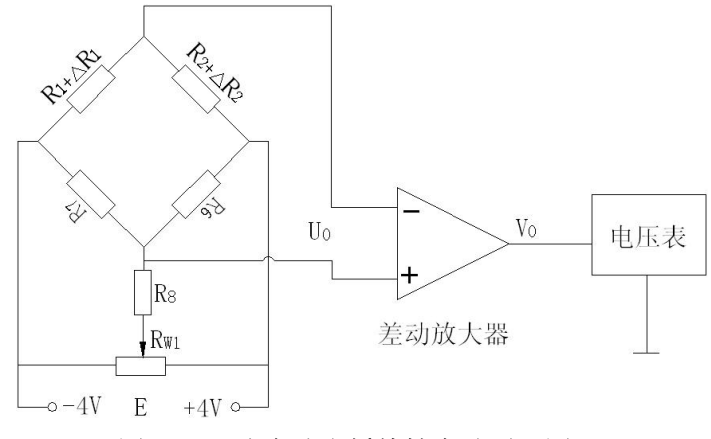

图 2—1 应变片半桥特性实验原理图

三、需用器件与单元: 主机箱中的±2V~±10V(步进可调)直流稳压电源、±15V 直流 稳压电源、电压表;应变式传感器实验模板、托盘、砝码。

#### 四、实验步骤:

1、按实验一(单臂电桥性能实验)中的步骤 1 和步骤 3 实验。

2、关闭主机箱电源,除将图 1—7 改成图 2—2 示意图接线外,其它按实验一中的步骤 4 实验。读取相应的数显表电压值,填入表 2 中。

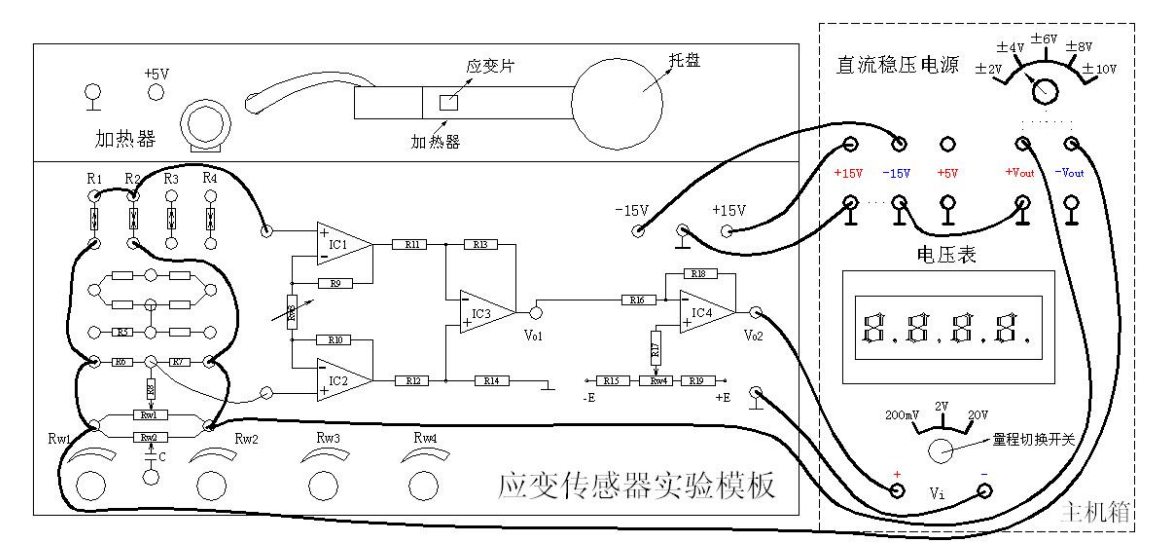

图 2—2 应变片半桥实验接线示意图

表 2 应变片半桥实验数据

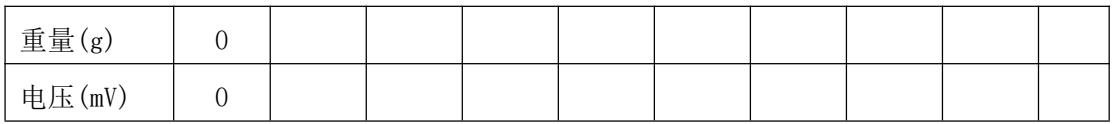

3、根据表 2 实验数据作出实验曲线,计算灵敏度 S=ΔV/ΔW,非线性误差δ。实验完

毕,关闭电源。

## 五、思考题:

半桥测量时两片不同受力状态的电阻应变片接入电桥时,应放在:(1)对边(2)邻边。

### 实验三 应变片全桥性能实验

一、实验目的:了解应变片全桥工作特点及性能。

二、基本原理: 应变片基本原理参阅实验一。应变片全桥特性实验原理如图 3-1 所示。 应变片全桥测量电路中,将应力方向相同的两应变片接入电桥对边,相反的应变片接入电桥 邻边。当应变片初始阻值:R1=R2=R3=R4,其变化值ΔR1=ΔR2=ΔR3=ΔR4 时,其桥路 输出电压 Uo≈(△R/R)E=KεE。其输出灵敏度比半桥又提高了一倍,非线性得到改善。

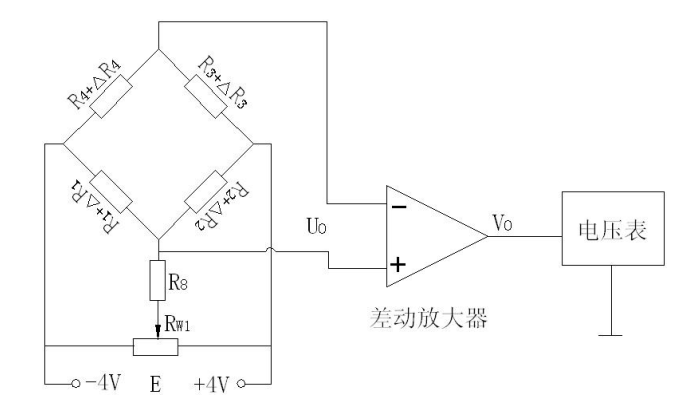

图 3—1 应变片全桥性能实验接线示意图

三、需用器件和单元: 主机箱中的±2V~±10V(步进可调)直流稳压电源、±15V 直流 稳压电源、电压表;应变式传感器实验模板、托盘、砝码。

#### 四、实验步骤:

实验步骤与方法(除了按图 3—2 示意接线外)参照实验二,将实验数据填入表 3 作出 实验曲线并进行灵敏度和非线性误差计算。实验完毕,关闭电源。

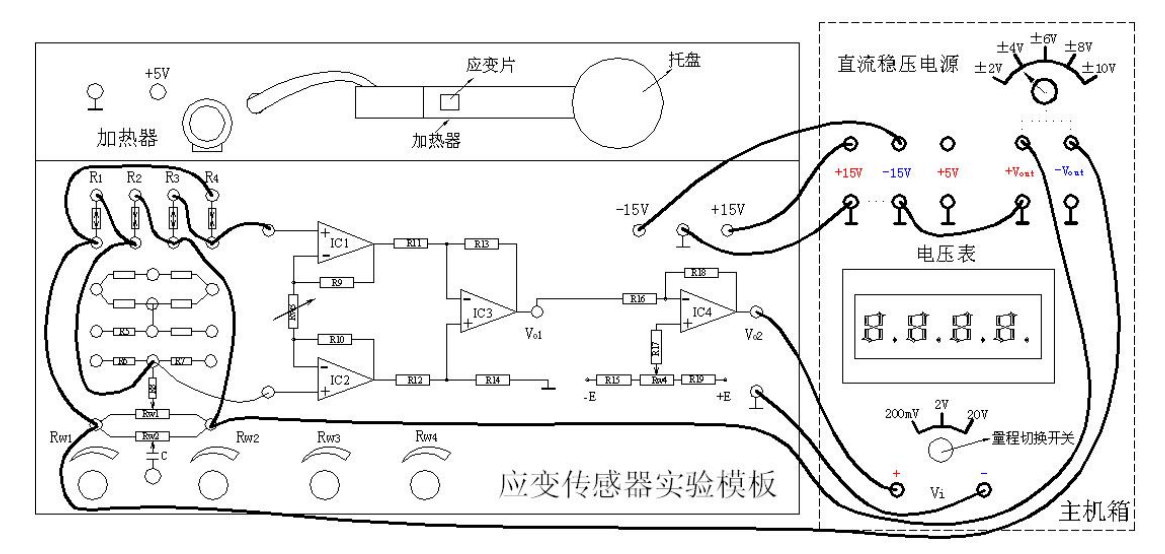

图 3—2 应变片全桥性能实验接线示意图

表 3 全桥性能实验数据

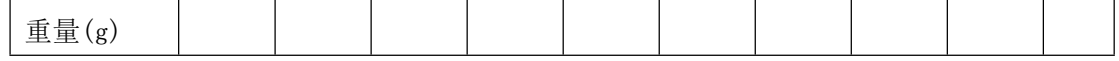

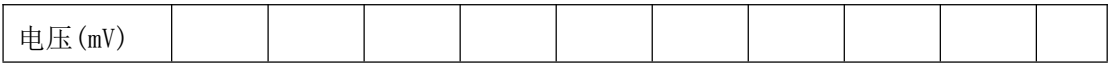

#### 五、思考题:

测量中, 当两组对边(R1、R3 为对边)电阻值 R 相同时, 即 R1=R3, R2=R4, 而 R1≠ R2 时,是否可以组成全桥:(1)可以(2)不可以。

# **\***实验四 应变片单臂、半桥、全桥性能比较

一、实验目的:比较单臂、半桥、全桥输出时的灵敏度和非线性度,得出相应的结论。 二、基本原理: 如图 4 (a)、(b)、(c)

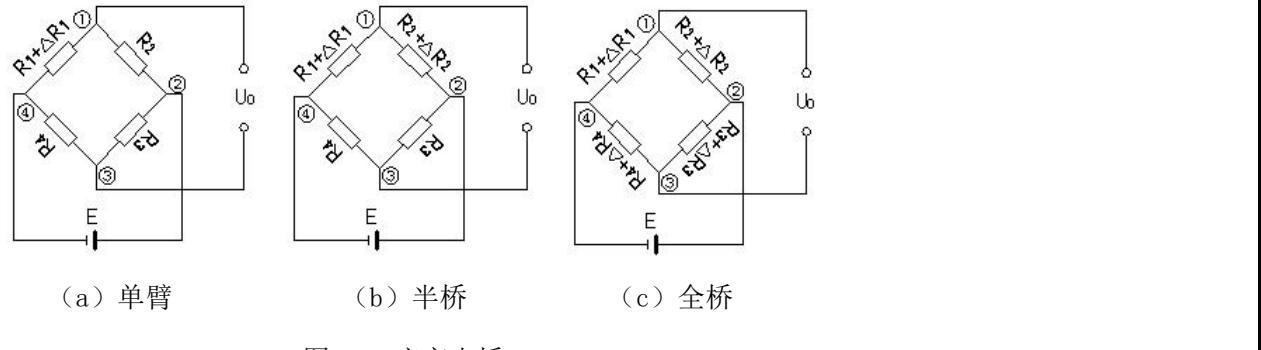

图 4 应变电桥

 $(a)$ ,  $U_0=U(1)-U(3)$ 

 $=$  ( $(R1+\Delta R1) / (R1+\Delta R1+R2) - R4 / (R3+R4)$ ) E

 $=$   $((1+\Delta R1/R1)/(1+\Delta R1/R1+R2/R2) - (R4/R3)/(1+R4/R3))$  E

设 R1=R2=R3=R4, 且△R1 / R1 <<1。

 $U_0 \approx (1/4)(\triangle R1/R1)E$ 

所以电桥的电压灵敏度:S=Uo/(△R1/R1)≈kE=(1/4)E

(b)、同理: $\text{U}_0 \approx (1/2) \left( \text{R1}/\text{R1} \right) E$ 

 $S=(1/2)E$ 

(C)、同理:Uo≈(△R1/R1)E

 $S = E$ 

三、需用器件与单元:主机箱中的±2V~±10V(步进可调)直流稳压电源、±15V 直流 稳压电源、电压表;应变式传感器实验模板、托盘、砝码。

四、实验步骤:根据实验一、二、三所得的单臂、半桥和全桥输出时的灵敏度和非线性度, 从理论上进行分析比较。经实验验证阐述理由(注意:实验一、二、三中的放大器增益必须 相同)。实验完毕,关闭电源。

## 实验五 应变片直流全桥的应用—电子秤实验

一、实验目的:了解应变直流全桥的应用及电路的标定。

二、基本原理:常用的称重传感器就是应用了箔式应变片及其全桥测量电路。数字电子秤 实验原理如图 5-1。本实验只做放大器输出 Vo 实验, 通过对电路的标定使电路输出的电压 值为重量对应值,电压量纲(V)改为重量量纲(g)即成为一台原始电子秤。

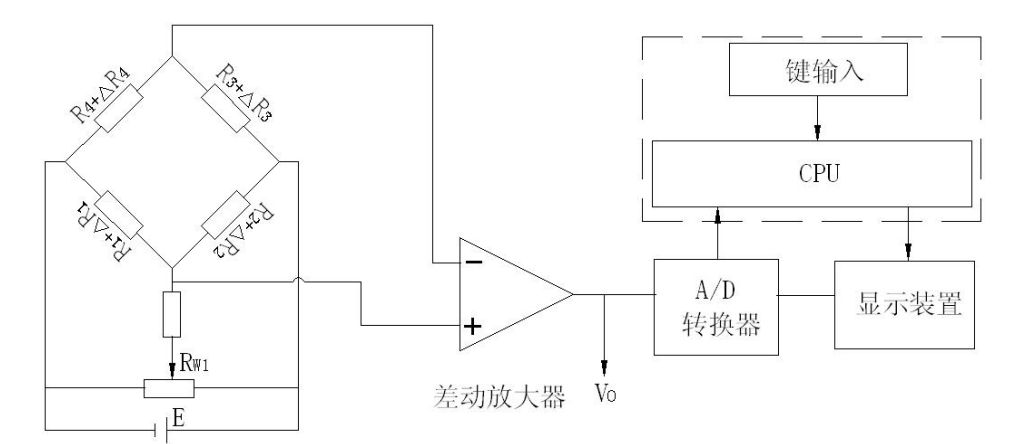

图 5—1 数字电子称原理框图

三、需用器件与单元: 主机箱中的+2V~+10V(步进可调) 直流稳压电源、+15V 直流 稳压电源、电压表;应变式传感器实验模板、托盘、砝码。

#### 四、实验步骤:

1、按实验一中的 1 和 3 步骤实验。

2、关闭主机箱电源,按图 3—2 (应变片全桥性能实验接线示意图)示意接线,将 ±2V~±10V 可调电源调节到±4V 档。检查接线无误后合上主机箱电源开关,调节实验模板 上的桥路平衡电位器 RW1, 使主机箱电压表显示为零;

3、将 10 只砝码全部置于传感器的托盘上,调节电位器 RW3(增益即满量程调节)使数 显表显示为 0.200V(2V 档测量)。

4、拿去托盘上的所有砝码,调节电位器 Rw1 (零位调节) 使数显表显示为 0.000V。

5、重复 3、4 步骤的标定过程,一直到精确为止,把电压量纲 V 改为重量纲 g,将砝码 依次放在托盘上称重;放上笔、钥匙之类的小东西称一下重量。实验完毕,关闭电源。

### 实验六 应变片的温度影响实验

一、实验目的:了解温度对应变片测试系统的影响。

二、基本原理: 电阻应变片的温度影响, 主要来自两个方面。敏感栅丝的温度系数, 应变 栅的线膨胀系数与弹性体(或被测试件)的线膨胀系数不一致会产生附加应变。因此当温度 变化时,在被测体受力状态不变时,输出会有变化。

三、需用器件与单元: 主机箱中±2V~±10V(步进可调)直流稳压电源、±15V 直流稳 压电源、电压表;应变传感器实验模板、托盘、砝码、加热器(在实验模板上,已粘贴在应 变传感器左下角底部)。

#### 四、实验步骤:

1、按照实验三实验。

2、将 200g 砝码放在托盘上,在数显表上读取记录电压值 Uo1。

3、将主机箱中直流稳压电源+5V、⊥接于实验模板的加热器+5V、⊥插孔上,数分钟后 待数显表电压显示基本稳定后,记下读数 Uot ,Uot-Uo1 即为温度变化的影响。计算这一温 度变化产生的相对误差:

$$
\delta = \frac{U_{\text{ot}} - U_{\text{ot}}}{U_{\text{ot}}} \times 100\%
$$

实验完毕,关闭电源。

### 实验七 移相器、相敏检波器实验

一、实验目的:了解移相器、相敏检波器的工作原理。

#### 二、基本原理:

1、 移相器工作原理:

图 7—1 为移相器电路原理图与实验模板上的面板图。图中,IC-1、R1、R2、R3、C1

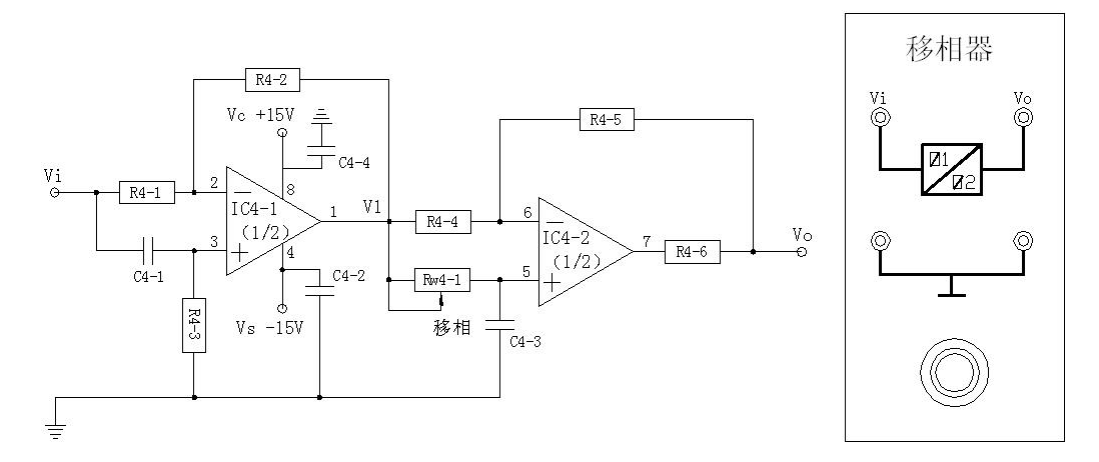

图 7—1 移相器原理图与模板上的面板图

构成一阶移相器(超前),在 R2=R1 的条件下,可证明其幅频特性和相频特性分别表示为:

KF1(jω)=Vi/V1=-(1-jωR3C1)/(1+jωR3C1)  $K_{F1}(\omega)=1$ 

 $Φ_{F1} (ω) = -\pi - 2tg^{-1} ω R3C_1$ 

其中: ω=2 π f, f 为输入信号频率。同理由 IC-2, R4, R5, Rw, C3 构成另一个一阶移相器(滞 后), 在 R5=R4 条件下的特性为:

KF2(jω)=Vo/V1=-(1-jωRwC3)/(1+jωRwC3)

 $KF2(\omega)=1$ 

 $\Phi$ F2(ω) = - π -2tg<sup>-1</sup>ωRwC3

由此可见,根据幅频特性公式,移相前后的信号幅值相等。根据相频特性公式,相移角度的 大小和信号频率 f 及电路中阻容元件的数值有关。显然,当移相电位器 Rw=0,上式中ΦF2=0, 因此ΦF1 决定了图 7—1 所示的二阶移相器的初始移相角:

 $[II]$  Ф<sub>F</sub>=Ф<sub>F1</sub>=- л -2tg<sup>-1</sup>2 л fR3C1

若调整移相电位器 Rw,则相应的移相范围为: ΔФF=ФF1-ФF2=-2tg<sup>-1</sup>2лfR3C1+2tg<sup>-1</sup>2лfΔRwC3

已知 R3=10kΩ,C1=6800p,△Rw=10kΩ,C3=0.022μF,如果输入信号频率 f 一旦确定,即 可计算出图 7—1 所示二阶移相器的初始移相角和移相范围。

2、相敏检波器工作原理:

图 7—2 为相敏检波器(开关式)原理图与实验模板上的面板图。图中,AC 为交流参考

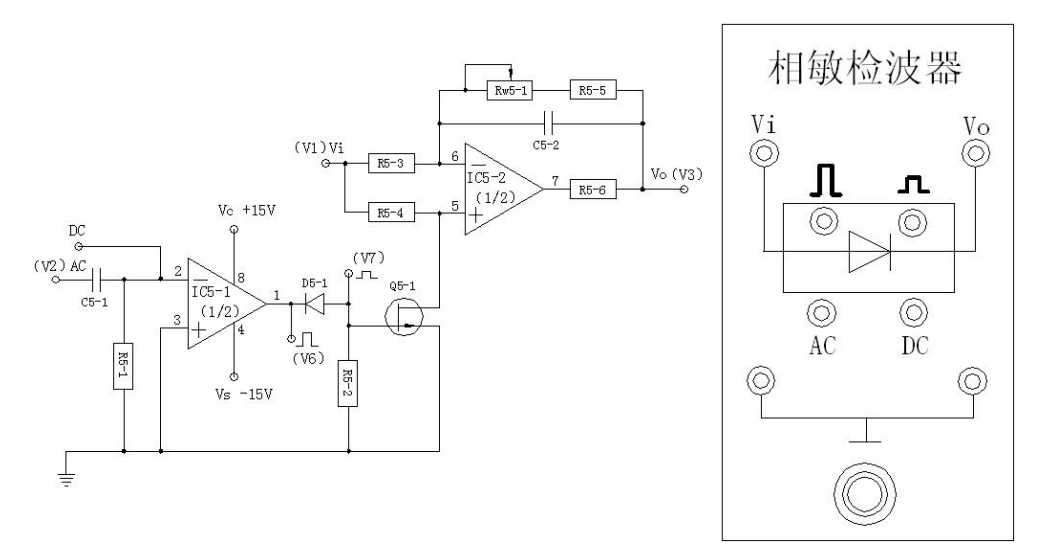

电压输入端, DC 为直流参考电压输入端, Vi 端为检波信号输入端, Vo 端为检波输出端。

图 7—2 相敏检波器原理图与模板上的面板图

原理图中各元器件的作用: C5-1 交流耦合电容并隔离直流; IC5-1 反相过零比较器, 将 参考电压正弦波转换成矩形波(开关波+14V ~ -14V); D5-1 二极管箝位得到合适的开关波 形 V7≤0V(0 ~ -14V);Q5-1 是结型场效应管,工作在开、关状态;IC5-2 工作在倒相器、 跟随器状态; R5-6 限流电阻起保护集成块作用。

关键点: Q5-1 是由参考电压 V7 矩形波控制的开关电路。当 V7=0V 时, Q5-1 导通, 使 IC5-2 同相输入 5 端接地成为倒相器,即 V3=-V1;当 V7<0V 时,Q5-1 截止(相当于断开), IC5-2 成为跟随器,即 V3=V1。相敏检波器具有鉴相特性,输出波形 V3 的变化由检波信号 V1 与参考电压波形 V2 之间的相位决定。下图 7—3 为相敏检波器的工作时序图。

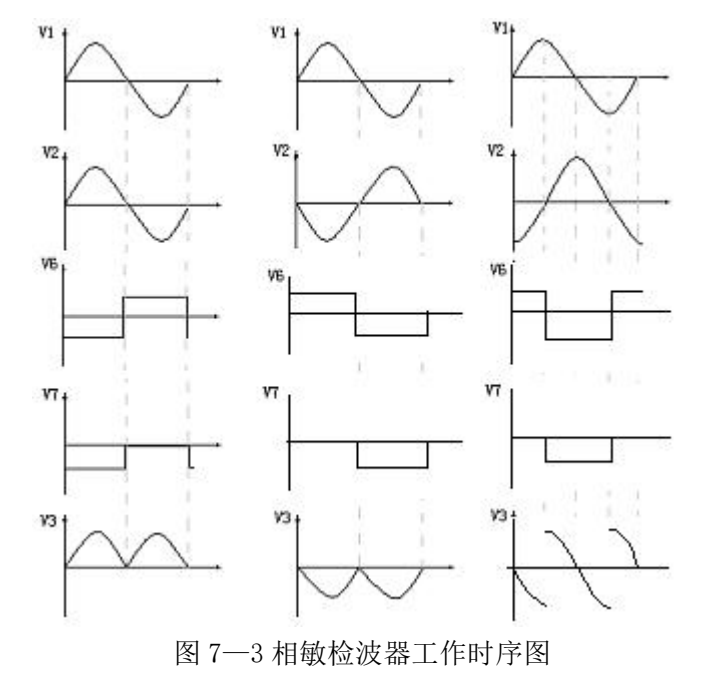

三、需用器件与单元: 主机箱中的±2V~±10V(步进可调) 直流稳压电源、±15V 直流 稳压电源、音频振荡器;移相器/相敏检波器/低通滤波器实验模板;双踪示波器(自备)。

#### 四、实验步骤:

(一)移相器实验

1、 调节音频振荡器的幅度为最小(幅度旋钮逆时针轻轻转到底),按图 7—4 示意接线, 检查接线无误后,合上主机箱电源开关,调节音频振荡器的频率(用示波器测量)为f=1kHz, 幅度适中(2V≤Vp-p≤8V)。

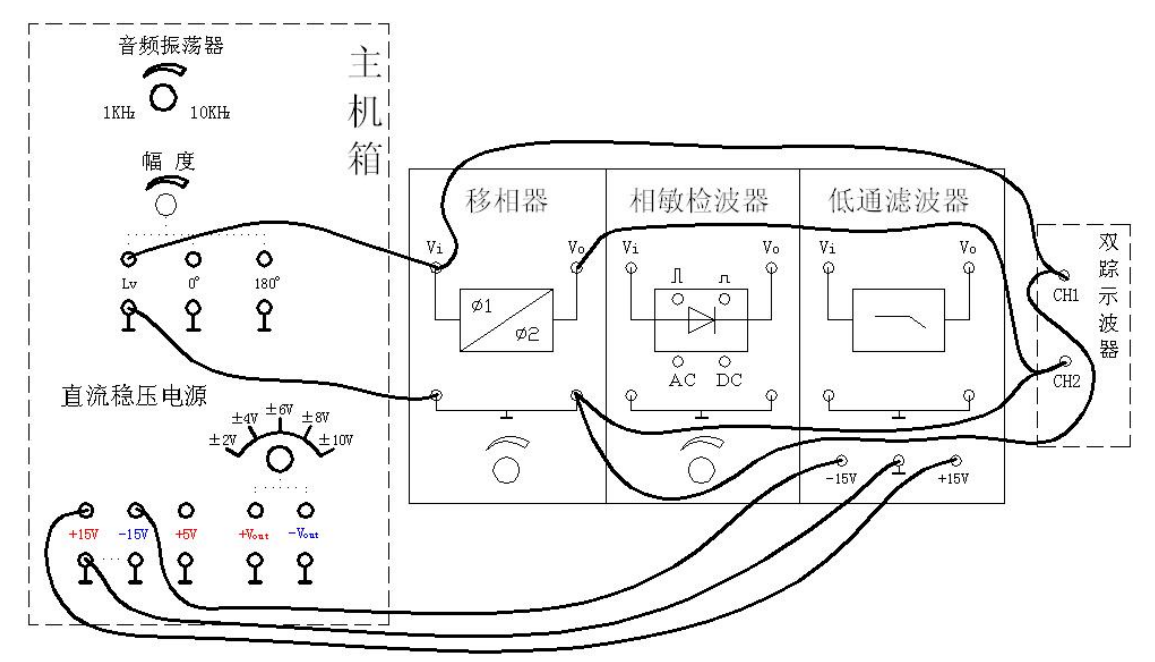

图 7—4 移相器实验接线图

2、正确选择双线(双踪)示波器的"触发"方式及其它设置(提示:触发源选择内触发 CH1、水平扫描速度 TIME/DIV 在 0.1mS~10µS 范围内选择、触发方式选择 AUTO 。垂直显示 方式为双踪显示 DUAL、垂直输入耦合方式选择交流耦合 AC、灵敏度 VOLTS/DIV 在 1V~5V 范围内选择),调节移相器模板上的移相电位器(旋钮),用示波器测量波形的相角变化。

3、调节移相器的移相电位器(逆时针到底 0kΩ~顺时针到底 10kΩ变化范围),用示波 器可测定移相器的初始移相角(ΦF=ΦF1)和移相范围△ΦF。

4、改变输入信号频率为f=9kHz,再次测试相应的ΦF和△ΦF。测试完毕关闭主电源。 (二)相敏检波器实验

1、调节音频振荡器的幅度为最小(幅度旋钮逆时针轻轻转到底),将±2V~±10V 可调 电源调节到±2V 档。按图 7—5 示意接线,检查接线无误后合上主机箱电源开关,调节音频 振荡器频率 f=5kHz, 峰峰值 Vp-p=5V(用示波器测量);结合相敏检波器工作原理, 分析观 察相敏检波器的输入、输出波形关系(跟随关系,波形相同)。\*提示:示波器设置除与(一) 移相器实验 2 中的垂直输入耦合方式选择直流耦合 DC 外,其它设置都相同;但当 CH1、CH2 输入对地短接时,将二者光迹线移动到显示屏中间(居中)后再进行测量波形。

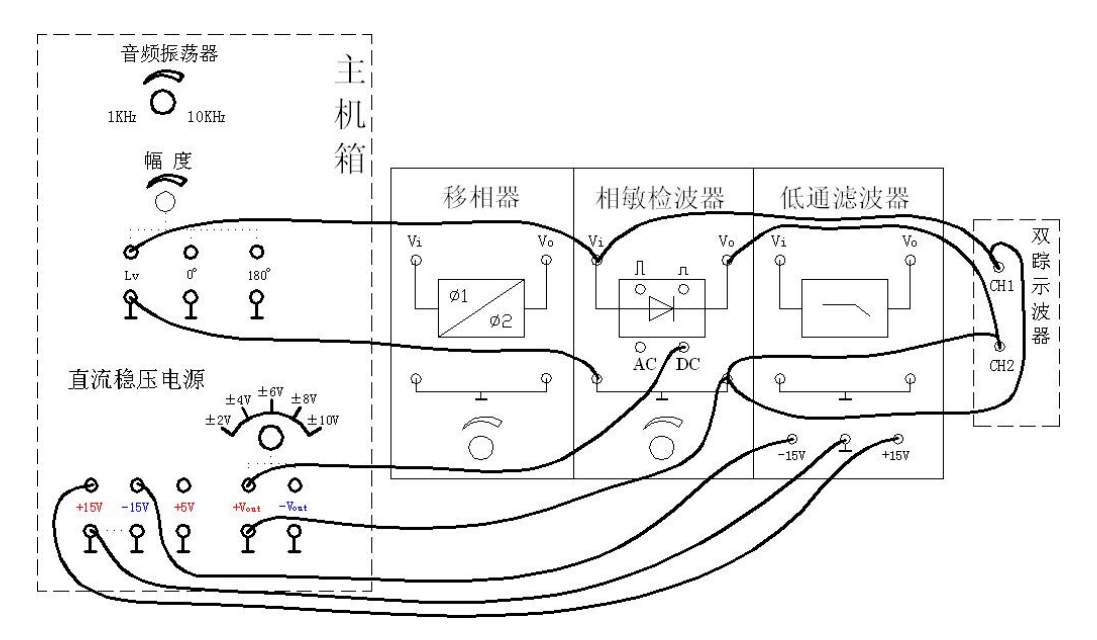

图 7—5 相敏检波器跟随、倒相实验接线示意图

2、将相敏检波器的 DC 参考电压改接到-2V(-Vout),调节相敏检波器的电位器钮使示波 器显示的两个波形幅值相等(相敏检波器电路已调整完毕,以后不要触碰这个电位器钮),观 察相敏检波器的输入、输出波形关系(倒相作用,反相波形)。关闭电源。

3、按图 7—6 示意图接线,合上主机箱电源,调节移相电位器钮(相敏检波器电路上一 步已调好不要动),结合相敏检波器的工作原理,分析观察相敏检波器的输入、输出波形关 系。注:一般要求相敏检波器工作状态 Vi 检波信号与参考电压 AC 相位处于同相或反相。

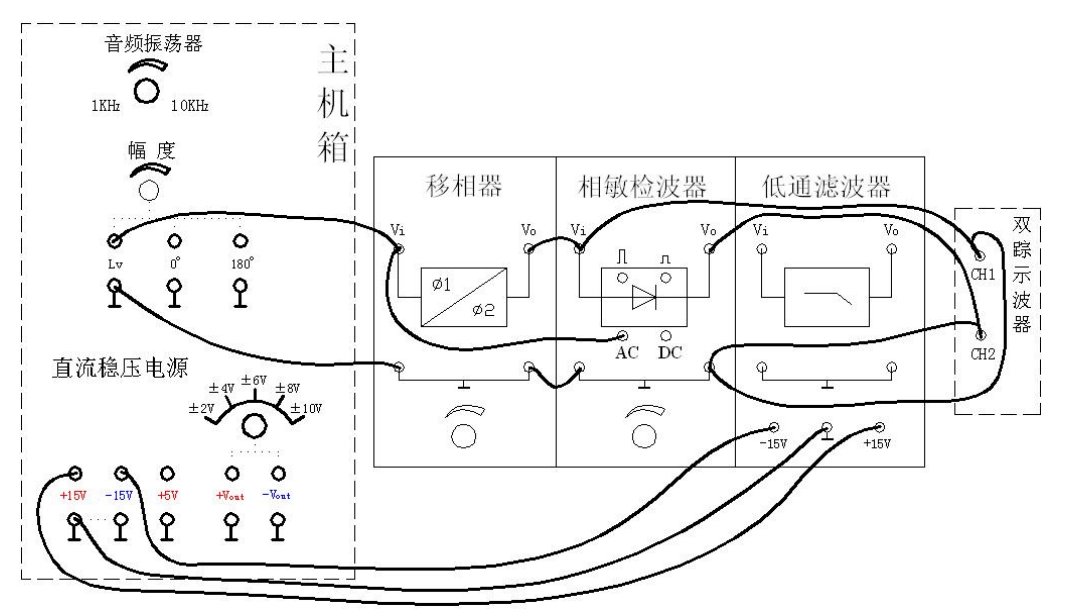

图 7—6 相敏检波器检波实验接线示意图

4、将相敏检波器的 AC 参考电压改接到 180°, 调节移相电位器, 观察相敏检波器的输 入、输出波形关系。关闭电源。

五、思考题: 通过移相器、相敏检波器的实验是否对二者的工作原理有了更深入的理解。 作出相敏检波器的工作时序波形,能理解相敏检波器同时具有鉴幅、鉴相特性吗?

### 实验八 应变片交流全桥的应用**(**应变仪**)**—振动测量实验

一、实验目的:了解利用应变交流电桥测量振动的原理与方法。

**二、基本原理:**图 8—1 是应变片测振动的实验原理方块图。当振动源上的振动台受到 F(t) 作用而振动,使粘贴在振动梁上的应变片产生应变信号 dR/R,应变信号 dR/R 由振荡器提供 的载波信号经交流电桥调制成微弱调幅波,再经差动放大器放大为 u1(t), u1(t)经相敏检波 器检波解调为 u2(t), u2(t)经低通滤波器滤除高频载波成分后输出应变片检测到的振动信号 u3(t)(调幅波的包络线),u3(t)可用示波器显示。图中,交流电桥就是一个调制电路,W1(RW1)、 r(R8)、W2(RW2)、C 是交流电桥的平衡调节网络,移相器为相敏检波器提供同步检波的参考 电压。这也是实际应用中的动态应变仪原理。

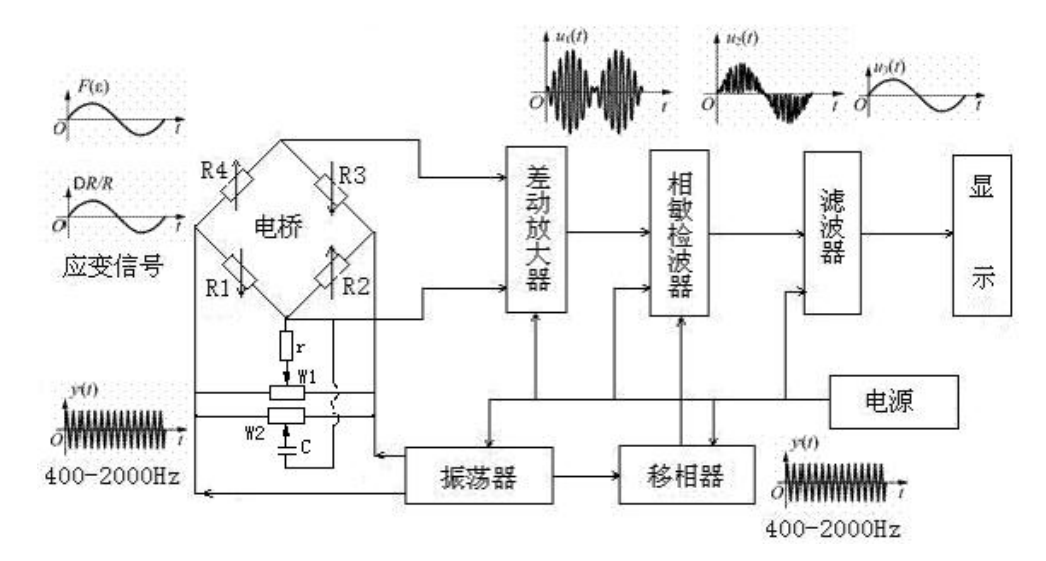

图 8—1 应变仪实验原理方块图

三、需用器件与单元:主机箱中的±2V~±10V(步进可调)直流稳压电源、±15V 直流 稳压电源、音频振荡器、低频振荡器;应变式传感器实验模板、移相器/相敏检波器/低通 滤波器模板、振动源、双踪示波器(自备)、万用表(自备)。

#### 四、实验步骤:

1、相敏检波器电路调试:正确选择双线(双踪)示波器的"触发"方式及其它设置(提 示:触发源选择内触发 CH1、水平扫描速度 TIME/DIV 在 0.1mS~10µS 范围内选择、触发方 式选择 AUTO 。垂直显示方式为双踪显示 DUAL、垂直输入耦合方式选择直流耦合 DC、灵敏 度 VOLTS/DIV 在 1V~5V 范围内选择)并将光迹线居中(当 CH1、CH2 输入对地短接时)。调节 音频振荡器的幅度为最小(幅度旋钮逆时针轻轻转到底),将±2V~±10V 可调电源调节到 ±2V 档。按图 8—2 示意接线,检查接线无误后合上主机箱电源开关,调节音频振荡器频率 f=1kHz,峰峰值 Vp-p=5V(用示波器测量);调节相敏检波器的电位器钮使示波器显示幅值 相等、相位相反的两个波形(相敏检波器电路已调整完毕,以后不要触碰这个电位器钮)。相 敏检波器电路调试完毕,关闭电源。

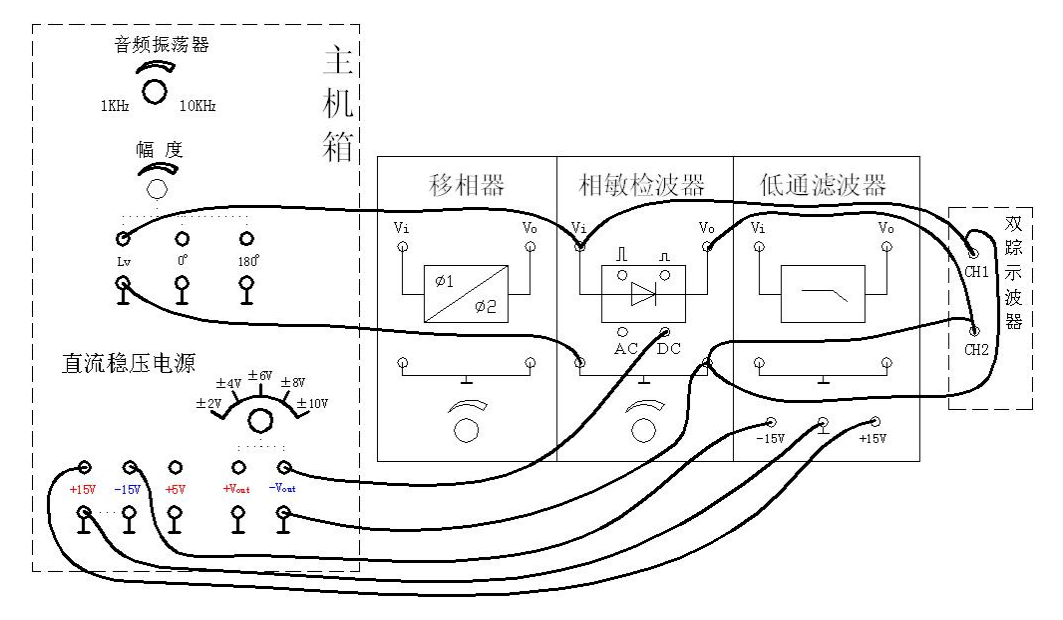

图 8—2 相敏检波器电路调试接线示意图

2、将主机箱上的音频振荡器、低频振荡器的幅度逆时针慢悠悠转到底(无输出),再按 图 8—3 示意接线(接好交流电桥调平衡电路及系统,应变传感器实验模板中的 R8、RW1、C、 RW2 为交流电桥调平衡网络,将振动源上的应变输出插座用专用连接线与应变传感器实验模 板上的应变插座相连,因振动梁上的四片应变片已组成全桥,引出线为四芯线,直接接入实 验模板上已与电桥模型相连的应变插座上。电桥模型二组对角线阻值均为 350Ω,可用万用 表测量)。

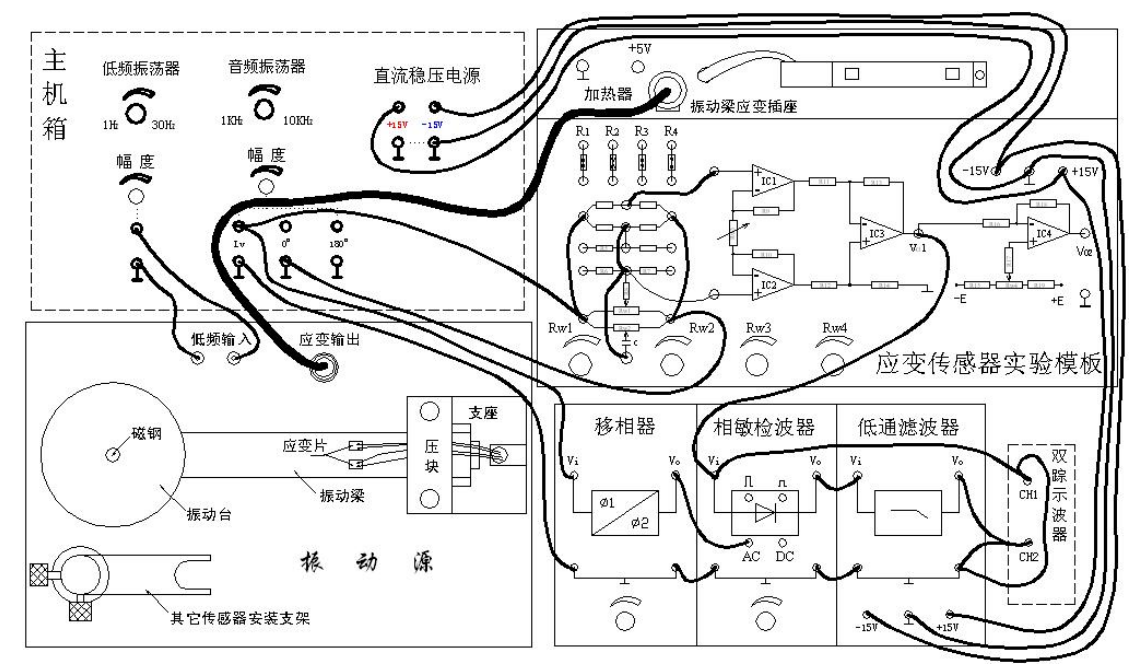

图 8—3 应变交流全桥振动测量实验接线示意图

### 注:传感器专用插头(黑色航空插头)的插、拔法:插头要插入插座时,只要将插头上

# 的凸锁对准插座的平缺口稍用力自然往下插;插头要拔出插座时,必须用大姆指用力往内 按住插头上的凸锁同时往上拔。

3、调整好有关部分,调整如下:(1)检查接线无误后,合上主机箱电源开关,用示波 器监测音频振荡器 Lv 的频率和幅值,调节音频振荡器的频率、幅度使 Lv 输出 1kHz 左右, 幅度调节到 10Vp-p (交流电桥的激励电压)。(2)用示波器监测相敏检波器的输出(图中低 通滤波器输出中接的示波器改接到相敏检波器输出),用手按下振动平台的同时(振动梁受 力变形、应变片也受到应力作用)仔细调节移相器旋钮,使示波器显示的波形为一个全波整 流波形。(3)松手,仔细调节应变传感器实验模板的 RW1 和 RW2(交替调节)使示波器(相敏 检波器输出)显示的波形幅值更小,趋向于无波形接近零线。

4、调节低频振荡器幅度旋钮和频率(8Hz 左右)旋钮,使振动平台振动较为明显。拆除 示波器的 CH1 通道,用示波器 CH2 (示波器设置:触发源选择内触发 CH2、水平扫描速度 TIME/DIV 在 50mS~20mS 范围内选择、触发方式选择 AUTO; 垂直显示方式为显示 CH2、垂 直输入耦合方式选择交流耦合 AC、垂直显示灵敏度 VOLTS/DIV 在 0.2V~50mV 范围内选择) 分别显示观察相敏检波器的输入 Vi 和输出 Vo 及低通滤波器的输出 Vo 波形。

5、低频振荡器幅度(幅值)不变,调节低频振荡器频率(3Hz~25Hz),每增加 2Hz 用示波 器读出低通滤波器输出 Vo 的电压峰一峰值,填入表 8 画出实验曲线,从实验数据得振动梁 的谐振频率为 \_\_\_\_\_\_\_\_\_\_。实验完毕,关闭电源。

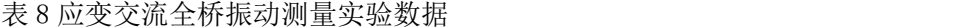

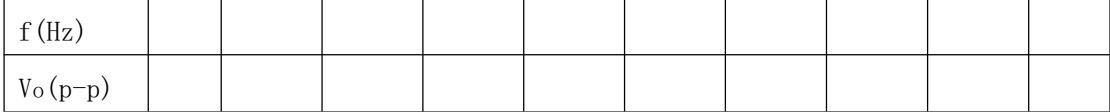

# 实验九 压阻式压力传感器测量压力特性实验

一、实验目的:了解扩散硅压阻式压力传感器测量压力的原理和标定方法。

**二、基本原理:**扩散硅压阻式压力传感器的工作机理是半导体应变片的压阻效应,在半导 体受力变形时会暂时改变晶体结构的对称性,因而改变了半导体的导电机理,使得它的电阻 率发生变化,这种物理现象称之为半导体的压阻效应 。一般半导体应变采用 N 型单晶硅为 传感器的弹性元件, 在它上面直接蒸镀扩散出多个半导体电阻应变薄膜(扩散出 P 型或 N 型电阻条)组成电桥。在压力(压强)作用下弹性元件产生应力,半导体电阻应变薄膜的电 阻率产生很大变化,引起电阻的变化,经电桥转换成电压输出,则其输出电压的变化反映了 所受到的压力变化。图 9—1 为压阻式压力传感器压力测量实验原理图。

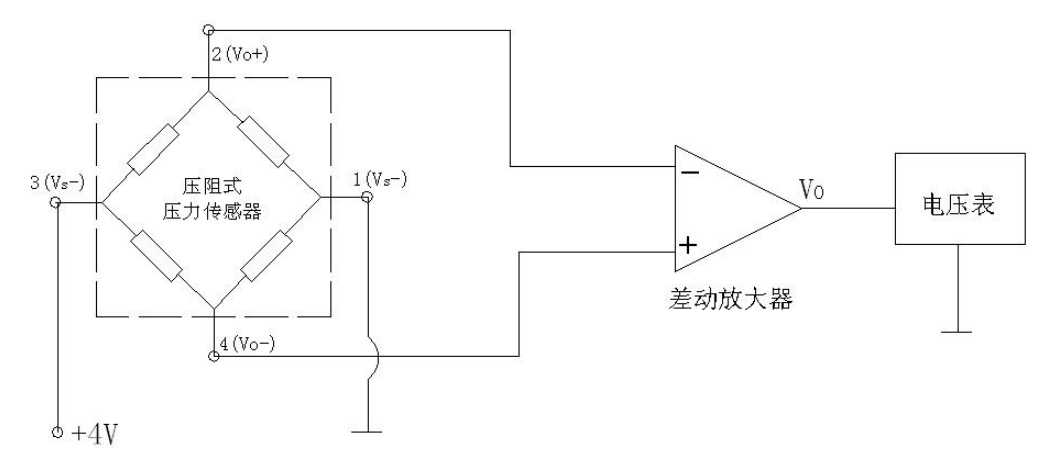

图 9—1 压阻式压力传感器压力测量实验原理

三、需用器件与单元: 主机箱中的气压表、气源接口、电压表、直流稳压电源±15V、 ±2V~±10V(步进可调);压阻式压力传感器、压力传感器实验模板、引压胶管。

#### 四、实验步骤:

1、按 9—2 示意图安装传感器、连接引压管和电路:将压力传感器安装在压力传感器实 验模板的传感器支架上;引压胶管一端插入主机箱面板上的气源的快速接口中(注意管子拆 卸时请用双指按住气源快速接口边缘往内压,则可轻松拉出),另一端口与压力传感器相连; 压力传感器引线为 4 芯线(专用引线),压力传感器的 1 端接地, 2 端为输出 Vo+, 3 端接电 源+4V, 4 端为输出 Vo-。具体接线见图 9-2。

27

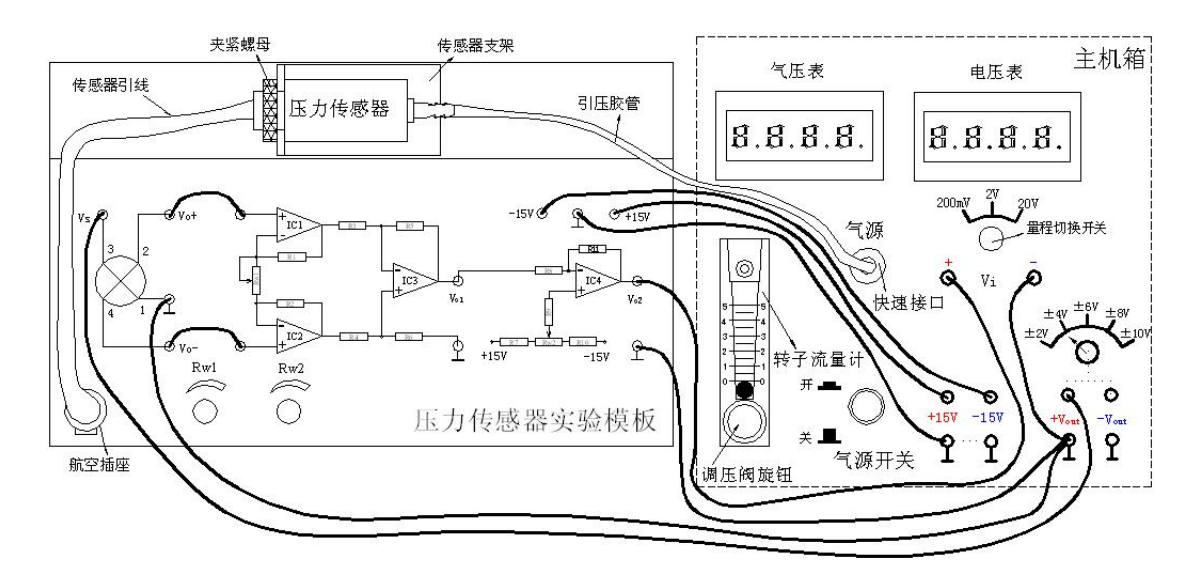

图 9—2 压阻式压力传感器测压实验安装、接线示意图

 $2$ 、将主机箱中电压表量程切换开关切到 2V 档;可调电源±2V~±10V 调节到±4V 档。 实验模板上 RW1 用于调节放大器增益、RW2 用于调零,将 RW1 调节到的 1 / 3 位置(即逆时针旋 到底再顺时针旋 3 圈)。合上主机箱电源开关,仔细调节 RW2 使主机箱电压表显示为零。

3、合上主机箱上的气源开关,启动压缩泵,逆时针旋转转子流量计下端调压阀的旋钮, 此时可看到流量计中的滚珠在向上浮起悬于玻璃管中,同时观察气压表和电压表的变化。

4、调节流量计旋钮,使气压表显示某一值,观察电压表显示的数值。

5、仔细地逐步调节流量计旋钮,使压力在 2kPa~18kPa 之间变化(气压表显示值),每 上升 1kPa 气压分别读取电压表读数,将数值列于表 8。

表 8 压阻式压力传感器测压实验数据

| P(kPa)     |  |  |  |  |  |
|------------|--|--|--|--|--|
| $V_0(p-p)$ |  |  |  |  |  |

6、画出实验曲线计算本系统的灵敏度和非线性误差。

7、如果本实验装置要成为一个压力计,则必须对电路进行标定,方法采用逼近法:输 入 4kPa 气压,调节 Rw2(低限调节),使电压表显示 0.3V(有意偏小),当输入 16kPa 气压, 调节 Rw1(高限调节)使电压表显示 1.3V(有意偏小);再调气压为 4kPa,调节 Rw2(低限调 节), 使电压表显示 0.35V(有意偏小), 调气压为 16kPa, 调节 Rw1 (高限调节) 使电压表显 示 1.4V(有意偏小);这个过程反复调节直到逼近自己的要求(4kpa 对应 0.4V,16kpa 对应 1.6V)即可。实验完毕,关闭电源。

### \*实验十 压阻式压力传感器应用—压力计

要求:利用传感器实验台模拟压力计,测量范围为 2kPa~18kPa 提示: 参考实验九自己组织实验,关键在于实验电路的标定。

实验十一 线性霍尔传感器位移特性实验

一、实验目的:了解霍尔式传感器原理与应用。

二、基本原理:霍尔式传感器是一种磁敏传感器,基于霍尔效应原理工作。它将被测量的 磁场变化(或以磁场为媒体)转换成电动势输出。霍尔效应是具有载流子的半导体同时处在 电场和磁场中而产生电势的一种现象。如图 17—1(带正电的载流子)所示,把一块宽为 *b*, 厚为 *d* 的导电板放在磁感应强度为 **B** 的磁场中, 并在导电板中通以纵向电流 *I* , 此时在板

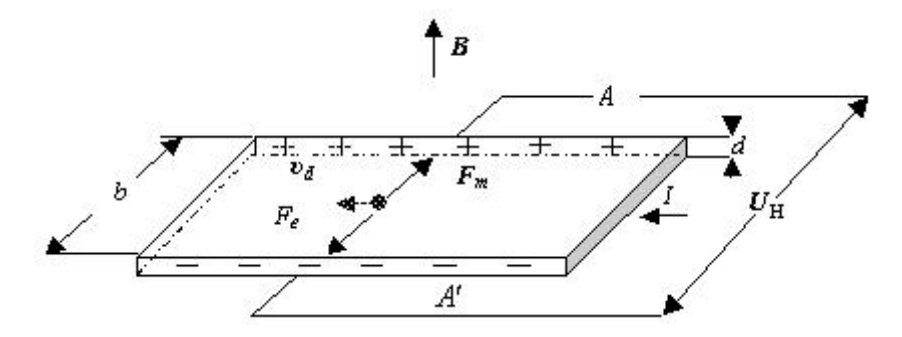

图 17—1 霍尔效应原理

的横向两侧面 *A* , *A*之间就呈现出一定的电势差,这一现象称为霍尔效应(霍尔效应可以用 洛伦兹力来解释),所产生的电势差 *U*H称霍尔电压。霍尔效应的数学表达式为:

$$
U_{\rm H} = R_{\rm H} \frac{IB}{d} = K_{\rm H} I B
$$

式中:  $R_H$  = -1 / (ne)是由半导体本身载流子迁移率决定的物理常数, 称为霍尔系数;

*K*H= *R*H/*d* 灵敏度系数,与材料的物理性质和几何尺寸有关。

具有上述霍尔效应的元件称为霍尔元件,霍尔元件大多采用 N 型半导体材料(金属材料中 自由电子浓度 n 很高,因此 *R*H很小,使输出 *U*H极小,不宜作霍尔元件),厚度 d 只有 1µm 左右。

霍尔传感器有霍尔元件和集成霍尔传感器两种类型。集成霍尔传感器是把霍尔元件、放 大器等做在一个芯片上的集成电路型结构,与霍尔元件相比,它具有微型化、灵敏度高、可 靠性高、寿命长、功耗低、负载能力强以及使用方便等等优点。

本实验采用的霍尔式位移(小位移 1mm~2mm)传感器是由线性霍尔元件、永久磁钢组 成,其它很多物理量如:力、压力、机械振动等本质上都可转变成位移的变化来测量。霍尔 式位移传感器的工作原理和实验电路原理如图 17—2 (a)、(b)所示。将磁场强度相同的两 块永久磁钢同极性相对放置着,线性霍尔元件置于两块磁钢间的中点,其磁感应强度为 0,

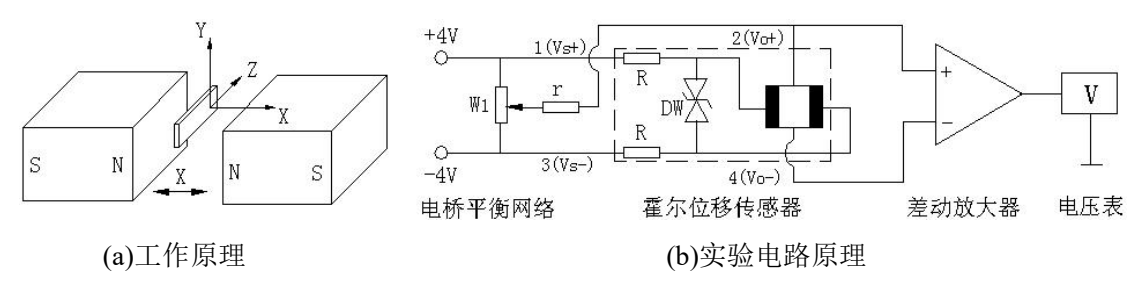

图 17—2 霍尔式位移传感器工作原理图

设这个位置为位移的零点,即 X=0, 因磁感应强度 B=0, 故输出电压  $L = 0$ 。当霍尔 元件沿 X 轴有位移时, 由于 B≠0, 则有一电压 Ui输出, Ui经差动放大器放大输出为 V。 V 与 X 有一一对应的特性关系。

\*注意:线性霍尔元件有四个引线端。涂黑二端是电源输入激励端,另外二端是输出端。 接线时,电源输入激励端与输出端千万不能颠倒,否则霍尔元件就损坏。

三、需用器件与单元:主机箱中的±2V~±10V(步进可调)直流稳压电源、±15V 直流 稳压电源、电压表;霍尔传感器实验模板、霍尔传感器、测微头。

#### 四、实验步骤:

1、调节测微头的微分筒(0.01mm/每小格),使微分筒的 0 刻度线对准轴套的 10mm 刻度 线。按图 17-3示意图安装、接线,将主机箱上的电压表量程切换开关打到 2V 档, ±2V~ ±10V(步进可调)直流稳压电源调节到±4V 档。

2、检查接线无误后,开启主机箱电源,松开安装测微头的紧固螺钉,移动测微头的安 装套,使传感器的 PCB 板(霍尔元件)处在两园形磁钢的中点位置(目测)时,拧紧紧固螺钉。 再调节 RW1 使电压表显示0。

30

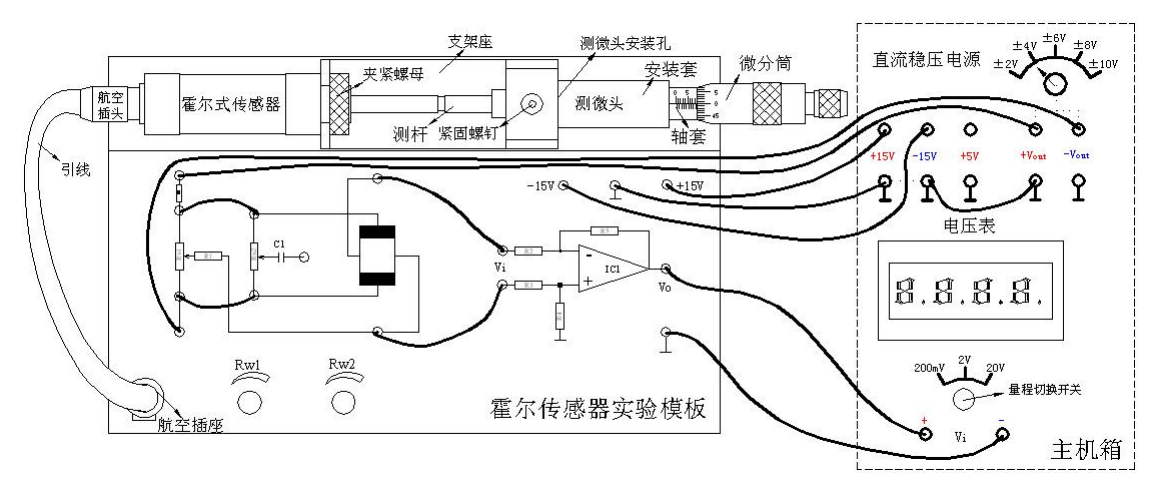

图 17—3 霍尔传感器(直流激励)位移实验接线示意图

3、测位移使用测微头时,当来回调节微分筒使测杆产生位移的过程中本身存在机械回 程差,为消除这种机械回差可用单行程位移方法实验:顺时针调节测微头的微分筒 3 周,记 录电压表读数作为位移起点。以后,反方向(逆时针方向) 调节测微头的微分筒(0.01mm/每 小格), 每隔△X=0.1mm(总位移可取 3~4mm)从电压表上读出输出电压 Vo 值, 将读数填入表 17(这样可以消除测微头的机械回差)。

表 17 霍尔传感器(直流激励)位移实验数据

| $\triangle X$<br>$\pmod{2}$ |  |  |  |  |  |
|-----------------------------|--|--|--|--|--|
| V(mV)                       |  |  |  |  |  |

4、根据表 17 数据作出 V-X 实验曲线,分析曲线在不同测量范围 (±0.5mm、±1mm、 ±2mm)时的灵敏度和非线性误差。实验完毕,关闭电源。

### 实验十二 线性霍尔传感器交流激励时的位移性能实验

一、实验目的:了解交流激励时霍尔式传感器的特性。

二、基本原理: 交流激励时霍尔式传感器与直流激励一样,基本工作原理相同,不同之处 是测量电路。

三、需用器件与单元: 主机箱中的±2V~±10V(步进可调)直流稳压电源、±15V 直流 稳压电源、音频振荡器、电压表;测微头、霍尔传感器、霍尔传感器实验模板、移相器/相 敏检波器/低通滤波器模板、双踪示波器。

#### 四、实验步骤:

1、相敏检波器电路调试:将主机箱的音频振荡器的幅度调到最小(幅度旋钮逆时针轻 轻转到底),将±2V~±10V 可调电源调节到±2V 档,再按图 18-1 示意接线,检查接线无 误后合上主机箱电源开关,调节音频振荡器频率 f=1kHz,峰峰值 Vp-p=5V(用示波器测量。 提示: 正确选择双踪示波器的"触发"方式及其它设置, 触发源选择内触发 CH1、水平扫描 速度 TIME/DIV 在 0.1mS~10μS 范围内选择、触发方式选择 AUTO; 垂直显示方式为双踪显 示 DUAL、垂直输入耦合方式选择直流耦合 DC、灵敏度 VOLTS/DIV 在 1V~5V 范围内选择。当 CH1、CH2 输入对地短接时移动光迹线居中后再去测量波形。)。调节相敏检波器的电位器钮 使示波器显示幅值相等、相位相反的两个波形。到此,相敏检波器电路已调试完毕,以后不 要触碰这个电位器钮。关闭电源。

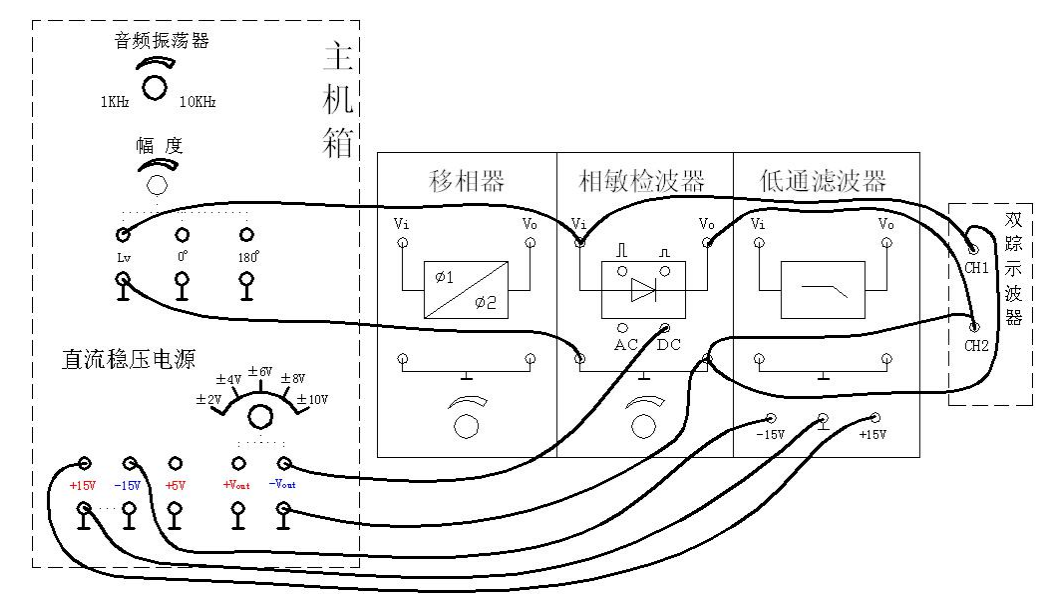

图 18—1 相敏检波器电路调试接线示意图

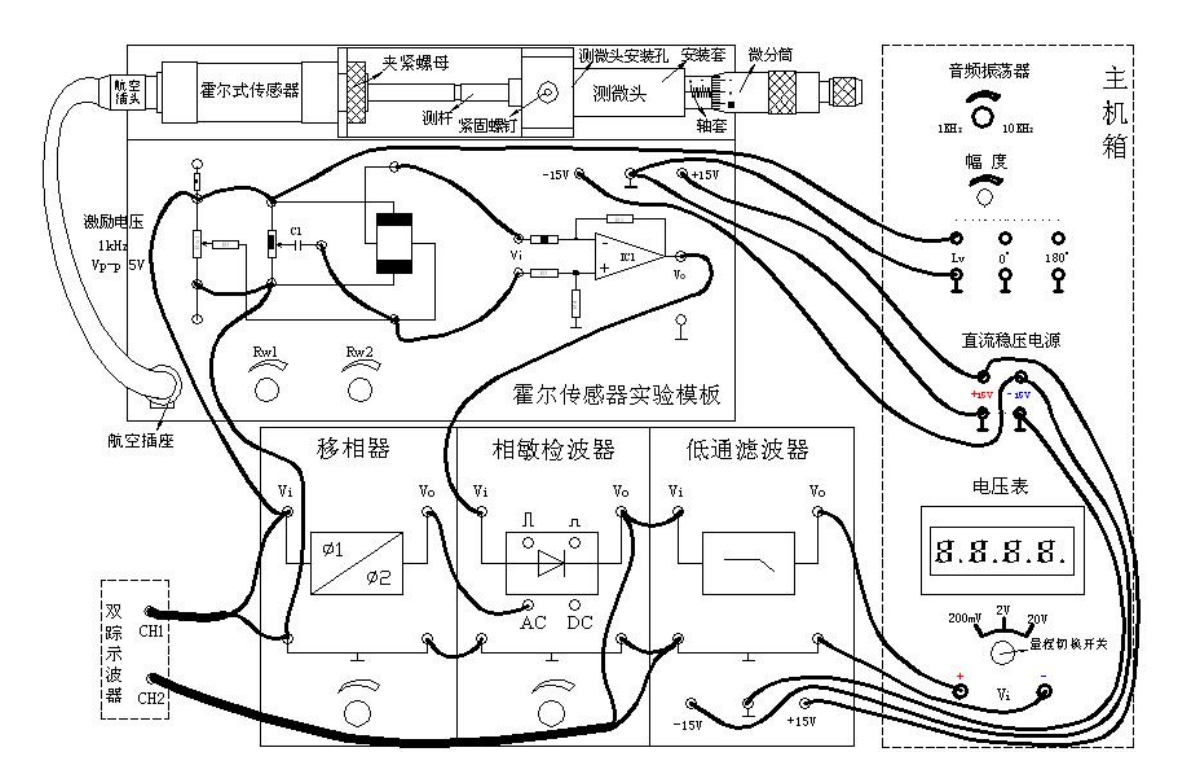

图 18—2 交流激励时霍尔传感器位移实验接线图

2、调节测微头的微分筒(0.01mm/每小格),使微分筒的 0 刻度线对准轴套的 10mm 刻度 线。按图 18-2 示意图安装、接线,将主机箱上的电压表量程切换开关打到 2V 档, 检查接 线无误后合上主机箱电源开关。

3、松开测微头安装孔上的紧固螺钉。顺着传感器的位移方向移动测微头的安装套(左、 右方向都可以),使传感器的 PCB 板(霍尔元件)明显偏离两园形磁钢的中点位置(目测)时, 再调节移相器的移相电位器使相敏检波器输出为全波整流波形(示波器 CH2 的灵敏度 VOLTS/DIV 在 50mV~1V 范围内选择监测)。再仔细移动测微头的安装套,使相敏检波器输出 波形幅值尽量为最小(尽量使传感器的 PCB 板霍尔元件处在两园形磁钢的中点位置)并拧紧 测微头安装孔的紧固螺钉。再仔细交替地调节实验模板上的电位器 RW1、RW2 使示波器 CH2 显示相敏检波器输出波形基本上趋为一直线并且电压表显示为零(示波器与电压表二者兼顾, 但以电压表显示零为准)。

4、测位移使用测微头时,当来回调节微分筒使测杆产生位移的过程中本身存在机械回 程差,为消除这种机械回差可用单行程位移方法实验:顺时针调节测微头的微分筒 3 周,记 录电压表读数作为位移起点。以后,反方向(逆时针方向) 调节测微头的微分筒(0.01mm/每 小格), 每隔△X=0.1mm(总位移可取 3~4mm)从电压表上读出输出电压 Vo 值, 将读数填入表 18(这样可以消除测微头的机械回差)。

33

表 18 交流激励时霍尔传感器位移实验数据

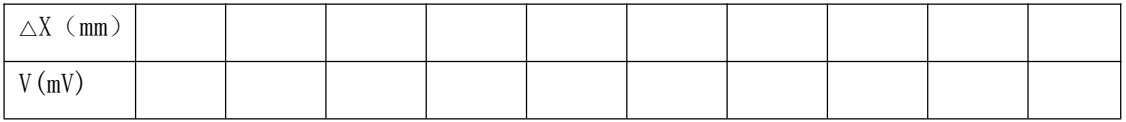

5、根据表 18 数据作出 V-X 实验曲线,分析曲线在不同测量范围 (±0.5mm、±1mm、 ±2mm)时的灵敏度和非线性误差。实验完毕,关闭电源。

### 五、思考题:

根据对实验曲线的分析再与实验十七比较,线性霍尔传感器测静态位移时采用什么激励 电源为好(直流或交流)?

### 实验十三 压电式传感器测振动实验

一、实验目的:了解压电传感器的原理和测量振动的方法。

二、基本原理:压电式传感器是一和典型的发电型传感器,其传感元件是压电材料,它以 压电材料的压电效应为转换机理实现力到电量的转换。压电式传感器可以对各种动态力、机 械冲击和振动进行测量,在声学、医学、力学、导航方面都得到广泛的应用。

1、 压电效应:

具有压电效应的材料称为压电材料,常见的压电材料有两类压电单晶体,如石英、酒石 酸钾钠等;人工多晶体压电陶瓷,如钛酸钡、锆钛酸铅等。

压电材料受到外力作用时,在发生变形的同时内部产生极化现象,它表面会产生符号相 反的电荷。当外力去掉时,又重新回复到原不带电状态,当作用力的方向改变后电荷的极性 也随之改变, 如图 21—1 (a) 、(b) 、(c)所示。这种现象称为压电效应。

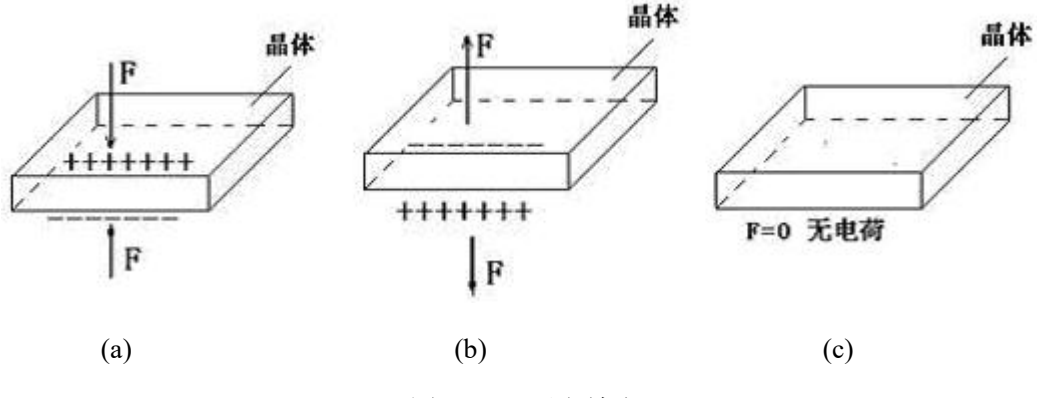

图 21—1 压电效应

2、压电晶片及其等效电路

多晶体压电陶瓷的灵敏度比压电单晶体要高很多,压电传感器的压电元件是在两个工作 面上蒸镀有金属膜的压电晶片,金属膜构成两个电极,如图 21—2(a)所示。当压电晶片受到 力的作用时,便有电荷聚集在两极上,一面为正电荷,一面为等量的负电荷。这种情况和电 容器十分相似,所不同的是晶片表面上的电荷会随着时间的推移逐渐漏掉,因为压电晶片材 料的绝缘电阻(也称漏电阻)虽然很大,但毕竟不是无穷大,从信号变换角度来看,压电元件 相当于一个电荷发生器。从结构上看,它又是一个电容器。因此通常将压电元件等效为一个 电荷源与电容相并联的电路如 21—2(b)所示。其中 ea=Q/C<sup>a</sup> 。式中,e<sup>a</sup> 为压电晶片受力后 所呈现的电压,也称为极板上的开路电压;Q 为压电晶片表面上的电荷;Ca 为压电晶片的电 容。

实际的压电传感器中,往往用两片或两片以上的压电晶片进行并联或串联。压电晶片并 联时如图 21—2(c)所示,两晶片正极集中在中间极板上,负电极在两侧的电极上,因而电容 量大,输出电荷量大,时间常数大,宜于测量缓变信号并以电荷量作为输出。

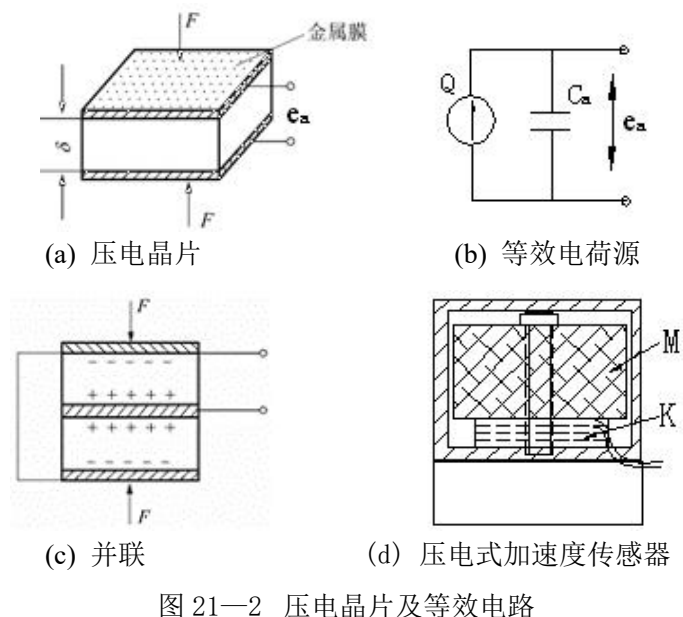

压电传感器的输出,理论上应当是压电晶片表面上的电荷 Q。根据图 21—2(b)可知测试 中也可取等效电容 Ca 上的电压值,作为压电传感器的输出。因此,压电式传感器就有电荷 和电压两种输出形式。

3、压电式加速度传感器

图 21—2(d) 是压电式加速度传感器的结构图。图中,*M* 是惯性质量块,K 是压电晶片。 压电式加速度传感器实质上是一个惯性力传感器。在压电晶片 K 上,放有质量块 *M*。当壳 体随被测振动体一起振动时,作用在压电晶体上的力 *F*=*Ma*。当质量 *M* 一定时,压电晶体 上产生的电荷与加速度 *a* 成正比。

4、压电式加速度传感器和放大器等效电路

压电传感器的输出信号很弱小,必须进行放大,压电传感器所配接的放大器有两种结构 形式:一种是带电阻反馈的电压放大器,其输出电压与输入电压(即传感器的输出电压)成正 比;另一种是带电容反馈的电荷放大器,其输出电压与输入电荷量成正比。

电压放大器测量系统的输出电压对电缆电容 *C*c敏感。当电缆长度变化时,*C*<sup>c</sup> 就变化, 使得放大器输入电压 ei变化,系统的电压灵敏度也将发生变化,这就增加了测量的困难。电 荷放大器则克服了上述电压放大器的缺点。它是一个高增益带电容反馈的运算放大器。当略

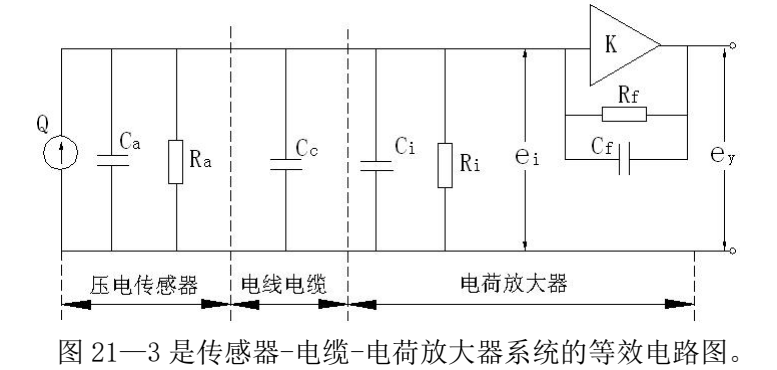
去传感器的漏电阻 Ra 和电荷放大器的输入电阻 Ri 影响时, 有

 $Q=ei(Ca+Cc+Ci)+(ei-ey)Cf$ …… $(21-1)$ .

式中,ei 为放大器输入端电压;ev 为放大器输出端电压 ey=-Kei; K 为电荷放大器开环放大 倍数; Cf 为电荷放大器反馈电容。将 ey=-Kei 代入式 $(21-1)$ , 可得到放大器输出端电压 ey 与传感器电荷 Q 的关系式:设 C=Ca+Cc+Ci

 $e_y = -KQ / [(C+C_f) + KC_f]$  …… (21—2)

当放大器的开环增益足够大时, 则有 KCf>>C+Cf (21-2) 简化为

 $ey=-Q/C_f$  …… (21—3)

式(21-3)表明,在一定条件下,电荷放大器的输出电压与传感器的电荷量成正比,而 与电缆的分布电容无关,输出灵敏度取决于反馈电容 C, 所以, 电荷放大器的灵敏度调节, 都是采用切换运算放大器反馈电容 C 的办法。采用电荷放大器时, 即使连接电缆长度达百 米以上,其灵敏度也无明显变化,这是电荷放大器的主要优点。

5、压电加速度传感器实验原理图

压电加速度传感器实验原理、电荷放大器由图 21—4(a)、(b)所示。

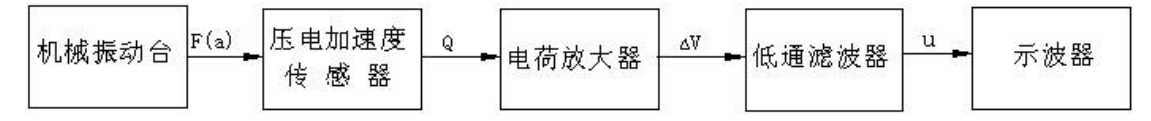

图 21—4(a) 压电加速度传感器实验原理框图

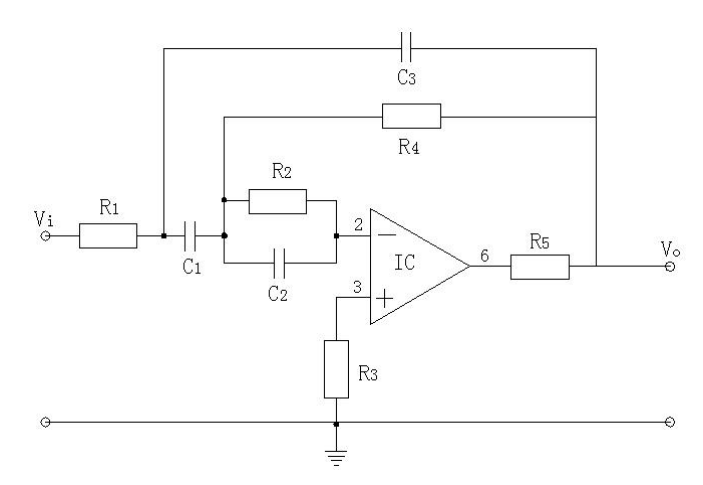

图 21—4(b) 电荷放大器原理图

三、需用器件与单元: 主机箱±15V 直流稳压电源、低频振荡器;压电传感器、压电传 感器实验模板、移相器/相敏检波器/滤波器模板;振动源、双踪示波器。

## 四、实验步骤:

1、按图 21-5 所示将压电传感器安装在振动台面上(与振动台面中心的磁钢吸合), 振 动源的低频输入接主机箱中的低频振荡器,其它连线按图示意接线。

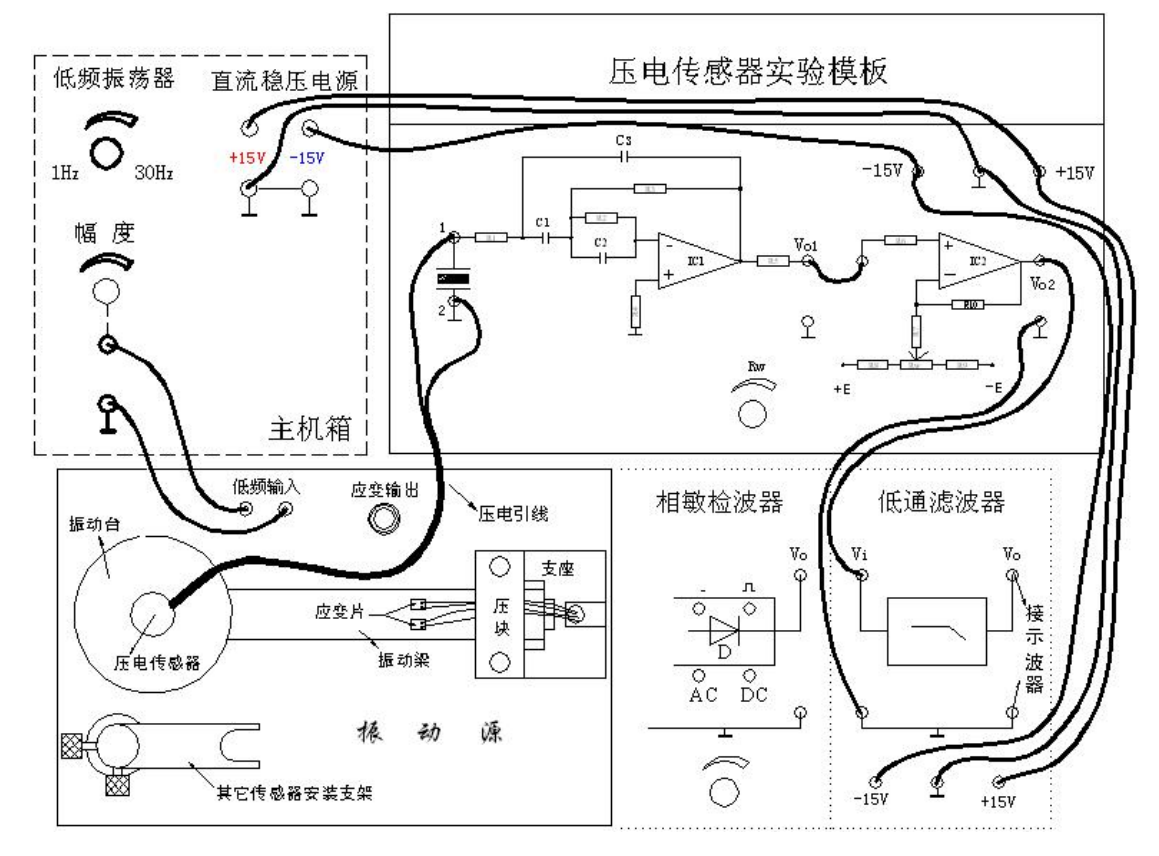

图 21—5 压电传感器振动实验安装、接线示意图

2、将主机箱上的低频振荡器幅度旋钮逆时针转到底(低频输出幅度为零), 调节低频振 荡器的频率在 6~8Hz 左右。检查接线无误后合上主机箱电源开关。再调节低频振荡器的幅 度使振动台明显振动(如振动不明显可调频率)。

3、用示波器的两个通道[正确选择双踪示波器的"触发"方式及其它(TIME/DIV: 在 50mS~20mS 范围内选择;VOLTS/DIV:0.5V~50mV 范围内选择)设置]同时观察低通滤波器输 入端和输出端波形;在振动台正常振动时用手指敲击振动台同时观察输出波形变化。

4、改变低频振荡器的频率(调节主机箱低频振荡器的频率),,观察输出波形变化。实验 完毕,关闭电源。

## 实验十四 光纤位移传感器测位移特性实验

一、实验目的:了解光纤位移传感器的工作原理和性能。

二、基本原理: 光纤传感器是利用光纤的特性研制而成的传感器。光纤具有很多优异的性 能,例如:抗电磁干扰和原子辐射的性能,径细、质软、重量轻的机械性能,绝缘、无感应 的电气性能,耐水、耐高温、耐腐蚀的化学性能等,它能够在人达不到的地方(如高温区), 或者对人有害的地区(如核辐射区),起到人的耳目的作用,而且还能超越人的生理界限,接 收人的感官所感受不到的外界信息。

光纤传感器主要分为两类:功能型光纤传感器及非功能型光纤传感器(也称为物性型和 结构型)。功能型光纤传感器利用对外界信息具有敏感能力和检测功能的光纤,构成"传" 和"感"合为一体的传感器。这里光纤不仅起传光的作用,而且还起敏感作用。工作时利用 检测量去改变描述光束的一些基本参数,如光的强度、相位、偏振、频率等,它们的改变反 映了被测量的变化。由于对光信号的检测通常使用光电二极管等光电元件,所以光的那些参 数的变化,最终都要被光接收器接收并被转换成光强度及相位的变化。这些变化经信号处理 后,就可得到被测的物理量。应用光纤传感器的这种特性可以实现力,压力、温度等物理参 数的测量。非功能型光纤传感器主要是利用光纤对光的传输作用,由其他敏感元件与光纤信 息传输回路组成测试系统,光纤在此仅起传输作用。

本实验采用的是传光型光纤位移传感器,它由两束光纤混合后,组成 Y 形光纤,半园分 布即双 D 分布,一束光纤端部与光源相接发射光束,另一束端部与光电转换器相接接收光束。 两光束混合后的端部是工作端亦称探头,它与被测体相距 d,由光源发出的光纤传到端部出 射后再经被测体反射回来,另一束光纤接收光信号由光电转换器转换成电量,如图 26—1 所示。

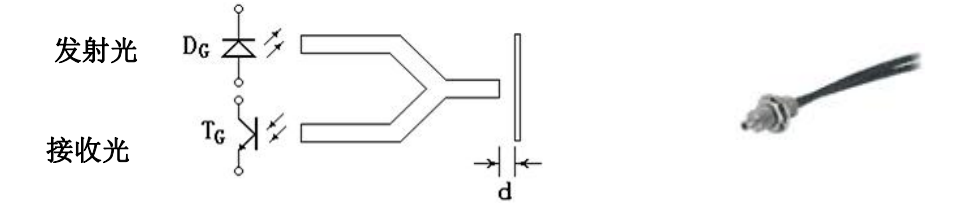

(a)光纤测位移工作原理 (b)Y 形光纤

#### 图 26—1 Y 形光纤测位移工作原理图

传光型光纤传感器位移量测是根据传送光纤之光场与受讯光纤交叉地方视景做决定。当 光纤探头与被测物接触或零间隙时(d=0),则全部传输光量直接被反射至传输光纤。没有提 供光给接收端之光纤,输出讯号便为"零"。当探头与被测物之距离增加时,接收端之光纤 接收之光量也越多,输出讯号便增大,当探头与被测物之距离增加到一定值时,接收端光纤 全部被照明为止,此时也被称之为"光峰值"。达到光峰值之后,探针与被测物之距离继续 增加时,将造成反射光扩散或超过接收端接收视野。使得输出之讯号与量测距离成反比例关 系。如图 26—2 曲线所示,一般都选用线性范围较好的前坡为测试区域。

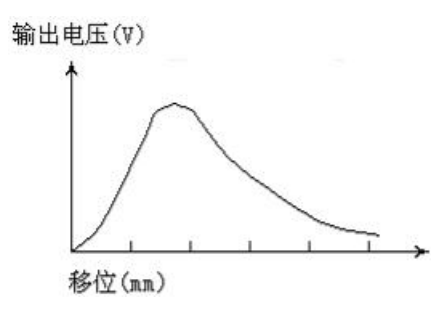

图 26—2 光纤位移特性曲线

三、器件与单元:主机箱中的±15V 直流稳压电源、电压表;Y型光纤传感器、光纤传感 器实验模板、测微头、反射面(抛光铁圆片)。

### 四、实验步骤:

1、观察光纤结构:二根多模光纤组成 Y 形位移传感器。将二根光纤尾部端面(包铁端 部)对住自然光照射,观察探头端面现象,当其中一根光纤的尾部端面用不透光纸挡住时, 在探头端观察面为半圆双 D 形结构。

2、按图 26-3示意安装、接线。(1)安装光纤: 安装光纤时, 要用手抓捏两根光纤尾部 的包铁部分轻轻插入光电座中,绝对不能用手抓捏光纤的黑色包皮部分进行插拔,插入时不 要过分用力,以免损坏光纤座组件中光电管。⑵测微头、被测体安装:调节测微头的微分筒 到 5mm 处(测微头微分筒的 0 刻度与轴套 5mm 刻度对准)。将测微头的安装套插入支架座安 装孔内并在测微头的测杆上套上被测体(铁圆片抛光反射面),移动测微头安装套使被测体的 反射面紧贴住光纤探头并拧紧安装孔的紧固螺钉。

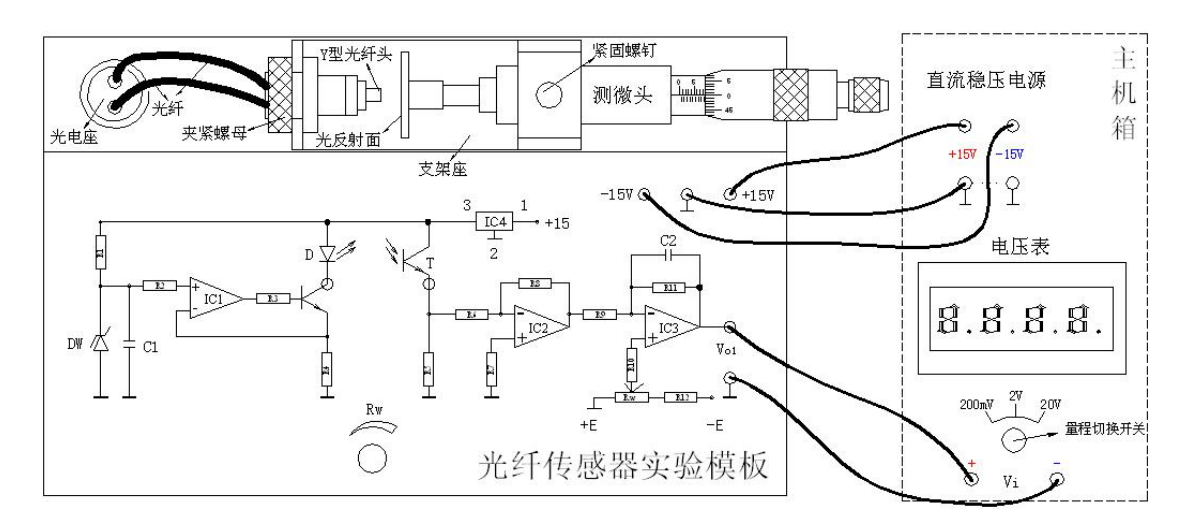

图 26—3 光纤传感器位移实验接线示意图

3、将主机箱电压表的量程切换开关切换到 20V 档,检查接线无误后合上主机箱电源开 关。调节实验模板上的 RW、使主机箱中的电压表显示为 0V。

4、逆时针调动测微头的微分筒,每隔 0.1mm(微分筒刻度 0~10、10~20……)读取电压 表显示值填入表 26。

表 26 光纤位移传感器输出电压与位移数据

| v<br>$\pmod{m}$<br>$\Lambda$ |  |  |  |  |  |
|------------------------------|--|--|--|--|--|
| $V_{\rm O}(V)$               |  |  |  |  |  |

5、根据表 26 数据画出实验曲线并找出线性区域较好的范围计算灵敏度和非线性误差。 实验完毕,关闭电源。

## 五、思考题:

光纤位移传感器测位移时对被测体的表面有些什么要求?

## 实验十五 光电传感器测转速实验

一、实验目的:了解光电转速传感器测量转速的原理及方法。

**二、基本原理:** 光电式转速传感器有反射型和透射型二种, 本实验装置是透射型的(光电 断续器也称光耦),传感器端部二内侧分别装有发光管和光电管,发光管发出的光源透过转 盘上通孔后由光电管接收转换成电信号,由于转盘上有均匀间隔的 6 个孔,转动时将获得与 转速有关的脉冲数,脉冲经处理由频率表显示f,即可得到转速n=10f。实验原理框图如图  $27 - 1$  所示。

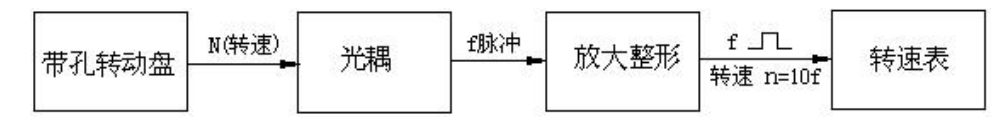

图 27—1 光耦测转速实验原理框图

三、需用器件与单元:主机箱中的转速调节 0~24V 直流稳压电源、+5V 直流稳压电源、 电压表、频率\转速表;转动源、光电转速传感器—光电断续器(已装在转动源上)。

### 四、实验步骤:

1、将主机箱中的转速调节 0~24V 旋钮旋到最小(逆时针旋到底)并接上电压表;再按图 27—2 所示接线,将主机箱中频率/转速表的切换开关切换到转速处。

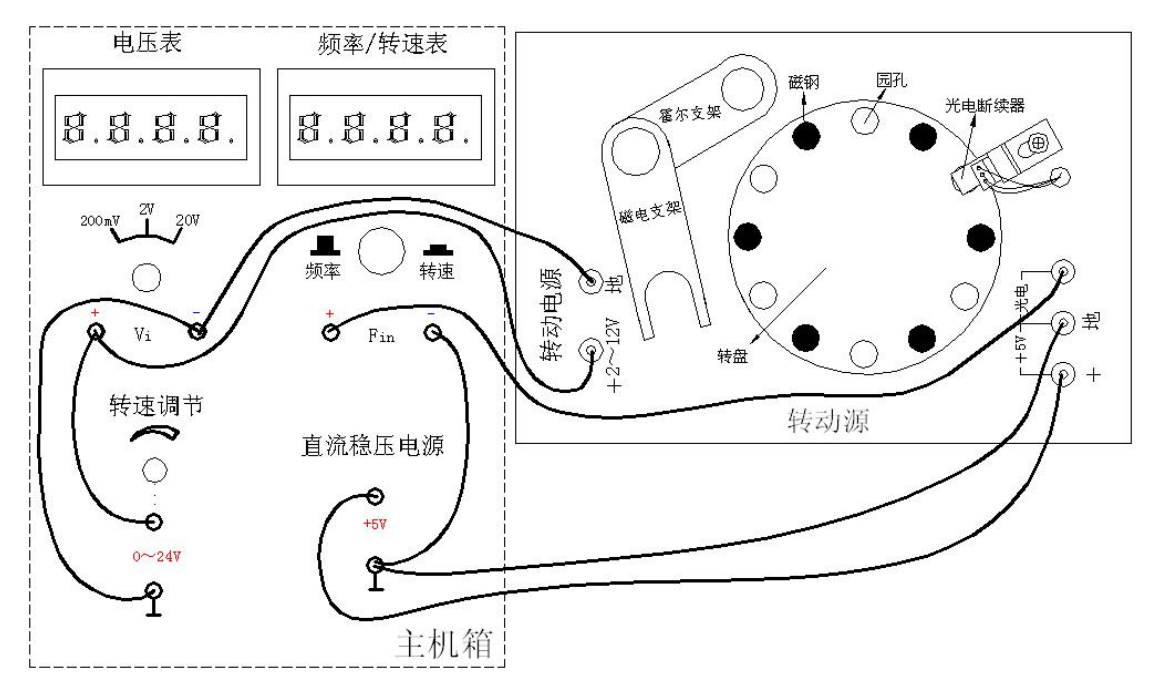

图 27—2 光电传感器测速实验接线示意图

2、检查接线无误后,合上主机箱电源开关,在小于 12V 范围内(电压表监测)调节主机 箱的转速调节电源(调节电压改变电机电枢电压),观察电机转动及转速表的显示情况。

3、从 2V 开始记录每增加 1V 相应电机转速的数据(待转速表显示比较稳定后读取数据); 画出电机的 V-n(电机电枢电压与电机转速的关系)特性曲线。实验完毕,关闭电源。

## 五、思考题:

已进行的实验中用了多种传感器测量转速,试分析比较一下哪种方法最简单、方便。

# 实验十六 光电传感器控制电机转速实验

一、实验目的:了解光电传感器(光电断续器一光耦)的应用。学会智能调节器的使用。 二、基础原理:利用光电传感器检测到的转速频率信号经 F/V 转换后作为转速的反馈信号, 该反馈信号与智能人工调节仪的转速设定比较后进行数字 PID 运算,调节电压驱动器改变直 流电机电枢电压,使电机转速趋近设定转速(设定值:400 转/分~2200 转/分)。转速控制 原理框图如图 28—1 所示。

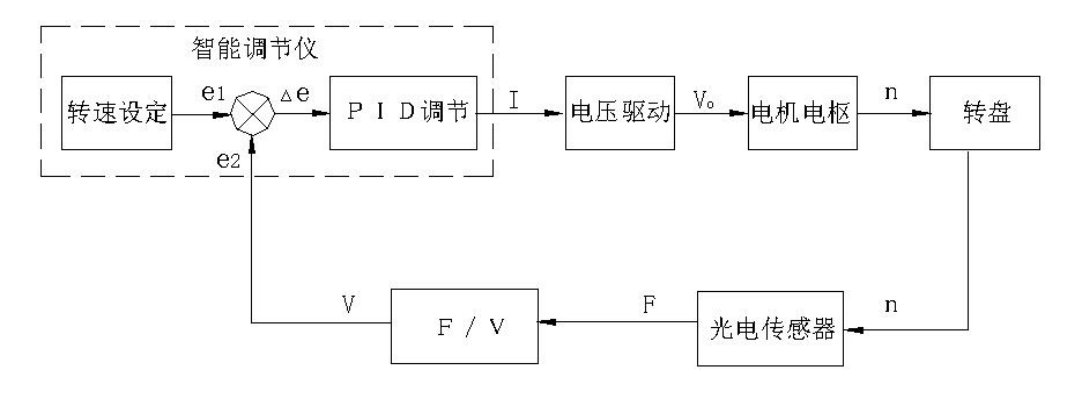

图 28-1 转速控制原理框图

三、需用器件与单元:主机箱中的智能调节器单元、+5V 直流稳压电源;转动源、光电 转速传感器—光电断续器(已装在转动源上)。

### 附 智能调节器简介:

### (一)、概述:

主机箱中所装的调节仪表为人工智能工业调节仪,仪表由单片机控制,具有热电阻、热 电偶、电压、电流、频率 TTL 电平等多种信号自由输入(通过输入规格设置),手动自动切换, 主控方式在传统 PID 控制算法基础上,结合模糊控制理论创建了新的人工智能调节 PID 控制 算法,在各种不同的系统上,经仪表自整定的参数大多数能得到满意的控制效果,具有无超 调,抗扰动性强等特点。

此外仪表还具有良好的人机界面,仪表能根据设置自动屏蔽不相应的参数项,使用户 更觉简洁易接受。

### (二)、主要技术指标:

- 1、 基本误差: ≤±0.5%F.S±1 个字,±0.3%F.S±1 个字
- 2 、冷端补偿误差: ≤±2.0℃
- 3 、采样周期: 0.5 秒
- 4 、控制周期: 继电器输出与阀位控制时的控制周期为 2~120 秒可调,其它为 2 秒。
- 5 、报警输出回差(不灵敏区): 0.5 或 5

6 、继电器触点输出: AC250V/7A(阻性负载)或 AC250V/0.3A(感性负载)

7 、驱动可控硅脉冲输出:幅度≥3V,宽度≥50μS 的过零或移相触发脉冲(共阴)

8 、驱动固态继电器信号输出:驱动电流≥15mA,电压≥9V

9 、连续 PID 调节模拟量输出: 0~10mA(负载 500±200Ω), 4~20mA(负载 250±100Ω),或 0~5V(负载≥100kΩ), 1~5V(负载≥100kΩ)

10 、电源: AC90V~242V(开关电源), 50/60Hz,或其它特殊定货

11 、工作环境: 温度 0~50.0℃,相对湿度不大于 85%的无腐蚀性气体及无强电磁干扰 的场所

#### (三)、调节器面板说明:

面板上有 PV 测量显示窗、SV 给定显示窗、4 个指示灯窗和 4 个按键组成。如图 28-2 所示。

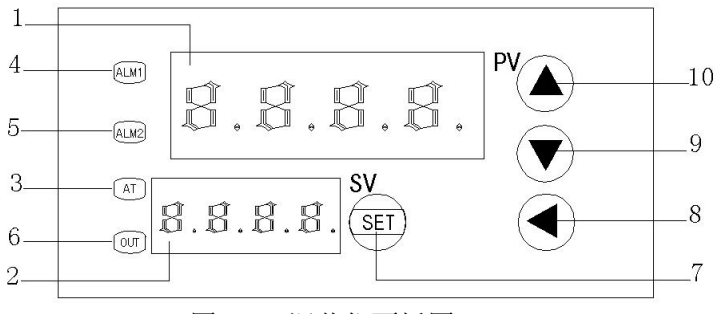

图 28-2 调节仪面板图

面板中 1、PV--测量值显示窗

- 2、SV--给定值显示窗
- 3、AT--自整定灯
- 4、ALM1--AL1 动作时点亮对应的灯
- 5、ALM2--手动指示灯(兼程序运行指示灯)
- 6、OUT--调节控制输出指示灯
- 7、SET--功能键
- 8、◄--数据移位(兼手动/自动切换及参数设置进入)
- 9、▼一数据减少键(兼程序运行 / 暂停操作)
- 10、▲--数据增加键(兼程序复位操作)

| 뮹<br>范<br>符 号 名 称<br>说<br>围<br>明<br>出厂值<br>给定值<br>仪表量<br><b>SP</b><br>50.0<br>$\Omega$<br>程范围<br>第一<br>测量值大于 AL-1 值时仪表将产生上限报警。测量<br>同上;<br>0.0<br>$\mathbf{1}$<br>$AL-1$<br>报警<br>值小于 ALM1 (固定 0.5) 值时, 仪表将解除上限<br>报警。<br>$\overline{2}$<br>传感<br>当测量传感器引起误差时,可以用此值修正<br>Pb<br>器 误<br>$0 \sim \pm 20.0$<br>0.0<br>差修正<br>3<br>P 值类似常规 PID 调节器的比例带, 但变化相<br>$\mathbf{P}$<br>速率<br>反, P 值越大, 比例、微分的作用成正比增强, P 值<br>参数<br>100<br>$1 - 9999$<br>越小,比例、微分的作用相应减弱, P 参数值与积分<br>作用无关。<br>设置 P=0 仪表转为二位式控制。<br>保<br>I 参数值主要决定调节算法中的积分作用, 与常<br>$\overline{4}$<br>持<br>L<br>规 PID 算法中的积分时间类同, I 值越小, 系统积分<br>参数<br>$0 \sim 3000$<br>500<br>作用越强, I 值越大, 积分作用越弱。设置 I=0 时,<br>系统取消积分作用, 仪表成为一个 PD 调节器。<br>滞<br>D 参数对控制的比例、积分、微分均起影响作用, D<br>5<br>后<br>$\mathbf d$<br>时间<br>越小, 则比例和积分作用均成正比增强; 反之, D 越<br>大, 则比例和积分作用均减弱, 而微分作用相对增<br>$0 \sim 2000S$<br>100S<br>强。此外 D 还影响超调抑制功能的发挥, 其设置对<br>控制效果影响很大。<br>6<br>滤<br>为仪表一阶滞后滤波系数, 其值越大, 抗瞬间干扰<br>波<br>FILT<br>系数<br>性能越强,但响应速度越滞后,对压力、流量控制<br>$0 - 99$<br>20<br>其值应较小, 对温度、液位控制应相对较大。<br>$\overline{7}$<br>数<br>当仪表为电压或电流输入时, 其显示上限、显示下<br>小<br>$\Omega$<br>dp<br>点<br>或 1<br>位<br>限、小数点位置及单位均可由厂家或用户自由设<br>置<br>定,其中当 dp=0 时小数点在个位不显示,当 dp=1~<br>或按<br>$0\sim3$<br>需求<br>3时, 小数点依次在十位、百位、千位。<br>定<br>当仪表为热电偶或热电阻输入时, 当 dp=0 时小<br>数点在个位不显示, 当 dp=1 时, 小数点在十位。<br>输<br>8<br>按需<br>出<br>当仪表控制为电压或电流输出(如控制阀位时),<br>outH<br>outL<br>$\sim$<br>求定<br>200<br>上限<br>仪表具有最小输出和最大输出限制功能。<br>按需<br>9<br>输<br>同上<br>$0 \sim$ outH<br>出<br>outL<br>$\top$<br>限<br>求定<br>整<br>10<br>0: 关闭; 1:启动<br>AT<br>自<br>状<br>定<br>$0\sim1$<br>$\overline{0}$<br>态<br>密<br>码<br>为 0 时, 允许修改所有参数, 为 1 时, 只允许修改<br>$0 - 50$<br>$\Omega$<br>LocK<br>11<br>锁<br>给定值 (SP), 大于1时, 禁止修改所有参数<br>输<br>按需<br>Cu50 - 50.0 ~ 150.0 °C; Pt100 (Pt1) - 199.9 ~<br>分度号<br>12<br>Sn<br>$\lambda$<br>方式<br>$200.0^{\circ}\text{C}$ ;<br>求定<br>Pt100 (Pt2) - 199.9~600.0°C; K-30.0~1300°C;<br>E $-30.0 \sim 700.0^{\circ}\text{C}$ ; J $-30.0 \sim 900.0^{\circ}\text{C}$ ;<br>$-199.9 \sim 400.0^{\circ}\text{C}$ ; S $-30 \sim 1600^{\circ}\text{C}$ ; | 序 |  | 取<br>值 |  |
|----------------------------------------------------------------------------------------------------|---|--|--------|--|
|                                                                                                    |   |  |        |  |
|                                                                                                    |   |  |        |  |
|                                                                                                    |   |  |        |  |
|                                                                                                    |   |  |        |  |
|                                                                                                    |   |  |        |  |
|                                                                                                    |   |  |        |  |
|                                                                                                    |   |  |        |  |
|                                                                                                    |   |  |        |  |
|                                                                                                    |   |  |        |  |
|                                                                                                    |   |  |        |  |
|                                                                                                    |   |  |        |  |
|                                                                                                    |   |  |        |  |
|                                                                                                    |   |  |        |  |
|                                                                                                    |   |  |        |  |
|                                                                                                    |   |  |        |  |
|                                                                                                    |   |  |        |  |
|                                                                                                    |   |  |        |  |
|                                                                                                    |   |  |        |  |
|                                                                                                    |   |  |        |  |
|                                                                                                    |   |  |        |  |
|                                                                                                    |   |  |        |  |
|                                                                                                    |   |  |        |  |
|                                                                                                    |   |  |        |  |
|                                                                                                    |   |  |        |  |
|                                                                                                    |   |  |        |  |
|                                                                                                    |   |  |        |  |
|                                                                                                    |   |  |        |  |
|                                                                                                    |   |  |        |  |
|                                                                                                    |   |  |        |  |
|                                                                                                    |   |  |        |  |
|                                                                                                    |   |  |        |  |
|                                                                                                    |   |  |        |  |
|                                                                                                    |   |  |        |  |
|                                                                                                    |   |  |        |  |
|                                                                                                    |   |  |        |  |
|                                                                                                    |   |  |        |  |
|                                                                                                    |   |  |        |  |
|                                                                                                    |   |  |        |  |
|                                                                                                    |   |  |        |  |
|                                                                                                    |   |  |        |  |

(四)、参数代码及符号(仪表根据设置只开放表中相对应的参数项)

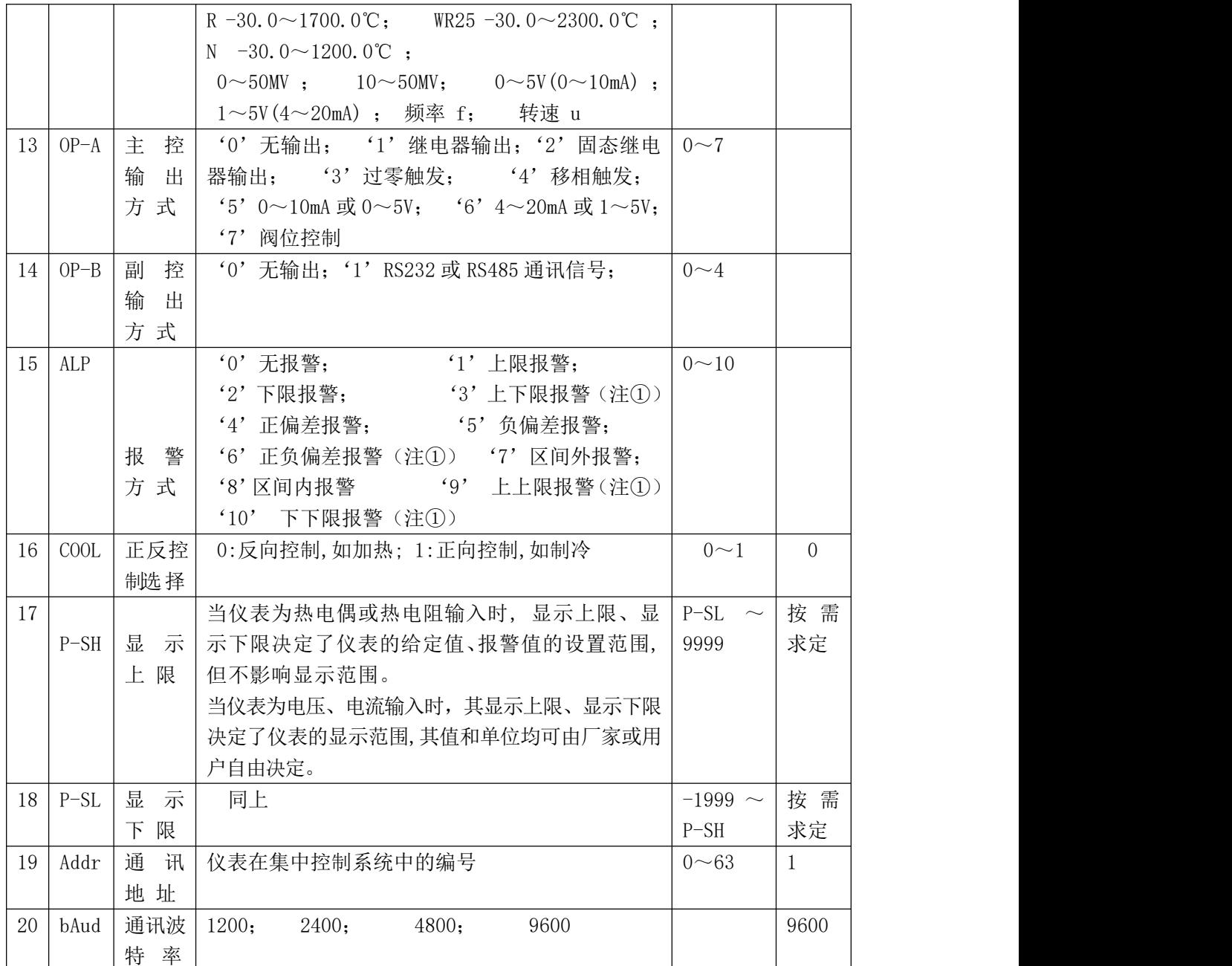

### (五)、参数及状态设置方法:

1、第一设置区

上电后, 按 SET 键约 3 秒, 仪表进入第一设置区, 仪表将按参数代码 1~20 依次在上显 示窗显示参数符号,下显示窗显示其参数值,此时分别按◀、▼、▲三键可调整参数值,长 按▼或▲可快速加或减,调好后按 SET 键确认保存数据, 转到下一参数继续调完为止,长按 SET 将快捷退出, 也可按 SET + ◀直接退出。如设置中途间隔 10 秒未操作, 仪表将自动保存 数据, 退出设置状态。

仪表第 11 项参数 LoCK 为密码锁,为 0 时允许修改所有参数,为 1 时只允许修改第二设

置区的给定值"SP",大于 1 时禁止修改所有参数。用户禁止将此参数设置为大于 50, 否则 将有可能进入厂家测试状态。

2、第二设置区

上电后, 按▲键约 3 秒, 仪表进入第二设置区, 此时可按上述方法修改设定值 "SP"。 3、手动调节: 上电后, 按◀键约 3 秒进入手动调整状态, 下排第一字显示 "H", 此时可设 置输出功率的百分比; 再按◀键约 3 秒退出手动调整状态。

当仪表控制对象为阀门时,手动值>50 为正转,否则为反转,输出的占空比固定为 100%。 4、在常规运行时,上显示窗显示测量值,下显示窗显示设定值 SV,按▼键,下显示窗能切 换成显示主控输出值, 此时第 1 数码管显示 "F", 后三位显示 0~100 的输出值。

(六)、自整定方法:

仪表首次在系统上使用,或者环境发生变化,发现仪表控制性能变差,则需要对仪表的 某些参数如 P、I、D 等数据进行整定,省去过去由人工逐渐摸索调整,且难以达到理想效果 的繁琐工作,具体时间根据工况长短不一,以温度控制(反向)为例,方法如下:

首先设置好给定值后将自整定参数AT设置为1,A-M灯开始闪烁,仪表进入自整定状态, 此时仪表为两位式控制方式,仪表经过三次震荡后,自动保存整定的P、I、D参数,A-M灯熄 灭,自整定过程全部结束。

注:①一旦自整定开启后,仪表将禁止改变设定值。

②仪表整定时中途断电,因仪表有记忆功能,下次上电会重新开始自整定。

③自整定中,如需要人为退出,将自整定参数 AT 设置为 0 即可退出,但整定结果无效。

④按正确方法整定出的参数适合大多数系统,但遇到极少数特殊情况控制不够理想时, 可适当微调 P、I、D 的值。人工调节时,注意观查系统响应曲线, 如果是短周期振荡(与自整 定或位式控制时振荡周期相当或约长), 可减小 P(优先), 加大 I 及 D; 如果是长周期振荡 (数倍于位式控制时振荡周期), 可加大 I(优先), 加大 P、D; 如果是无振荡而有静差,可减 小 I(优先),加大 P; 如果是最后能稳定控制但时间太长,可减小 D(优先), 加大 P, 减小 I。 调试时还可采用逐试法,即将 P、I、D 参数之一增加或减少 30-50%,如果控制效果变好,则继 续增加或减少该参数,否则往反方向调整,直到效果满意为止,一班先修改 P, 其次为 I, 还 不理想则最后修改 D 参数。修改这三项参数时, 应兼顾过冲与控制精度两项指标。

输出控制阀门时,因打开或关闭周期太长,如自整定结果不理想,则需在出厂值基础上 人工修改PID参数(一般在出厂值基础上加大P,减小I及为了避免阀门频繁动作而应将D调得 较小)。

(七)、通讯:

1、接口规格

为与 PC 机或 PLC 编控仪联机以集中监测或控制仪表,仪表提供 232、485 两种数字通讯 接口,光电隔离,其中采用 232 通讯接口时上位机只能接一台仪表,三线连接,传输距离约 15 米;采用 485 通讯接口时上位机需配一只 232-485 的转换器,最多能接 64 台仪表,二线 连接,传输距离约一千米。

2、通讯协议

⑴、通讯波特率为 1200、2400、4800、9600 四档可调,数据格式为 1 个起始位、8 个数据 位,2 个停止位,无校验位。

⑵、上位机发读命令

(地址代码+80H)+(地址代码+80H)+〔52H(读)〕+(要读的参数代码)+(00H)+ (00H)+〔校验和(前六字节的和/80H 的余数)〕

⑶、上位机发写命令

(地址代码+80H)+(地址代码+80H)+〔57H(写)〕+(要写的参数代码)+(参数值高 8 位)+(参数值低 8 位)+〔校验和(前六字节的和/80H 的余数)〕

⑷、仪表返回

(测量值高 8 位)+(测量值低 8 位)+(参数值高 8 位)+(参数值低 8 位)+(输出值) +(仪表状态字节)+〔校验和(前六字节的和/80H 的余数)〕

⑸、上位机对仪表写数据的程序段应按仪表的规格加入参数限幅功能,以防超范围的数据 写入仪表,使其不能正常工作,各参数范围见《四 参数代码及符号》

⑹、上位机发读或写指令的间隔时间应大于或等于 0.3 秒,太短仪表可能来不及应答

⑺、仪表未发送小数点信息,编上位机程序时应根据需要设置

⑻、测量值为 32767(7FFFH)表示 HH(超上量程),为 32512(7F00H)表示 LL(超下量程) ⑼、其它

1 每帧数据均为 7 个字节,双字节均高位在前,低位在后。

2 仪表报警状态字节为:

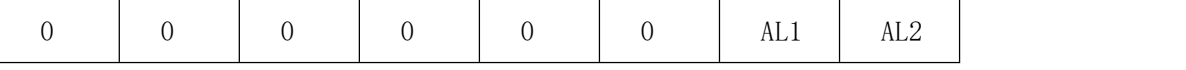

位状态=1 为报警,位状态=0 为非报警

### 四、实验步骤:

1、设置调节器转速控制参数:按图 28—3 示意接线。检查接线无误后,合上主机箱上 的总电源开关;将控制对象开关拨到 Fin 位置后再合上调节器电源开关, 仪表上电后, 仪表 的上显示窗口(PV)显示随机数或 HH 或 LL;下显示窗口(SV)显示控制给定值(实验值)。按 SET 键并保持约 3 秒钟, 即讲入参数设置状态。在参数设置状态下按 SET 键, 仪表将按参数代 码 1~20 依次在上显示窗显示参数符号 [(四)、参数代码及符号], 下显示窗显示其参数值, 此时分别按 、▼、▲三键可调整参数值,长按▼或▲可快速加或减, 调好后按 SET 键确认 保存数据,转到下一参数继续调完为止,长按 SET 将快捷退出, 也可按 SET + 直接退出。 如设置中途间隔 10 秒未操作, 仪表将自动保存数据, 退出设置状态。

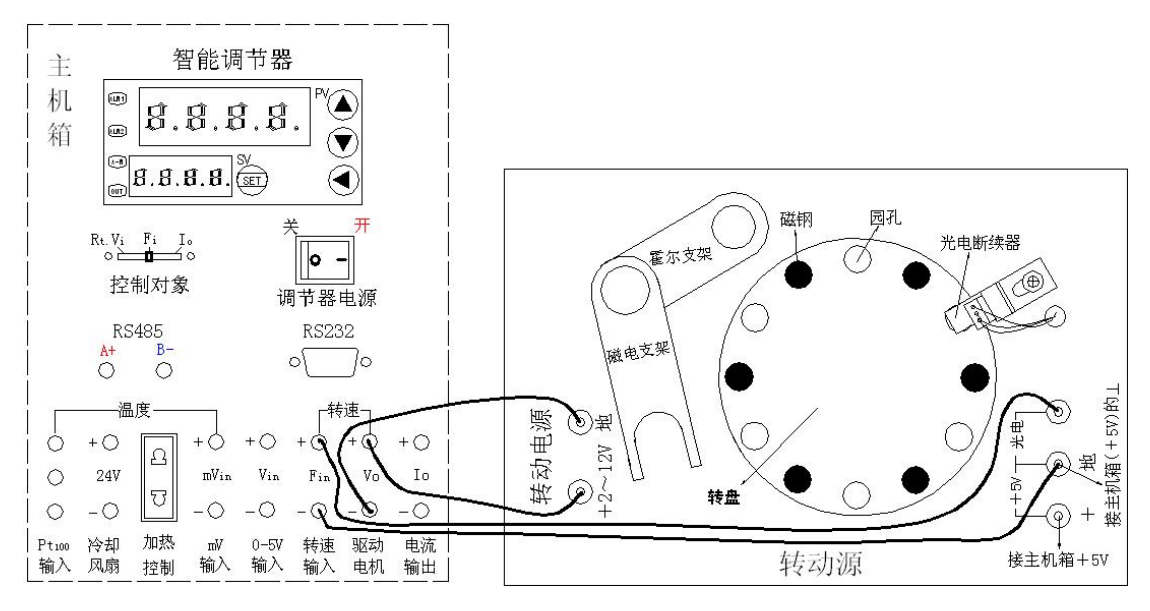

图 28—3 控制电机转速实验接线示意图

具体设置转速控制参数方法步骤如下:

(1)、首先设置 Sn (输入方式):按住 SET 键保持约 3 秒钟,仪表进入参数设置状态,PV 窗显示 AL-1(上限报警)。再按 SET 键 11 次, PV 窗显示 Sn (输入方式), 按▼、▲键可调整 参数, 使 SV 窗显示 u。

(2)、再按 SET 键, PV 窗显示 oP-A (主控输出方式) ,按▼、▲键修改参数值,使 SV 窗 显示 5。

(3)、再按 SET 键,PV 窗显示 oP-b (副控输出方式) ,按▼、▲键修改参数值,使 SV 窗 显示 1。

(4)、再按 SET 键,PV 窗显示 ALP (报警方式) ,按▼、▲键修改参数值,使 SV 窗显示 1。 (5)、再按 SET 键,PV 窗显示 CooL (正反控制选择) ,按▼键,使 SV 窗显示 0。

(6)、再按 SET 键,PV 窗显示 P-SH (显示上限) ,长按▲键修改参数值,使 SV 窗显示 9999。

(7)、再按 SET 键,PV 窗显示 P-SL (显示下限) ,长按▼键修改参数值,使 SV 窗显示 0。

 $(8)$ 、再按 SET 键,PV 窗显示 Addr(通讯地址),按◀、▼、▲三键调整参数值,使 SV 窗显示 1。

(9)、再按 SET 键, PV 窗显示 bAud (通讯波特率) , 按◀、▼、▲三键调整参数值, 使 SV 窗显示 9600。

(10)、长按 SET 键快捷退出,再按住 SET 键保持约 3 秒钟,仪表进入参数设置状态,PV 窗显示 AL-1(上限报警); 按◀、▼、▲三键可调整参数值, 使 SV 窗显示 2500。

(11)、再按 SET 键,PV 窗显示 Pb (传感器误差修正) ,按▼、▲键可调整参数值,使 SV 窗显示 0。

(12)、再按 SET 键,PV 窗显示 P(速率参数),按◀、▼、▲键调整参数值,使 SV 窗显 示 1。

(13)、再按 SET 键,PV 窗显示 I (保持参数) ,按◀、▼、▲三键调整参数值,使 SV 窗 显示 950。

(14)、再按 SET 键, PV 窗显示 d (滞后时间) , 按◀、▼、▲键调整参数值, 使 SV 窗显 示 10。

(15)、再按 SET 键,PV 窗显示 FILt (滤波系数) ,按▼、▲、键可修改参数值,使 SV 窗显示 1。

(16)、再按 SET 键,PV 窗显示 dp(小数点位置) ,按▼、▲键修改参数值,使 SV 窗显 0。

(17)、再按 SET 键,PV 窗显示 outH (输出上限) , 按◀、▼、▲三键调整参数值,使 SV 窗显示 200。

(18)、再按 SET 键,PV 窗显示 outL (输出下限) ,长按▼键,使 SV 窗显示 0 后释放▼键。

(19)、再按 SET 键,PV 窗显示 At (自整定状态) ,按▼键,使 SV 窗显示 0。

 $(20)$ 、再按 SET 键, PV 窗显示 LoCK (密码锁), 按▼键, 使 SV 窗显示 0。

(21)、长按 SET 键快捷退出,转速控制参数设置完毕。

2、按▲键约 3 秒, 仪表进入"SP" 设定值(实验给定值)设置, 此时可按上述方法按◀、 ▼、▲三键在 400~2200 转 / 分范围内任意设定实验给定值(SV 窗显示给定值,如 1000 转 /分钟),观察 PV 窗测量值的变化过程(最终在 SV 设定值调节波动)。做其它任意一个转速 值控制实验时,只要重新设置"SP" 给定值(其它参数不要改变)。设置方法: 按住▲键约 3 秒, 仪表进入"SP" 给定值(实验值)设置, 此时可按◀、▼、▲三键修改给定值, 使 SV

窗显示值为新做的转速控制实验值,进入控制电机转速过程,观察 PV 窗测量值的变化过程

### 五、思考题:

按 SET 键并保持约 3 秒钟, 即进入参数设置状态, 只大范围改变控制参数 P 或 I 或 d 的 其中之一设置值(注:其它任何参数的设置值不要改动),观察 PV 窗测量值的变化过程。这 说明了什么问题? 实验完毕,关闭电源。

实验十七 温度源的温度调节控制实验

一、实验目的:了解温度控制的基本原理及熟悉温度源的温度调节过程,学会智能调节器 和温度源的使用(要求熟练掌握),为以后的温度实验打下基础。

二、基本原理:当温度源的温度发生变化时温度源中的 Pt100 热电阻(温度传感器)的阻值 发生变化,将电阻变化量作为温度的反馈信号输给智能调节仪,经智能调节仪的电阻--电压 转换后与温度设定值比较再进行数字 PID 运算输出可控硅触发信号(加热)或继电器触发信 号(冷却),使温度源的温度趋近温度设定值。温度控制原理框图如图 29—1 所示。

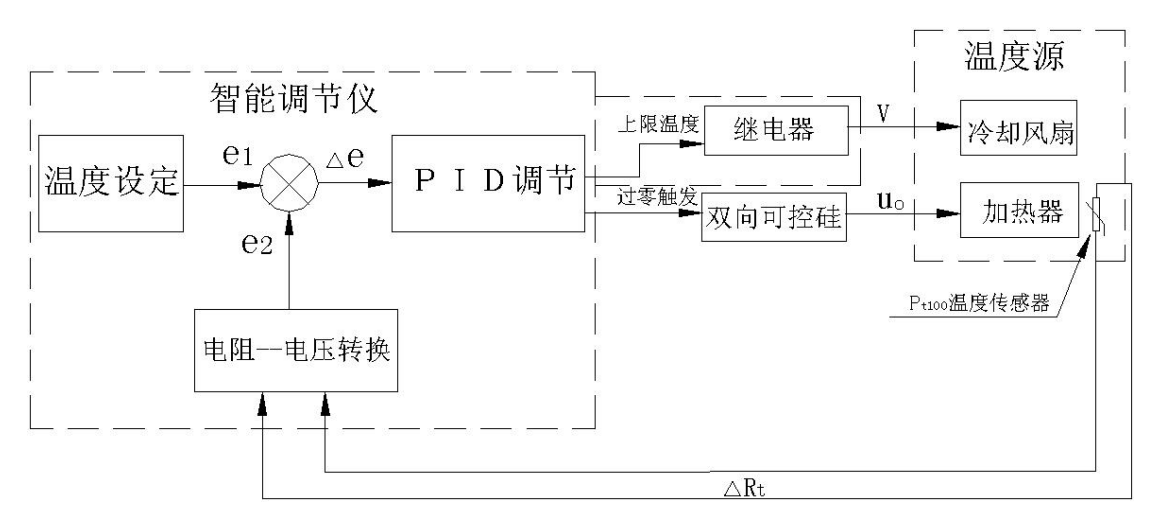

图 29—1 温度控制原理框图

三、需用器件与单元: 主机箱中的智能调节器单元、转速调节可调直流稳压电源;温度 源、Pt100 温度传感器。

### 四、实验步骤:

温度源简介: 温度源是一个小铁箱子, 内部装有加热器和冷却风扇; 加热器上有二个测 温孔,加热器的电源引线与外壳插座(外壳背面装有保险丝座和加热电源插座)相连;冷却风 扇电源为+24V(或 12V) DC,它的电源引线与外壳正面实验插孔相连。温度源外壳正面装有

电源开关、指示灯和冷却风扇电源+24V(12V) DC 插孔;顶面有二个温度传感器的引入孔, 它们与内部加热器的测温孔相对,其中一个为控制加热器加热的传感器 Pt100 的插孔,另一 个是温度实验传感器的插孔;背面有保险丝座和加热器电源插座。使用时将电源开关打开(o 为关,-为开)。从安全性、经济性即具有高的性价比考虑且不影响学生掌握原理的前提下温 度源设计温度≤160℃。

1、智能调节器的简介及面板按键说明参阅实验二十八附言。

2、设置调节器温度控制参数:在温度源的电源开关关闭(断开)的情况下,按图 29-2 示意接线。检查接线无误后,合上主机箱上的总电源开关;将主机箱中的转速调节旋钮顺时 针转到底,再将调节器的控制对象开关拨到 Rt.Vi 位置后再合上调节器电源开关, 仪表上电 后,仪表的上显示窗口(PV)显示随机数或 HH;下显示窗口(SV)显示控制给定值(实验值)。 按 SET 键并保持约 3 秒钟, 即进入参数设置状态。在参数设置状态下按 SET 键, 仪表将按参 数代码 1~20 依次在上显示窗显示参数符号 [实验二十八的(四)、参数代码及符号], 下显 示窗显示其参数值,此时分别按◀、▼、▲三键可调整参数值,长按▼或▲可快速加或减, 调 好后按 SET 键确认保存数据,转到下一参数继续调完为止,长按 SET 将快捷退出, 也可按 SET + ◀直接退出。如设置中途间隔 10 秒未操作, 仪表将自动保存数据, 退出设置状态。

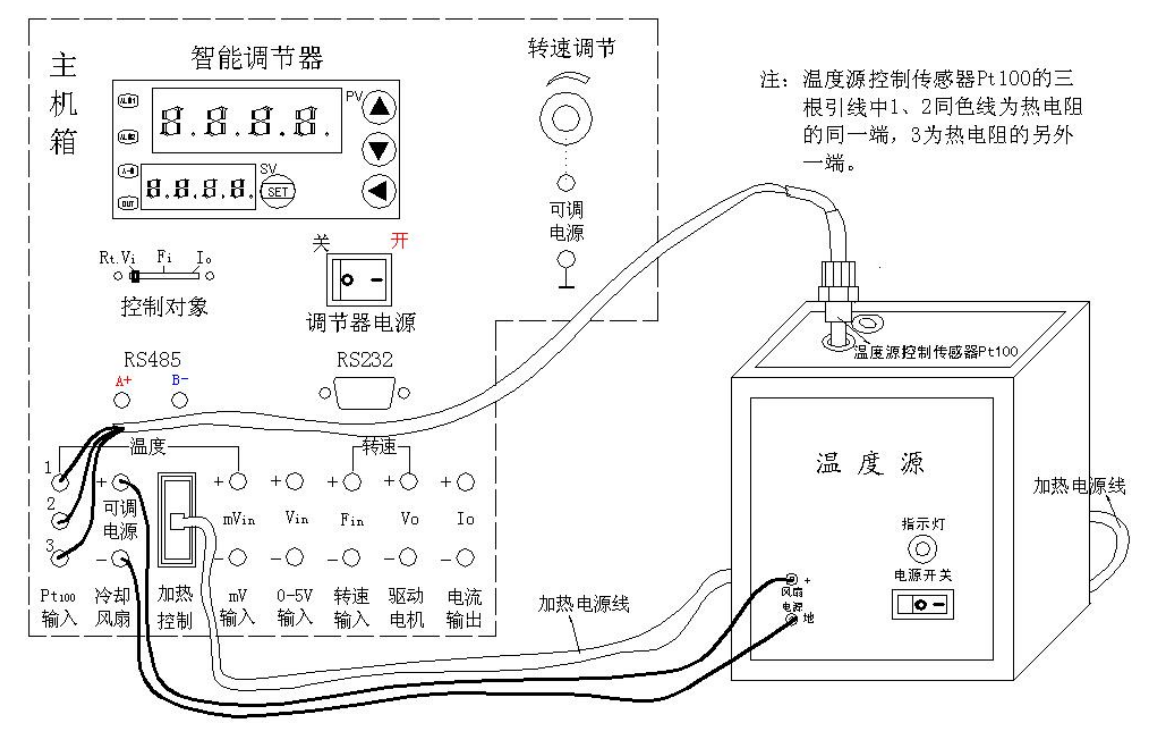

图 29—2 温度源的温度调节控制实验接线示意图

具体设置转速控制参数方法步骤如下:

(1)、首先设置 Sn (输入方式):按住 SET 键保持约 3 秒钟,仪表进入参数设置状态,PV 窗显示 AL-1(上限报警)。再按 SET 键 11 次,PV 窗显示 Sn (输入方式),按▼、▲键可调整 参数值,使 SV 窗显示 Pt1。

 $(2)$ 、再按 SET 键, PV 窗显示 oP-A (主控输出方式), 按▼、▲键修改参数值, 使 SV 窗显示 2。

(3)、再按 SET 键,PV 窗显示 oP-b (副控输出方式) ,按▼、▲键修改参数值,使 SV 窗 显示 1。

(4)、再按 SET 键,PV 窗显示 ALP (报警方式) ,按▼、▲键修改参数值,使 SV 窗显示 1。 (5)、再按 SET 键,PV 窗显示 CooL (正反控制选择) ,按▼键,使 SV 窗显示 0。

(6)、再按 SET 键,PV 窗显示 P-SH (显示上限) ,长按▲键修改参数值,使 SV 窗显示 180。

(7)、再按 SET 键,PV 窗显示 P-SL (显示下限) ,长按▼键修改参数值,使 SV 窗显示-1999。

(8)、再按 SET 键, PV 窗显示 Addr (通讯地址) , 按◀、▼、▲三键调整参数值, 使 SV 窗显示 1。

(9)、再按 SET 键, PV 窗显示 bAud (通讯波特率) ,按◀、▼、▲三键调整参数值, 使 SV 窗显示 9600。

(10)、长按 SET 键快捷退出,再按住 SET 键保持约 3 秒钟,仪表进入参数设置状态,PV 窗显示AL-1(上限报警);按◀、▼、▲三键可调整参数值,使SV窗显示实验给定值(如100℃)。

(11)、再按 SET 键,PV 窗显示 Pb (传感器误差修正) ,按▼、▲键可调整参数值,使 SV 窗显示 0。

(12)、再按 SET 键, PV 窗显示 P (速率参数) ,按◀、▼、▲键调整参数值, 使 SV 窗显 示 280。

(13)、再按 SET 键,PV 窗显示 I (保持参数), 按◀、▼、▲三键调整参数值, 使 SV 窗 显示 380。

(14)、再按 SET 键,PV 窗显示 d(滞后时间),按◀、▼、▲键调整参数值,使 SV 窗显 示 70。

(15)、再按 SET 键,PV 窗显示 FILt (滤波系数) ,按▼、▲、键可修改参数值,使 SV 窗显示 2。

(16)、再按 SET 键,PV 窗显示 dp(小数点位置) ,按▼、▲键修改参数值,使 SV 窗显 1。 (17)、再按 SET 键,PV 窗显示 outH (输出上限) ,按◀、▼、▲三键调整参数值, 使 SV 窗显示 110。

(18)、再按 SET 键,PV 窗显示 outL (输出下限) ,长按▼键,使 SV 窗显示 0 后释放▼键。

(19)、再按 SET 键,PV 窗显示 At (自整定状态) ,按▼键,使 SV 窗显示 0。

 $(20)$ 、再按 SET 键, PV 窗显示 LoCK (密码锁), 按▼键, 使 SV 窗显示 0。

(21)、长按 SET 键快捷退出,转速控制参数设置完毕。

3、按住▲键约 3 秒, 仪表进入"SP" 给定值(实验值)设置, 此时可按上述方法按◀、 ▼、▲三键设定实验值,使 SV 窗显示值与 AL-1(上限报警)值一致(如 100.0℃)。

4、再合上图 29—2 中的温度源的电源开关,较长时间观察 PV 窗测量值的变化过程(最 终在 SV 给定值左右调节波动)。

2、 做其它任意一点温度值实验时(温度≤160℃),只要重新设置 AL-1(上限报警) 和 "SP" 给定值, 即 AL-1(上限报警) = "SP" 给定值。设置方法: 按住 SET 键保持约 3 秒 钟, 仪表进入参数设置状态, PV 窗显示 AL-1(上限报警)。按◀、▼、▲键可修改参数值, 使 SV 窗显示要新做的温度实验值;再长按 SET 键快捷退出之后,按住▲键约 3 秒, 仪表进 入"SP" 给定值(实验值)设置, 此时可按◀、▼、▲三键修改给定值, 使 SV 窗显示值与 AL-1(上限报警)值一致(要新做的温度实验值)。较长时间观察 PV 窗测量值的变化过程(最终 在 SV 给定值左右调节波动)。

6、大范围改变控制参数 P 或 I 或 d 的其中之一设置值(注:其它任何参数的设置值不 要改动),观察 PV 窗测量值的变化过程(控制调节效果)。这说明了什么问题?实验完毕,关 闭电源。

# 实验十八 **Pt100** 铂电阻测温特性实验

一、实验目的:在实验二十九的基础上了解 Pt100 热电阻—电压转换方法及 Pt100 热电阻 测温特性与应用。

二、基本原理: 利用导体电阻随温度变化的特性,可以制成热电阻, 要求其材料电阻温度 系数大,稳定性好,电阻率高,电阻与温度之间最好有线性关系。常用的热电阻有铂电阻 (500℃以内)和铜电阻(150℃以内)。铂电阻是将 0.05~0.07mm的铂丝绕在线圈骨架上封 装在玻璃或陶瓷内构成,图 30—1 是铂热电阻的结构。 套管 靈靈棒 感温铂丝 引出线 在 0~500℃以内,它的电阻 Rt 与温度 t 的关系为:值  $(\text{$\not \!\!\!\! \triangle$} \pm \text{ $2000}$   $\text{D}_0$   $\text{D}_0$   $\text{D}_0$   $\text{D}_1 = 3.9684 \times 10^{-3}$  / ℃, B  $\text{D}_0 = -5.847 \times 10^{-7}$  / ℃  $\text{C}^2$   $\text{D}_0$   $\text{D}_1$   $\text{D}_1$ 是三线制,其中一端接一根引线另一端接二根引线,主要为远距离测量消除引线电阻对桥臂 的影响(近距离可用二线制,导线电阻忽略不计)。实际测量时将铂电阻随温度变化的阻值通

过电桥转换成电压的变化量输出,再经放大器放大后直接用电压表显示,如图 30—2 所示。

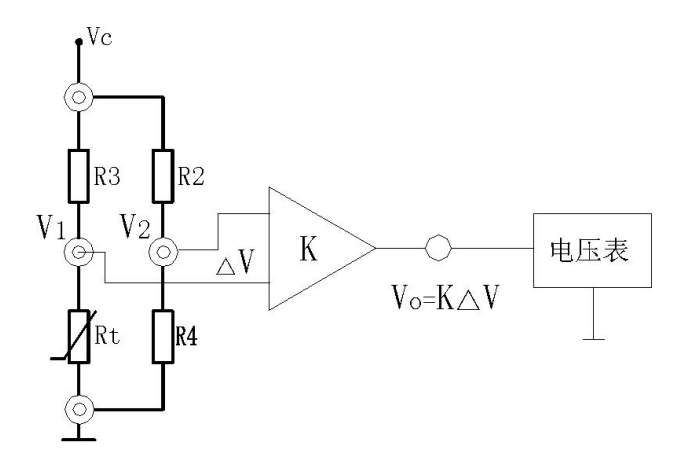

图 30—2 热电阻信号转换原理图

图中△V=V2<sup>-</sup>V1; V1=  $\lceil Rt/(R3+Rt) \rceil$  Vc; V2=  $\lceil RA/(R4+R2) \rceil$  Vc;

 $\Delta V=V2-V1=$  { $\lceil R4/(R4+R2)\rceil-\lceil Rt/(R3+Rt)\rceil$ } Vc;

所以 Vo=K△V= K{ $[R4/(R4+R2)] - [Rt/(R3+Rt)]$ } Vc。

式中 Rt 随温度的变化而变化,其它参数都是常量,所以放大器的输出 Vo 与温度(Rt)有一一 对应关系,通过测量 Vo 可计算出 Rt:

Pt100 热电阻一般应用在冶金、化工行业及需要温度测量控制的设备上,适用于测量、 控制<600℃的温度。本实验由于受到温度源及安全上的限制,所做的实验温度值<160℃。 三、需用器件与单元: 主机箱中的智能调节器单元、电压表、转速调节可调直流电源、 ±15V 直流稳压电源、±2V~±10V(步进可调)直流稳压电源;温度源、Pt100 热电阻二支 (一支温度源控制用、另外一支温度特性实验)、温度传感器实验模板;压力传感器实验模板 (作为直流 mV 信号发生器)、4 $\frac{1}{2}$ 位数显万用表(自备)。

温度传感器实验模板简介:图 30—3 中的温度传感器实验模板是由三运放组成的测量放 大电路、传感器信号转换电路(电桥)及放大器工作电源引入插孔构成;其中 RW1 为放大器的 增益电位器;RW2 为放大器电平移动(调零)电位器。

传感器符号:< 接热电偶(K热电偶或E热电偶);双圈符号接 AD590 集成温度传感器; Rt 接热电阻(Pt100 铂电阻或 Cu50 铜电阻)。具体接线参照具体实验。

### 四、实验步骤

1、温度传感器实验模板放大器调零:按图 30—3 示意接线。将主机箱上的电压表量程 切换开关打到 2V 档,检查接线无误后合上主机箱电源开关,调节温度传感器实验模板中的 RW1(增益电位器)顺时针转到底,再调节 RW2(调零电位器)使主机箱的电压表显示为 0(零位 调好后 RW2 电位器旋钮位置不要改动)。关闭主机箱电源。

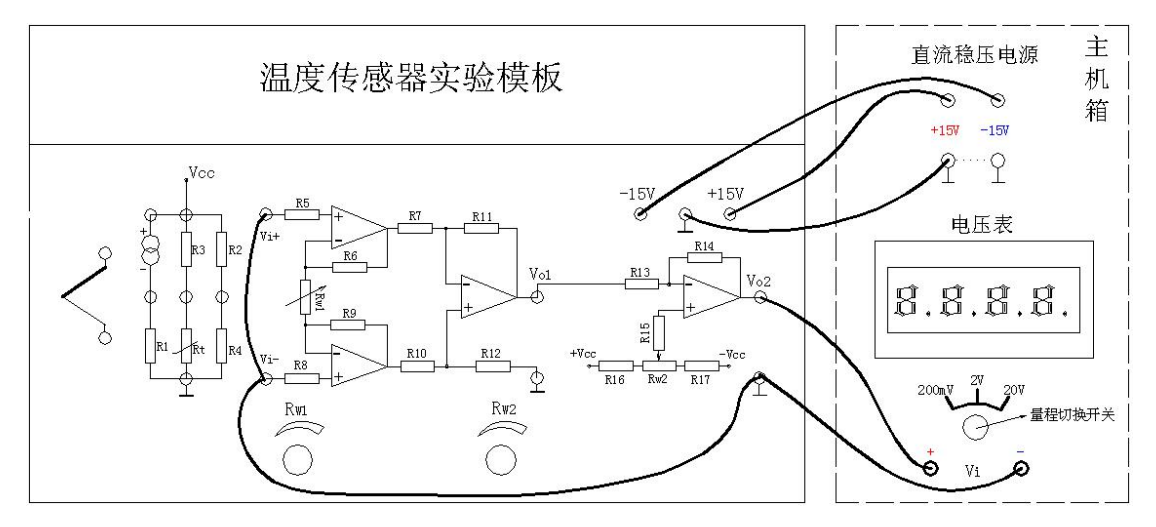

图 30—3 温度传感器实验模板放大器调零接线示意图

2、调节温度传感器实验模板放大器的增益 K 为 10 倍: 利用压力传感器实验模板的零 位偏移电压作为温度实验模板放大器的输入信号来确定温度实验模板放大器的增益 K。按图 30—4 示意接线,检查接线无误后(尤其要注意实验模板的工作电源±15V),合上主机箱电 源开关,调节压力传感器实验模板上的 Rw2(调零电位器), 使压力传感器实验模板中的放大 器输出电压为 0.020V(用主机箱电压表测量);再将 0.020V 电压输入到温度传感器实验模板 的放大器中,再调节温度传感器实验模板中的增益电位器 Rw1(小心:不要误碰调零电位器 RW2),使温度传感器实验模板放大器的输出电压为 0.200V(增益调好后 RW1 电位器旋钮位置 不要改动)。关闭电源。

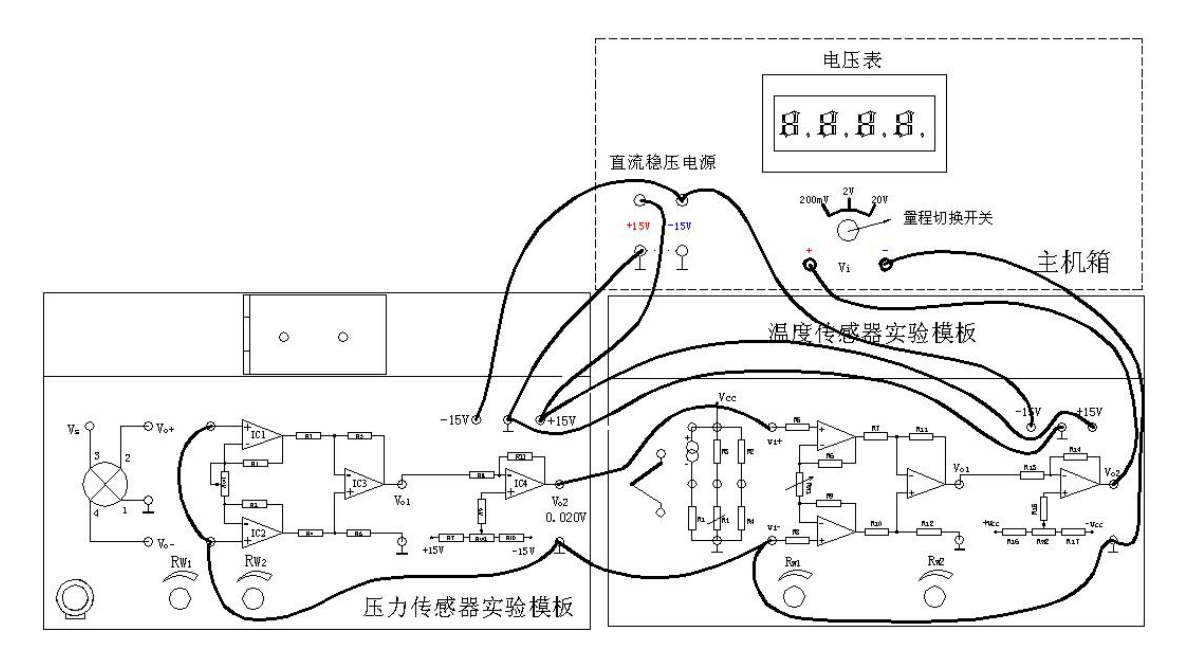

图 30—4 调节温度实验模板放大器增益 K 接线示意图

3、用万用表 200 欧姆档测量并记录 Pt100 热电阻在室温时的电阻值(不要用手抓捏传感 器测温端,放在桌面上),三根引线中同色线为热电阻的一端,异色线为热电阻的另一端(用 万用表测量估计误差较大,按理应该用惠斯顿电桥测量,实验是为了理解掌握原理,误差稍 大点无所谓,不影响实验)。

4、Pt100 热电阻测量室温时的输出:撤去压力传感器实验模板。将主机箱中的±2V~ ±10V(步进可调)直流稳压电源调节到±2V 档;电压表量程切换开关打到 2V 档。再按图 30—5 示意接线,检查接线无误后合上主机箱电源开关,待电压表显示不再上升处于稳定值 时记录室温时温度传感器实验模板放大器的输出电压 Vo(电压表显示值)。关闭电源。

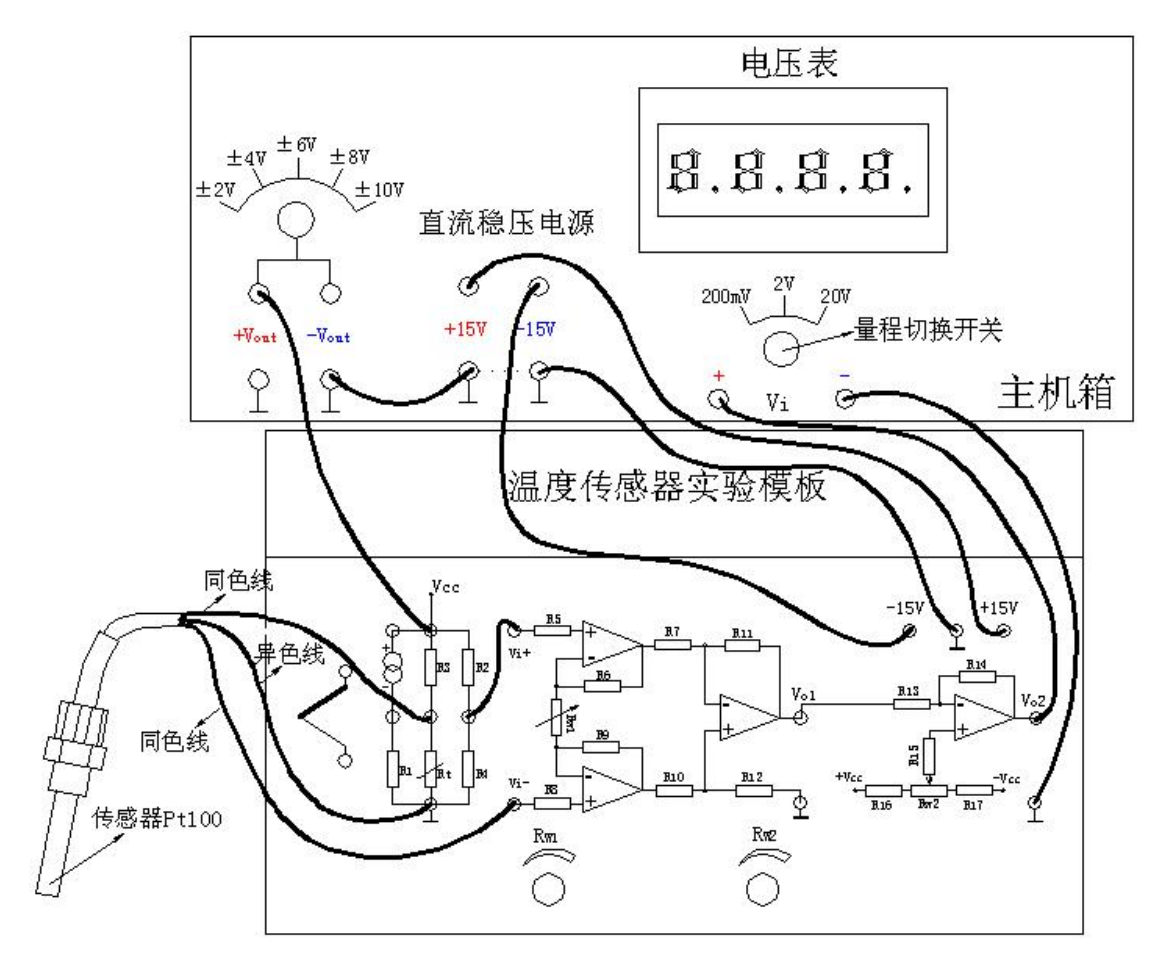

图 30—5 Pt100 热电阻测量室温时接线示意图

5、保留图 30—5 的接线同时将实验传感器 Pt100 铂热电阻插入温度源中,温度源的温 度控制接线按图 30—6 示意接线。将主机箱上的转速调节旋钮顺时针转到底(可调电源输出 最大),将调节器控制对象开关拨到 Rt.Vi 位置。检查接线无误后合上主机箱电源,再合上 调节器电源开关和温度源电源开关,将温度源调节控制在 40℃(调节器参数的设置及使用和 温度源的使用实验方法参阅实验二十九),待电压表显示上升到平衡点时记录数据。

6、温度源的温度在 40℃的基础上,可按Δt=10℃(温度源在 40℃~160℃范围内)增加 温度设定温度源温度值,待温度源温度动态平衡时读取主机箱电压表的显示值并填入表 30。

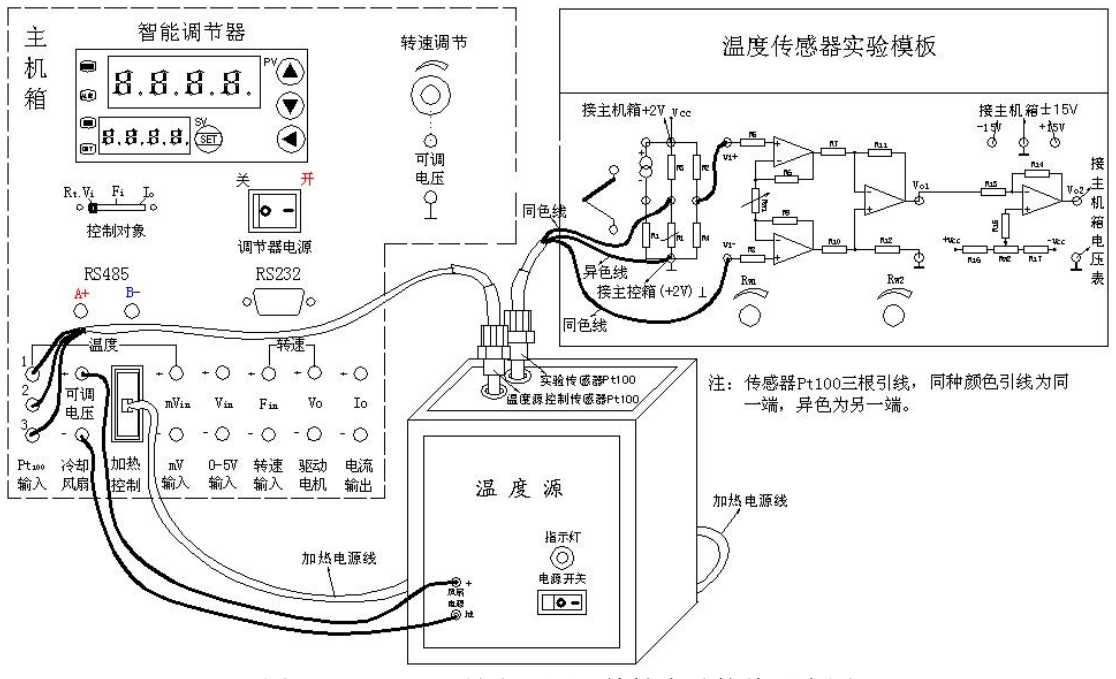

图 30—6 Pt100 铂电阻测温特性实验接线示意图

表 30 Pt100 热电阻测温实验数据

| $t$ (°C)             | 室温 | 40 | 45 |                      |  |  | 160 |  |
|----------------------|----|----|----|----------------------|--|--|-----|--|
| Vo(V)                |    |    |    | $\cdots\cdots\cdots$ |  |  |     |  |
| $\sim$<br>Rt (<br>75 |    |    |    | $\cdots\cdots\cdots$ |  |  |     |  |

7、表 30 中的 Rt 数据值根据 Vo、Vc 值计算:

 $V_0=K\triangle V= K\{[RA/(R_4+R_2)] - [R_t/(R_3+R_t)]\}$  Vc

式中:K=10;R3=R2=5000Ω;R4=100Ω;Vc =4V;Vo 为测量值。将计算值填入表 30 中, 画出 t(℃)—Rt(Ω)实验曲线并计算其非线性误差。

8、再根据以下附表 1 的 Pt100 热电阻与温度t的对应表(Pt100—t国际标准分度值表) 对照实验结果。最后将调节器实验温度设置到 40℃,待温度源回到 40℃左右后实验结束。 关闭所有电源。

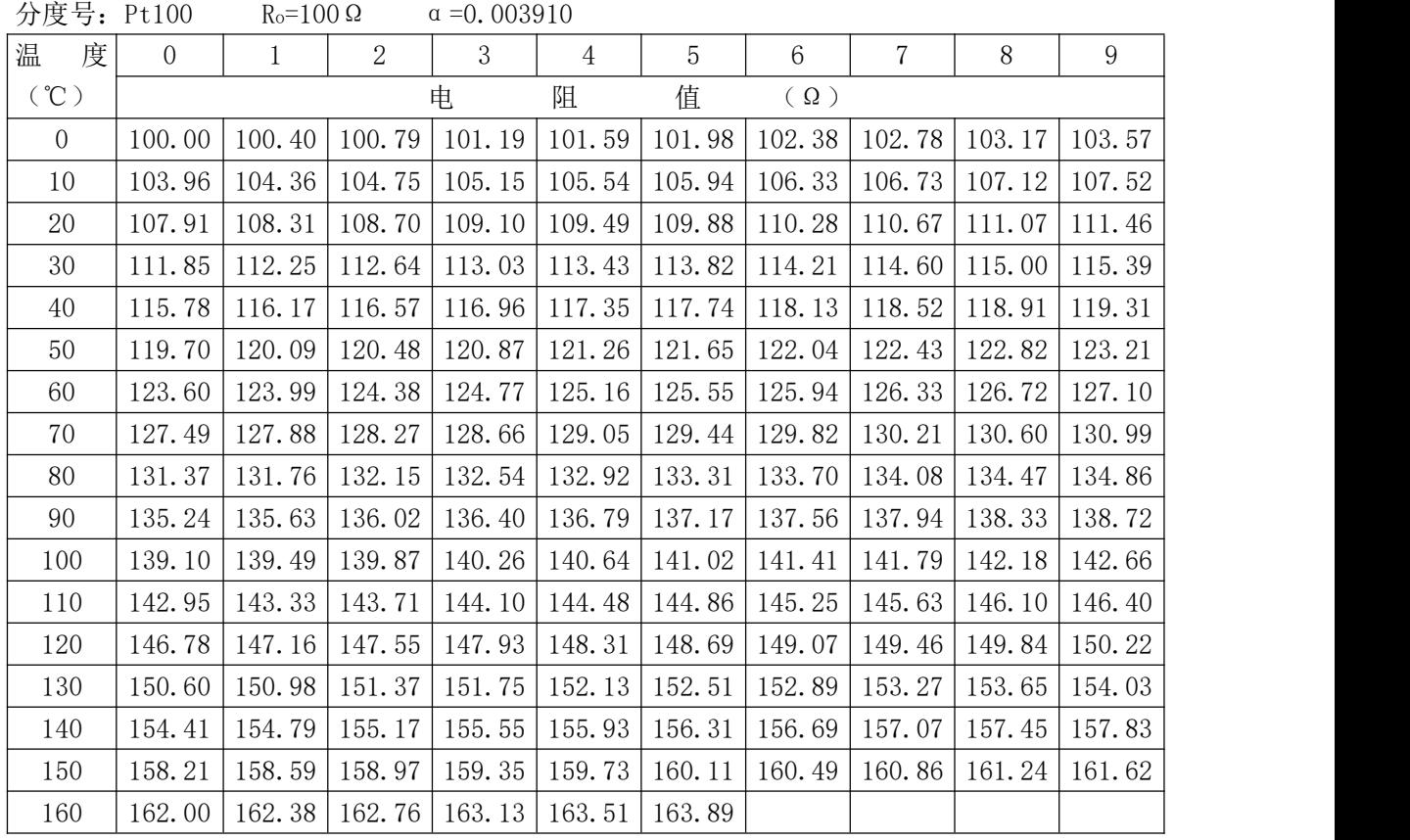

# 附表 1:Pt100 铂电阻分度表(t—Rt 对应值)

# 五、思考题:

实验误差有哪些因素造成?请验证一下: Rt 计算公式中的 R3、R4、R2(它们的阻值在不 接线的情况下用 4 -2 位数显万用表测量)、Vc 用实际测量值代入计算是否会减小误差?

# 实验十九 气敏传感器实验

一、实验目的:了解气敏传感器原理及特性。

二、基本原理:气敏传感器是指能将被测气体浓度转换为与其成一定关系的电量输出的装 置或器件。它一般可分为:半导体式、接触燃烧式、红外吸收式、热导率变化式等等。本实 验采用的是 TP-3 集成半导体气敏传感器,该传感器的敏感元件由纳米级 SnO2 (氧化锡)及 适当掺杂混合剂烧结而成,具微珠式结构,是对酒精敏感的电阻型气敏元件;当受到酒精气 体作用时,它的电阻值变化经相应电路转换成电压输出信号,输出信号的大小与酒精浓度对 应。传感器对酒精浓度的响应特性曲线、实物及原理如图 36—1 所示。

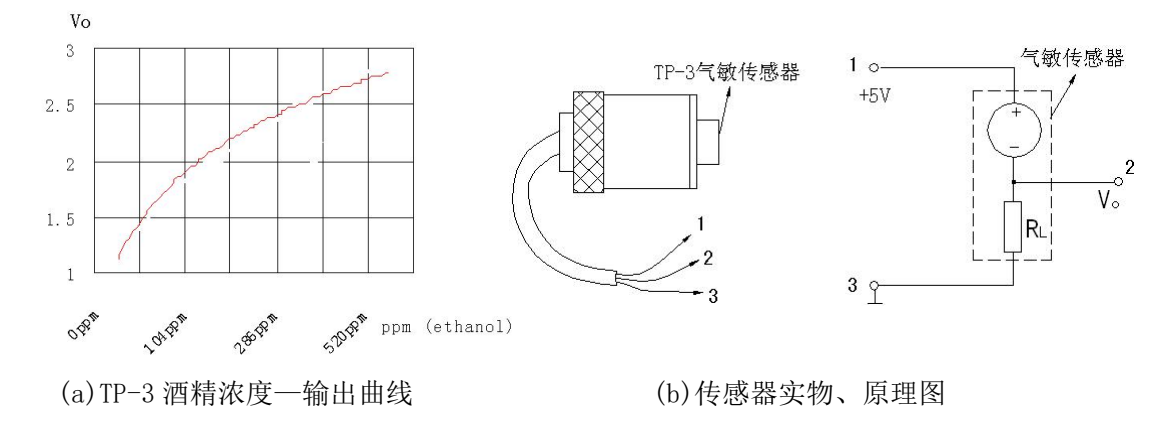

图 36—1 酒精传感器响应特性曲线、实物及原理图

三、需用器件与单元:主机箱电压表、+5V 直流稳压电源;气敏传感器、酒精棉球(自备)。

## 四、实验步骤:

1、按图 36—2 示意接线,注意传感器的引线号码。

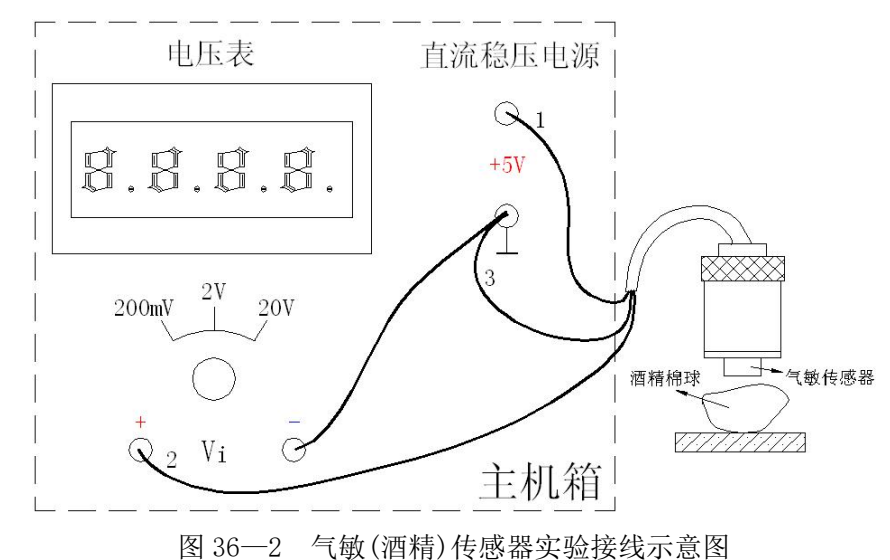

2、将电压表量程切换到 20V 档。检查接线无误后合上主机箱电源开关,传感器通电较

长时间(至少5分钟以上,因传感器长时间不通电的情况下,内阻会很小,上电后 Vo 输出很 大,不能即时进入工作状态)后才能工作。

3、等待传感器输出 Vo 较小(小于 1.5V)时, 用自备的酒精小棉球靠近传感器端面并吹 2 次气,使酒精挥发进入传感网内,观察电压表读数变化对照响应特性曲线得到酒精浓度。 实验完毕,关闭电源。

# 实验二十 红外热释电传感器实验

一 、实验目的:了解红外热释电传感器基本原理和在实际中的应用。

二 、基本原理: 当已极化的热电晶体薄片受到辐射热时,薄片温度升高,极化强度  $p_{s}$ 下 降,表面电荷减少,相当于"释放"一部分电荷,故名热释电(具体原理参阅教课书)。

本实验的热释电传感器为双元型结构,是一种新型热释电传感器,它由两个敏感元件、 高阻抗变换器、滤光窗组成。①敏感元件用热释电材料锆钛酸铅(PZT)制成。制作时先把这 些材料制成很薄的薄片,再从薄片两面各引出一根电极,构成有极性的小电容。此结构由于 温度的变化而输出的热释电信号是有极性的。然后把两个极性相反的敏感元件做在同一晶片 上,这样由于环境的影响而使整个晶片发生温度变化时,极性相反的敏感元件产生的热释电 信号相互抵消无输出;当人体在检测范围内静止时,两个敏感元件产生的热释电信号相互抵 消无输出;同样,在阳光下,由于阳光的移动速度极慢,加上传感器的频率响应低(一般为 0.1~10Hz)、红外波长敏感范围窄(一般为 5~15µm),因而热释电传感器可以抗可见光及绝 大部分红外线的干扰,只对运动的人体敏感。②由于热释电材料有极高的阻抗性质,因此要 用高阻抗变换器内置场效应管才有输出。③由于敏感元件对各种波长具有一定的敏感性,为 了对阳光、电灯光等有一定的抗干扰性,而对人体发出的红外线最敏感,在一块薄玻璃造上 镀多层滤光层薄膜。该光窗响应的红外线波长为 7.0~14µm,而人体温度为 36~37℃时辐射 红外线最强波长为 9.67~9.64µm, 恰好落在滤光窗的响应波长范围内。因此, 滤光窗能很 好地让人体辐射的红外线通过而阻止其它射线通过,以免引起干扰。

热释电传感器只有与菲涅尔透镜配合使用,才能提高灵敏度,才能发挥作用。菲涅尔透 镜实际是一个透镜组,每个单元一般都只有一个不大的视场,且相邻的视场既不连续,也不 交叉,都相隔一个盲区。这样,当人体在装有菲涅尔透镜的传感器监控范围内运动时,人体 辐射的红外线通过菲涅尔透镜传到传感器上,形成一个不断交替变化的盲区和亮区,使得敏 感单元的温度不断变化,相当于进入一个视场后,又走出这个视场,再进入另一视场,传感 器从而输出信号。菲涅尔透镜有多种形状:平板形、弧形、半球形等,一般常用弧形与半球 形增大视角。为了让学生深入理解,实验中设有红外热释电探头(无菲涅尔透镜)和红外热释 电探测器(装有半球形的菲涅尔透镜)给学生做实验思考。

双元型红外热释电传感器专门用来检测人体辐射的红外线能量,目前已广泛用于国际安 全防御系统、自动控制、告警系统等。

三 需用器件与单元: 主机箱中的 0~12V 可调直流电源(光源调节)、5V 直流电源、光

电器件实验模板(二)、红外热释电探头(无透镜)、红外热释电探测器(装有半球形透镜)。

四 实验内容: 热释电实验分两部分, 分为器件原理实验和应用实验。

1、 原理实验

(1)按图 9—1 接线:将红外热释电传感器(无菲涅尔透镜)的三个插孔相应地连到实验模 板原理实验部分的热释电探头的输入端口上(红色接 D、黄色接 S、黑色接 E),再将应用实 验部分的驱动口短接。其它接线按图示。

(2)检查接线无误后打开主机箱电源,通电预热 5 分钟以上(红外热释电探头要通电预热) 再做以下实验。

(3)用手在热释电窗口端面晃动时,探头有微弱的电压变化信号输出,经两级电压放大后, 可以检测出较大的电压变化,再经电压比较器构成的开关电路,使指示灯变化。观察这个现 象过程。实验完毕关闭主机箱电源。

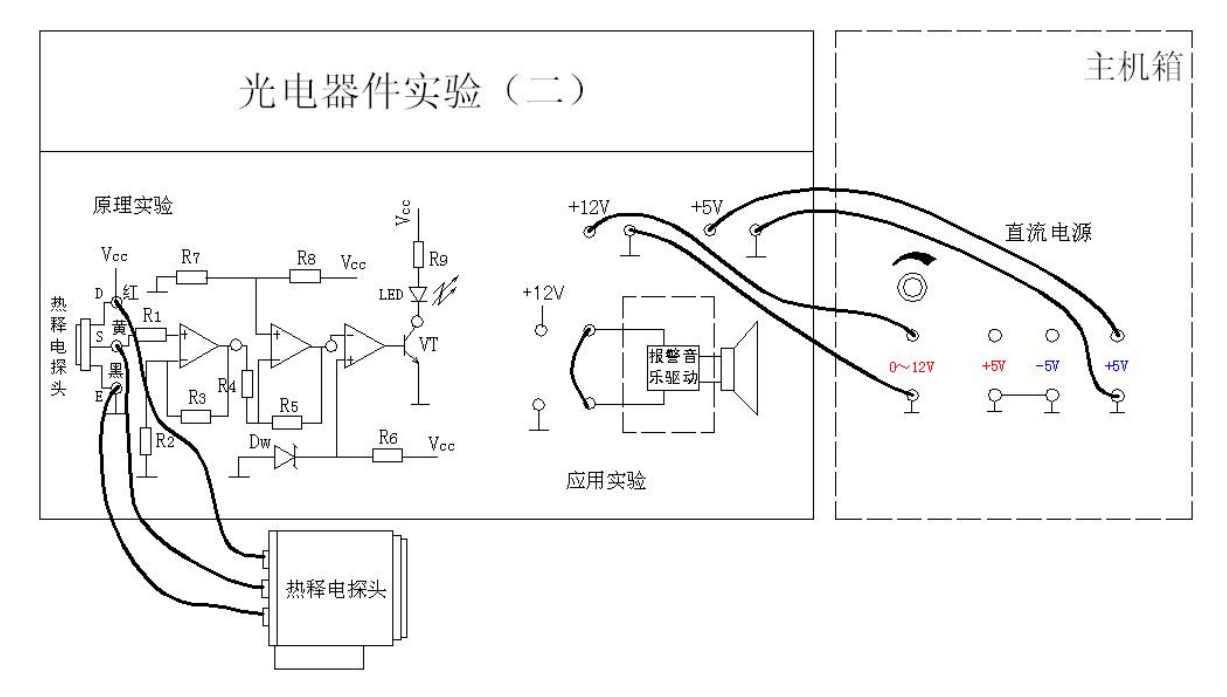

图 9—1 红外热释电传感器原理实验接线示意图(探头红黄黑线切不可接错)

2、应用实验(探测器实验):(1)按图 9—2 接线。

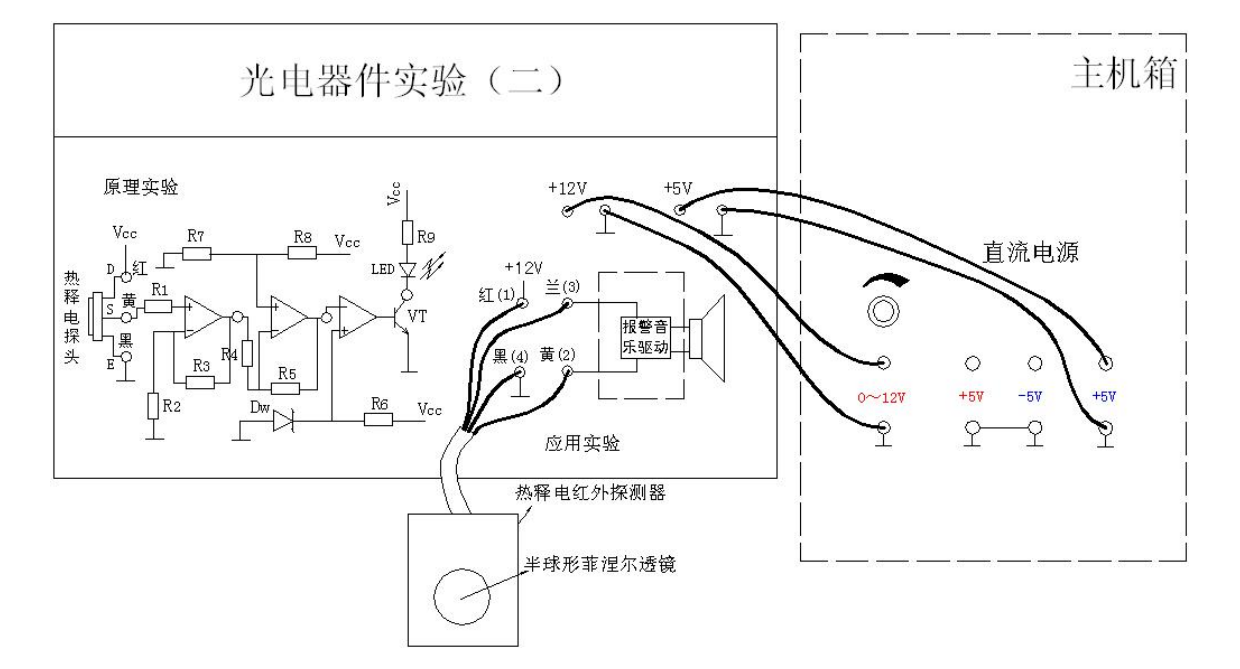

图 9—2 红外热释电探测器实验接线示意图(探头红兰黄黑线切不可接错)

(2)检查接线无误后打开主机箱电源,通电预热 5 分钟以上(红外热释电探头要通电预热) 再做以下实验。

(3)当人体在探测器附近(最远参考距离 5~7 米)移动后,蜂鸣器报警。因菲涅尔透镜为 半球形,可视角很大,探测区域广,其它人在探测区域内晃动也会报警。

(4)体会这二个实验的灵敏度与探测范围。实验完毕关闭主机箱电源。

# 实验二十一 PSD 位置传感器实验

### 一、实验目的:

了解 PSD 光电位置敏感器件的原理与应用。

### 二、基本原理:

半导体光电位置敏感器件(Position-Sensitive Detector)是一种对其感光面上入射光 点位置敏感的半导体,也即当光点在器件感光面的不同位置时,就对应有一个不同的输出电 信号。这种器件也简称为 PSD。

PSD 主要由硅、锗等半导体材料,利用蒸发金属薄膜工艺,离子注入技术,外延生长工 艺以及热扩散技术制成。事实上,它是一种具有均匀电阻薄层表面的平面型 PIN 光电二极管, 但它是建立在横向光电效应基础上的。

图 1—1 表示了 PSD 的工作原理,其中图(a)为 PIN 型的 PSD 截面结构示意图,表面层 P 为感光面,在其两边各有一信号输出电极,底层的公共电极是用于加反偏电压。当光点入射 到 PSD 表面时,由于横向电势的存在,产生光生电流 Io,光生电流就流向两个输出电极,  $\mu$ 而在两个输出电极上分别得到光电流  $I_1 \oplus I_2$ , 显然  $I_0 = I_1 + I_2$  。而  $I_1 \oplus I_2$  的分流关系 则取决于入射光点到两个输出电极间的等效电阻。假设 PSD 表面分流层的阻挡是均匀的,则 PSD 可简化为图(b)所示的电位器模型, 其中  $R_1$ 、  $R_2$  为入射光点位置到两个输出电极间的 等效电阻,显然  $R_1$ 、  $R_2$  正比于光点到两个输出电极间的距离。

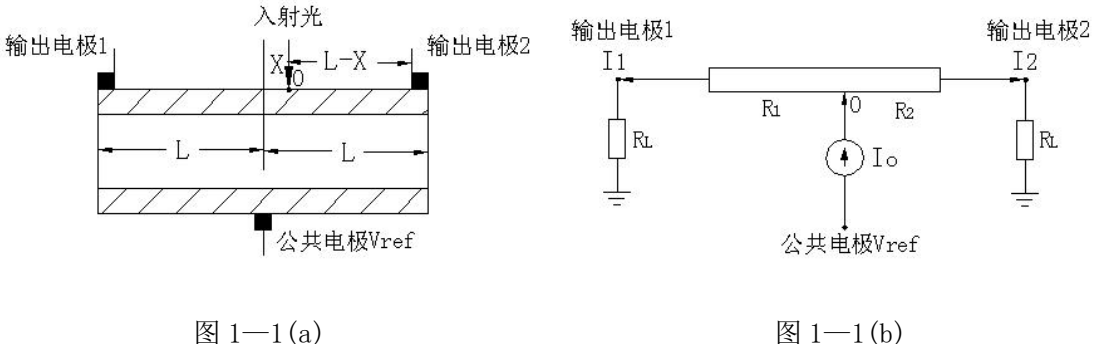

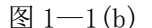

图 12—1 PSD 工作原理图

因为  $I_0=I1+I2$ 

 $I1/I2=R2/R1=(I-X)/(I+X)$ 

所以可得  $X = \left[ \left( \frac{I_2 - I_1}{I_0} \right) / I_0 \right]$ 

当入射光恒定时,  $I_0$  恒定, 则入射光点与 PSD 中间零位点距离 X 与 $I_2$  -  $I_1$  成线性关 系,与入射光点强度无关。通过适当的处理电路,就可以获得光点位置的输出信号。

PSD 位置传感器实验系统组成:主要由 PSD 传感器位移装置模块与 PSD 传感器实 验模板组成。

## 三、需用器件与单元:

主机箱±15V 直流电源、20V 档电压表;PSD 传感器位移装置模块;PSD 传感器实验模板。

#### 四、实验步骤:

1、按下示意图接线

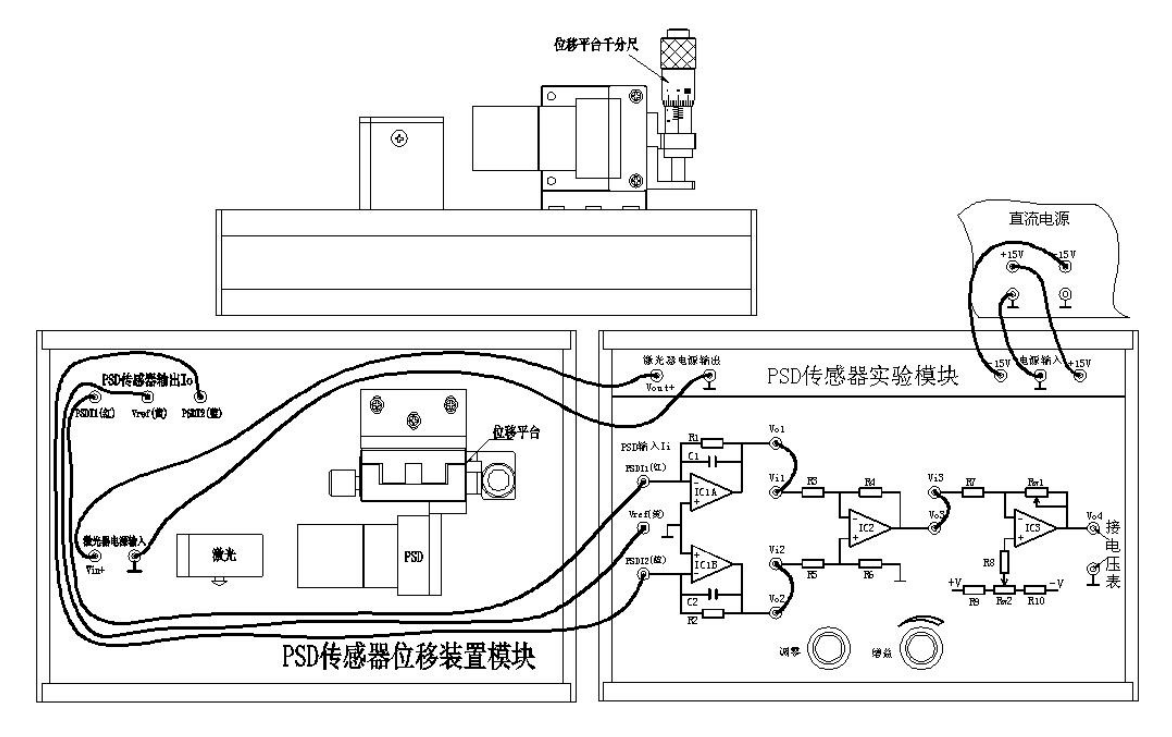

#### P SD 位置传感器实验接线示意图

2、调节调零与增益(标定):打开主机箱电源,调节位移平台上的千分尺(测微头)停留 在 6.5mm 刻度处(PSD 处在上下位移的中间位置),调节实验模块上的增益为最大(顺时针调 节)再调节调零旋钮使电压显示为 0。上、下(位移方向)调节位移平台上的千分尺(每转一周 为 0.5mm)为±2.5mm 时,调节增益使电压表分别对应显示±2.5V。再调节千分尺停留在 6.5mm 刻度处调节调零旋钮使电压显示为 0。增益—调零这个调节过程重复 3 次以上则标定完成。

3、PSD 位置传感器实验:调节千分尺,每转动一周(0.5mm)记录数据填入下表中 表 PSD 位置传感器位移值与输出电压值(重复几次 3、PSD 位置传感器实验)

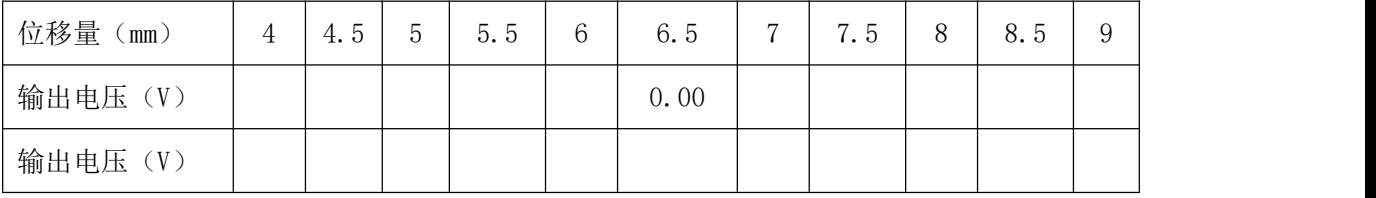

根据表中的实验测试数据,计算系统指标:线性度、重复性、迟滞等等。

# 附录一 **ST-LINK V2** 调试器使用

## 一、实验目的

1、熟悉 ST-LINK V2 调试器的使用

# 二、实验设备

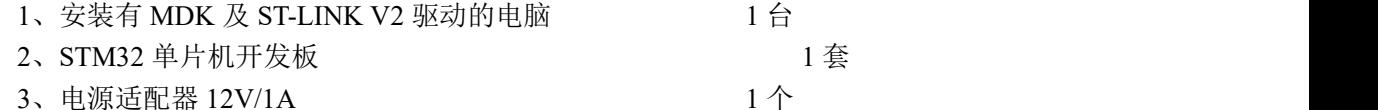

## 三、实验步骤

1、打开 MDK 集成开发环境,单击"K"可打开"Options for Target..."窗口。

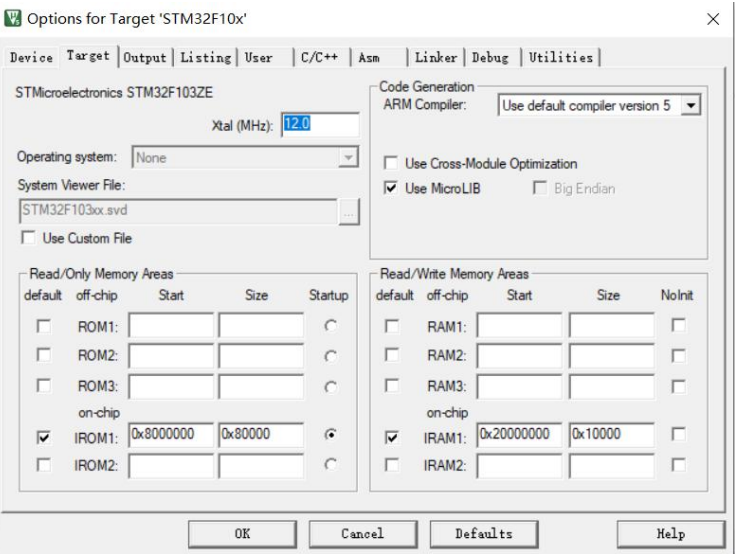

2、设置调试器,单击"Debug"切换到调试设置。

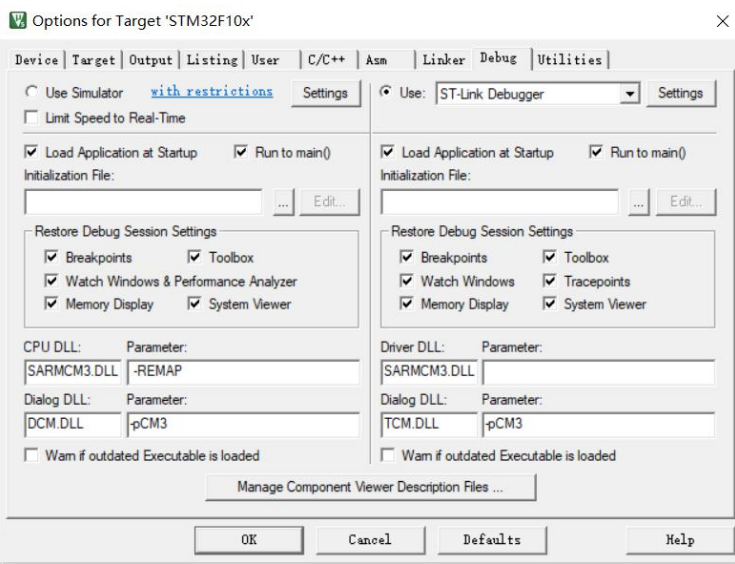

在调试设置页面选择 ST-Link Debugger 调试器,然后在单击"Settings"打开"Cortex-M Target Driver Setup"窗口设置如同参数。

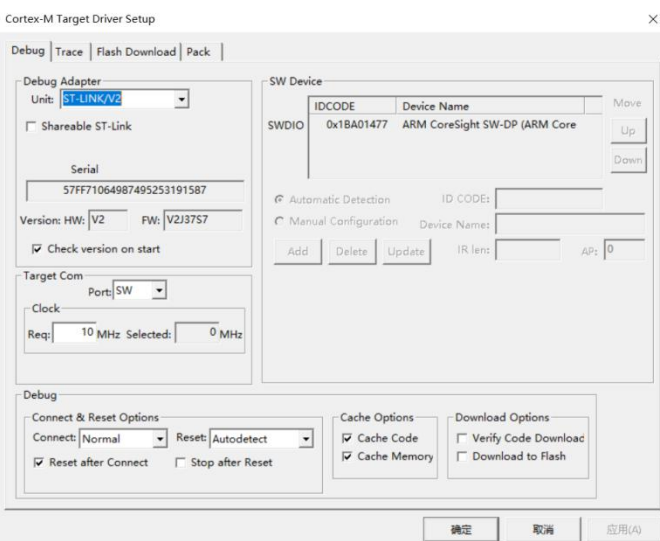

3、切换窗口至 Flash Download 窗口,在该窗口设置如下图。

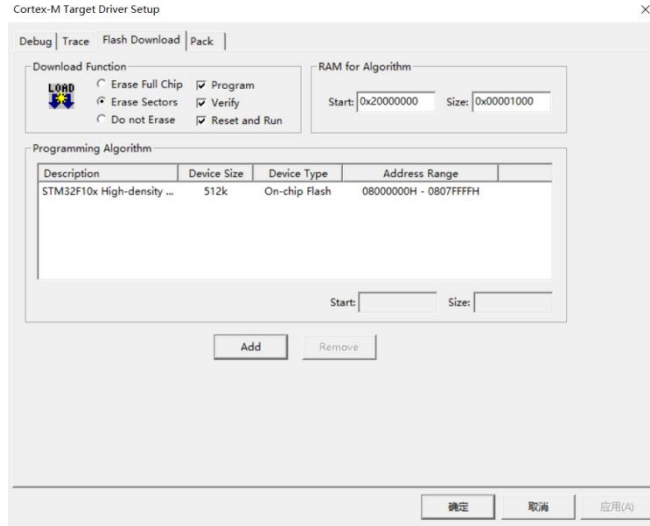

根据需要可以选择擦除模式以及下载完成后是否复位运行,单击"Add"可添加烧写算法(需 根据不同芯片具体选择)。

完成后单击确定即可。

ST-LINK 调试器器设置完成后可连接设备进行在线调试。

# 附录二 单片机实验平台简介

实验平台: ALIENTEK 战舰 STM32F103。 ALIENTEK 战舰 STM32F103 V3.0 的资源图如图 1.1.1 所示

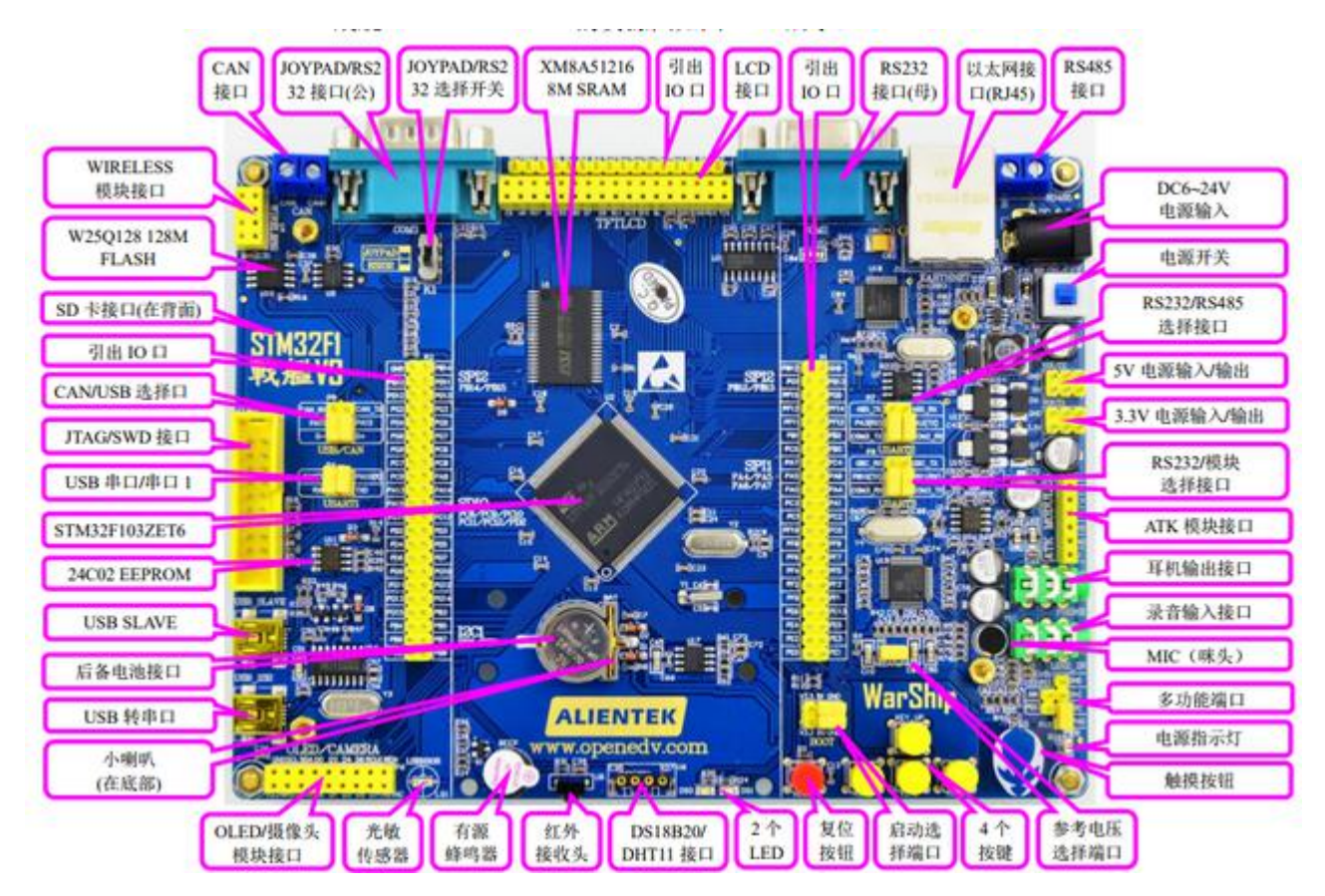

#### 图 1.1.1 战舰 STM32F103 资源图

ALIENTEK 战舰 STM32F103 板载资源如下:

 $\blacklozenge$  CPU: STM32F103ZET6, LOFP144, FLASH: 512K, SRAM: 64K;

- ◆ 外扩 SRAM: XM8A51216, 1M 字节
- ◆ 外扩 SPI FLASH: W25Q128, 16M 字节
- ◆ 1 个电源指示灯(蓝色)
- ◆ 2 个状态指示灯 (DS0: 红色, DS1: 绿色)
- ◆ 1 个红外接收头,并配备一款小巧的红外遥控器
- ◆ 1 个 EEPROM 芯片, 24C02, 容量 256 字节
- ◆ 1 个板载扬声器(在底面,用于音频输出)
- ◆ 1 个光敏传感器
- ◆ 1 个高性能音频编解码芯片, VS1053
- ◆ 1 个无线模块接口(可接 NRF24L01/RFID 模块等)
- ◆ 1 路 CAN 接口, 采用 TJA1050 芯片
- ◆ 1 路 485 接口, 采用 SP3485 芯片
- ◆ 2 路 RS232 串口 (一公一母) 接口, 采用 SP3232 芯片
- ◆ 1 个游戏手柄接口 (与公头串口共用 DB9 口), 可接插 FC(红白机) 游戏手柄
- ◆ 1 路数字温湿度传感器接口,支持 DS18B20 /DHT11 等
- ◆ 1 个 ATK 模块接口, 支持 ALIENTEK 蓝牙/GPS 模块/MPU6050 模块等
- ◆ 1 个标准的 2.4/2.8/3.5/4.3/7 寸 LCD 接口, 支持触摸屏
- ◆ 1 个摄像头模块接口
- ◆ 1 个 OLED 模块接口(与摄像头接口共用)
- ◆ 1 个 USB 串口, 可用于程序下载和代码调试(USMART 调试)
- ◆ 1 个 USB SLAVE 接口, 用于 USB 通信
- ◆ 1 个有源蜂鸣器
- ◆ 1 个游戏手柄/RS232 选择开关
- ◆ 1 个 RS232/RS485 选择接口
- ◆ 1 个 RS232/模块选择接口
- ◆ 1 个 CAN/USB 选择接口
- ◆ 1 个串口选择接口
- ◆ 1 个 SD 卡接口 (在板子背面, SDIO 接口)
- ◆ 1 个 10M/100M 以太网接口 (RJ45)
- ◆ 1 个标准的 JTAG/SWD 调试下载口
- ◆ 1 个录音头 (MIC/咪头)
- ◆ 1 路立体声音频输出接口
- ◆ 1 路立体声录音输入接口
- ◆ 1 组多功能端口 (DAC/ADC/PWM DAC/AUDIO IN/TPAD)
- ◆ 1 组 5V 电源供应/接入口
- ◆ 1 组 3.3V 电源供应/接入口
- ◆ 1 个参考电压设置接口
- ◆ 1 个直流电源输入接口(输入电压范围: 6~24V)
- ◆ 1 个启动模式选择配置接口
- ◆ 1 个 RTC 后备电池座, 并带电池
- ◆ 1 个复位按钮, 可用于复位 MCU 和 LCD
- ◆ 4 个功能按钮, 其中 KEY UP 兼具唤醒功能
- ◆ 1 个电容触摸按键
- ◆ 1 个电源开关,控制整个板的电源
- ◆ 独创的一键下载功能
- ◆ 除晶振占用的 IO 口外,其余所有 IO 口全部引出

ALIENTEK 战舰 STM32F103 的特点包括:

1) 接口丰富。板子提供十来种标准接口,可以方便的进行各种外设的实验和开发。

2) 设计灵活。板上很多资源都可以灵活配置,以满足不同条件下的使用。我们引出了除晶 振占用的 IO 口外的所有 IO 口, 可以极大的方便大家扩展及使用。另外板载一键下载 功能,可避免频繁设置 B0、B1 的麻烦, 仅通过 1 根 USB 线即可实现 STM32 的开发。 3) 资源充足。主芯片采用自带 512K 字节 FLASH 的 STM32F103ZET6,并外扩 1M 字 节 SRAM 和 16M 字节 FLASH, 满足大内存需求和大数据存储。板载高性能音频编解码 芯片、双 RS232 串口、百兆网卡、光敏传感器以及各种接口芯片,满足各种应用需求。 4) 人性化设计。各个接口都有丝印标注,且用方框框出,使用起来一目了然;部分常用外 设大丝印标出,方便查找;接口位置设计合理,方便顺手。资源搭配合理,物尽其用。 1.2 ALIENTEK 战舰 STM32F103 资源说明

资源说明部分,我们将分为三个部分说明: 硬件资源说明、软件资源说明和战舰 V3 IO 引 脚分配。

1.2.1 硬件资源说明

这里我们详细介绍战舰 STM32F103 的各个部分(图 1.1.1 中的标注部分)的硬件资源, 我们将按逆时针的顺序依次介绍。

1). WIRELESS 模块接口

这是开发板板载的无线模块接口(U4),可以外接 NRF24L01/RFID 等无线模块。从而实现 无线通信等功能。注意:接 NRF24L01 模块进行无线通信的时候,必须同时有 2 个模块 和 2 个板子,才可以测试,单个模块/板子例程是不能测试的。

2). W25Q128 128M FLASH

这是开发板外扩的 SPI FLASH 芯片(U10),容量为 128Mbit,也就是 16M 字节,可用于 存储字库和其他用户数据,满足大容量数据存储要求。当然如果觉得 16M 字节还不够用, 你可以把数据存放在外部 SD 卡。

3). SD 卡接口

这是开发板板载的一个标准 SD 卡接口(SD CARD),该接口在开发板的背面,采用大 SD 卡接口(即相机卡,也可以是 TF 卡+卡套的形式), SDIO 方式驱动, 有了这个 SD 卡接 口,就可以满足海量数据存储的需求。

4). 引出 IO 口(总共有三处)

这是开发板 IO 引出端口,总共有三组主 IO 引出口:P1、P2 和 P3。其中,P1 和 P2 分 别采用 2\*22 排针引出,总共引出 86 个 IO 口,P3 采用 1\*16 排针,按顺序引出 FSMC\_D0~D15 等 16 个 IO 口。而 STM32F103ZET6 总共只有 112 个 IO,除去 RTC 晶 振占用的 2 个 IO, 还剩下 110 个, 前面三组主引出排针, 总共引出: 102 个 IO, 剩下 的分别通过:P4、P7、P8 和 P9 引出。

5). CAN/USB 选择口

这是一个 CAN/USB 的选择接口(P9), 因 为 STM32 的 USB 和 CAN 是共用一组 IO (PA11 和 PA12),所以我们通过跳线帽来选择不同的功能,以实现 USB/CAN 的实验。

6). JTAG/SWD 接口

这是 ALIENTEK 战舰 STM32F103 板载的 20 针标准 JTAG 调试口 (JTAG), 该 JTAG 口直接可以和 ULINK、JLINK 或者 STLINK 等调试器(仿真器)连接,同时由于 STM32 支持 SWD 调试,这个 JTAG 口也可以用 SWD 模式来连接。用标准的 JTAG 调试,需要 占用 5 个 IO 口,有些时候,可能造成 IO 口不够用,而用 SWD 则只需要 2 个 IO 口, 大大节约了 IO 数量,但他们达到的效果是一样的,所以我们强烈建议仿真器使用 SWD 模 式。

7). USB 串口/串口 1

这是 USB 串口同 STM32F103ZET6 的串口 1 进行连接的接口(P4),标号 RXD 和 TXD 是 USB 转串口的 2 个数据口(对 CH340G 来说), 而 PA9(TXD)和 PA10(RXD)则是 STM32 的串口 1 的两个数据口(复用功能下)。他们通过跳线帽对接, 就可以和连接在一 起了,从而实现 STM32 的程序下载以及串口通信。设计成 USB 串口,是出于现在电脑上 串口正在消失,尤其是笔记本,几乎清一色的没有串口。所以板载了 USB 串口可以方便大 家下载代码和调试。而在板子上并没有直接连接在一起,则是出于使用方便的考虑。这样设 计,你可以把 ALIENTEK 战舰 STM32F103 当成一个 USB 转 TTL 串口,来和其他板子 通信,而其他板子的串口,也可以方便地接到 ALIENTEK 战舰 STM32F103 上。

8). STM32F103ZET6

这是开发板的核心芯片(U2),型号为:STM32F103ZET6。该芯片具有 64KB SRAM、512KB
FLASH、2 个基本定时器、4 个通用定时器、2 个高级定时器、2 个 DMA 控制器(共 12 个通道)、3 个 SPI、2 个 IIC、5 个串口、1 个 USB、1 个 CAN、3 个 12 位 ADC、1 个 12 位 DAC、1 个 SDIO 接口、1 个 FSMC 接口以及 112 个通用 IO 口。

9). 24C02 EEPROM

这是开发板板载的 EEPROM 芯片 (U11), 容量为 2Kb, 也就是 256 字节。用于存储一些 掉电不能丢失的重要数据,比如系统设置的一些参数/触摸屏校准数据等。有了这个就可以 方便的实现掉电数据保存。

10). USB SLAVE

这是开发板板载的一个 MiniUSB 头 (USB SLAVE), 用于 USB 从机(SLAVE)通信, 一 般用于 STM32 与电脑的 USB 通信。通过此 MiniUSB 头,开发板就可以和电脑进行 USB 通信了。开发板总共板载了 2 个 MiniUSB 头, 一个 (USB 232) 用于 USB 转串口, 连 接 CH340G 芯片; 另外一个(USB\_SLAVE)用于 STM32 内带的 USB。同时开发板可以 通过此 MiniUSB 头供电,板载两个 MiniUSB 头 (不共用), 主要是考虑了使用的方便性, 以及可以给板子提供更大的电流(两个 USB 都接上)这两个因素。

11). 后备电池接口

这是 STM32 后备区域的供电接口(BAT), 可安装 CR1220 电池 (默认安装了), 可以用来 给 STM32 的后备区域提供能量,在外部电源断电的时候,维持后备区域数据的存储,以及 RTC 的运行。

12). USB 转串口

这是开发板板载的另外一个 MiniUSB 头 (USB 232), 用 于 USB 连接 CH340G 芯片, 从而实现 USB 转 TTL 串口。同时, 此 MiniUSB 接头也是开发板电源的主要提供口。 13). 小喇叭

这是开发板自带的一个 8Ω 2W 的小喇叭,安装在开发板的背面,并带了一个小音腔,可 以用来播放音频。该喇叭由 HT6872 单声道 D 类功放 IC 驱动,最大输出功率可达 2W。 特别注意:HT6872 受 VS1053 的 GPIO4 控制,必须程序上控制 VS1053 的 GPIO4 输出 1,才可以控制 HT6872 工作, 从而听到声音。默认条件下(GPIO4=0) HT6872 是关闭的。 14). OLED/摄像头模块接口

这是开发板板载的一个 OLED/摄像头模块接口(P6),如果是 OLED 模块,靠左插即可(右 边两个孔位悬空)。如果是摄像头模块(ALIENTEK 提供),则刚好插满。通过这个接口, 可以分别连接 2 种外部模块,从而实现相关实验。

15). 光敏传感器

这是开发板板载的一个光敏传感器(LS1),通过该传感器,开发板可以感知周围环境光线 的变化,从而可以实现类似自动背光控制的应用。

16). 有源蜂鸣器

这是开发板的板载蜂鸣器(BEEP),可以实现简单的报警/闹铃等功能。

17). 红外接收头

这是开发板的红外接收头(U8),可以实现红外遥控功能,通过这个接收头,可以接受市 面常见的各种遥控器的红外信号,大家甚至可以自己实现万能红外解码。当然,如果应用得 当,该接收头也可以用来传输数据。战舰 STM32F103 给大家配备了一个小巧的红外遥控 器,该遥控器外观如图 1.2.1.1 所示:

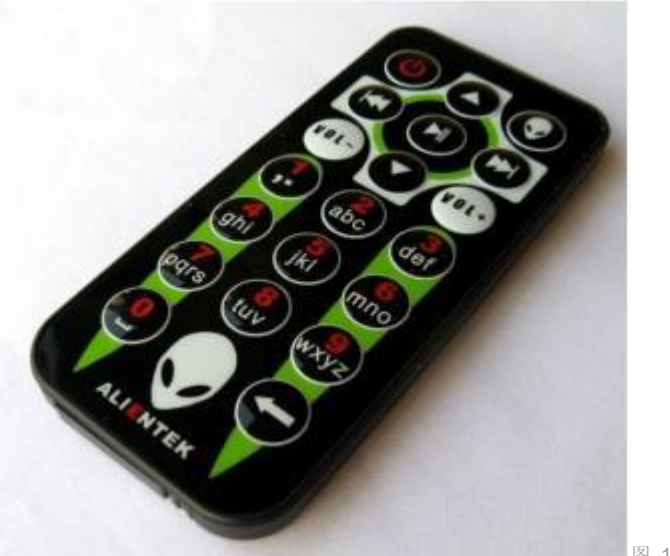

图 1211 红外谣控器

## 18). DS18B20/DHT11 接口

这是 开发板的一 个复用接口 ( U6 ), 该接口 由 4 个 镀金排孔组 成, 可以用 来接 DS18B20/DS1820 等数字温度传感器。也可以用来接 DHT11 这样的数字温湿度传感器。实 现一个接口,2个功能。不用的时候,大家可以拆下上面的传感器,放到其他地方去用,使 用上是十分方便灵活的。

## 19). 2 个 LED

这是开发板板载的两个 LED 灯 (DS0 和 DS1), DS0 是红色的, DS1 是绿色的, 主要是 方便大家识别。在调试代码的时候,使用 LED 来指示程序状态,是非常不错的一个辅助调 试方法。战舰 STM32F103 几乎每个实例都使用了 LED 来指示程序的运行状态 20). 复位按钮

这是开发板板载的复位按键(RESET),用于复位 STM32,还具有复位液晶的功能,因为 液晶模块的复位引脚和 STM32 的复位引脚是连接在一起的, 当按下该键的时候, STM32 和液晶一并被复位。

21). 启动选择端口

这是开发板板载的启动模式选择端口(BOOT), STM32 有 BOOT0(B0)和 BOOT1(B1) 两个启动选择引脚,用于选择复位后 STM32 的启动模式,作为开发板,这两个是必须的。 在开发板上,我们通过跳线帽选择 STM32 的启动模式。关于启动模式的说明,请看 2.1.8 小节。

### 22). 4 个按键

这是开发板板载的 4 个机械式输入按键(KEY0、KEY1、KEY2 和 KEY UP), 其 中 KEY\_UP 具有唤醒功能,该按键连接到 STM32 的 WAKE\_UP(PA0)引脚,可用于待机模 式下的唤醒,在不使用唤醒功能的时候,也可以做为普通按键输入使用。其他 3 个是普通 按键,可以用于人机交互的输入,这 3 个按键是直接连接在 STM32 的 IO 口上的。这里 注意 KEY UP 是高电平有效, 而 KEY0、KEY1 和 KEY2 是低电平有效,大家在使用的 时候留意一下。

23). 参考电压选择端口

这是 STM32 的参考电压选择端口 (P5), 我们默认是接开发板的 3.3V (VDDA)。如果大 家想设置其他参考电压,只需要把你的参考电压源接到 Vref+和 GND 即可。

24). 触摸按钮

这是开发板板载的一个电容触摸输入按键(TPAD),利用电容充放电原理,实现触摸按键

检测。

25). 电源指示灯

这是开发板板载的一颗蓝色的 LED 灯(PWR),用于指示电源状态。在电源开启的时候(通 过板上的电源开关控制),该灯会亮,否则不亮。通过这个 LED,可以判断开发板的上电情 况。

26). 多功能端口

这是 1 个由 6 个排针组成的一个接口 (P10&P11)。不过大家可别小看这 6 个排针, 这可 是本开发板设计的很巧妙的一个端口(由 P10 和 P11 组成),这组端口通过组合可以实现 的功能有:ADC 采集、DAC 输出、PWM DAC 输出、外部音频输入、电容触摸按键、DAC 音频、PWM DAC 音频、DAC ADC 自测等,所有这些,你只需要 1 个跳线帽的设置, 就 可以逐一实现。

27). MIC(咪头)

这是开发板的板载录音输入口(MIC),该咪头直接接到 VS1053 的输入上,可以用来实现 录音功能。

28). 录音输入接口

这是开发板板载的外部录音输入接口(LINE\_IN),通过咪头我们只能实现单声道的录音, 而通过这个 LINE IN, 我们可以实现立体声录音。

29). 耳机输出接口

这是开发板板载的音频输出接口(PHONE),该接口可以插 3.5mm 的耳机,当 VS1053 放 音的时候,就可以通过在该接口插入耳机,欣赏音乐。

30). ATK 模块接口

这是开发板板载的一个 ALIENTEK 通用模块接口(U5),目前可以支持 ALIENTEK 开发 的 GPS 模块、蓝牙模块和 MPU6050 模块等,直接插上对应的模块,就可以进行开发。后 续我们将开发更多兼容该接口的其他模块,实现更强大的扩展性能。

31). RS232/模块选择接口

这是开发板板载的一个 RS232 (COM3) /ATK 模块接口 (U5) 选择接口 (P8), 通过该选 择接口,我们可以选择 STM32 的串口 3 连接在 COM3 还是连接在 ATK 模块接口上面, 以实现不同的应用需求。这样的设计还有一个好处,就是我们的开发板还可以充当 RS232 到 TTL 串口的转换(注意,这里的 TTL 高电平是 3.3V)。

32). 3.3V 电源输入/输出

这是开发板板载的一组 3.3V 电源输入输出排针 (2\*3) (VOUT1), 用于给外部提供 3.3V 的电源,也可以用于从外部接 3.3V 的电源给板子供电。大家在实验的时候可能经常会为没 有 3.3V 电源而苦恼不已, 有了 ALIENTEK 战舰 STM32F103, 你就可以很方便的拥有一 个简单的 3.3V 电源(USB 供电的时候,最大电流不能超过 500mA,外部供电的时候,最 大可达 1000mA)。

33). 5V 电源输入/输出

这是开发板板载的一组 5V 电源输入输出排针 (2\*3) (VOUT2), 该排针用于给外部提供 5V 的电源,也可以用于从外部接 5V 的电源给板子供电。同样大家在实验的时候可能经常 会为没有 5V 电源而苦恼不已, ALIENTEK 充分考虑到了大家需求, 有了这组 5V 排针, 你就可以很方便的拥有一个简单的 5V 电源(USB 供电的时候,最大电流不能超过 500mA, 外部供电的时候,最大可达 1000mA)。

34). RS232/485 选择接口

这是开发板板载的 RS232(COM2)/485 选择接口(P7),因为 RS485 基本上就是一个半

双工的串口,为了节约 IO,我们把 RS232 (COM2) 和 RS485 共用一个串口,通过 P7 来 设置当前是使用 RS232 (COM2) 还是 RS485。这样的设计还有一个好处。就是我们的开 发板既可以充当 RS232 到 TTL 串口的转换,又可以充当 RS485 到 TTL485 的转换。(注 意,这里的 TTL 高电平是 3.3V)。

35). 电源开关

这是开发板板载的电源开关(K2)。该开关用于控制整个开发板的供电,如果切断,则整 个开发板都将断电,电源指示灯(PWR)会随着此开关的状态而亮灭。

36). DC6~24V 电源输入

这是开发板板载的一个外部电源输入口(DC\_IN),采用标准的直流电源插座。开发板板载 了 DC-DC 芯片(MP2359),用于给开发板提供高效、稳定的 5V 电源。由于采用了 DC-DC 芯片,所以开发板的供电范围十分宽,大家可以很方便的找到合适的电源(只要输出范围在 DC6~24V 的基本都可以)来给开发板供电。在耗电比较大的情况下,比如用到 4.3 屏/7 寸 屏/网口的时候,建议使用外部电源供电,可以提供足够的电流给开发板使用。

37). RS485 总线接口

这是开发板板载的 RS485 总线接口 (RS485), 通 过 2 个端口和外部 485 设备连接。这 里提醒大家,RS485 通信的时候,必须 A 接 A,B 接 B。否则可能通信不正常!另外, 开发板自带了终端电阻(120Ω)。

38). 以太网接口(RJ45)

这是开发板板载的网口(EARTHNET),可以用来连接网线,实现网络通信功能。该接口 使用 DM9000 作为网络芯片,该芯片自带 MAC 和 PHY, 支持 10M/100M 网络, 通过 8080 并口同 STM32F103 的 FSMC 接口连接。

39). RS232 接口(母)

这是开发板板载的一个 RS232 接口(COM2),通过一个标准的 DB9 母头和外部的串口连 接。通过这个接口,我们可以连接带有串口的电脑或者其他设备,实现串口通信。

40). LCD 接口

这是开发板板载的 LCD 模块接口,该接口兼容 ALIENTEK 全系列 TFTLCD 模块,包括: 2.4 寸、2.8 寸、3.5 寸、4.3 寸和 7 寸等 TFTLCD 模块,并且支持电阻/电容触摸功能。 41). XM8A51216 8M SRAM

这是开发板外扩的 SRAM 芯 (U1) 片, 容量为 8M 位, 也就是 1M 字节, 这样, 对大内 存需求的应用(比如 GUI), 就可以很好的实现了。

42). JOYPAD/RS232 选择开关

这是开发板板载的一个游戏手柄接口(JOYPAD)和 RS232 接口选择开关(K1),开发板 的游戏手柄接口和 RS232 接口共用 COM3, 它们需要分时复用。当插游戏手柄时, K1 需 要打在 JOYPAD 位置,此时,该接口(COM3)可以用来连接 FC 手柄(红白机/小霸王游 戏机手柄),这样大家可以在开发板上编写游戏程序,直接通过手柄玩游戏。当作为串口使 用时,K1 需要打在 RS232 位置。

43). JOYPAD/RS232 接口(公)

这是开发板板载的一个游戏手柄/RS232 接口(COM3), 通过一个标准的 DB9 公头和外部 的 FC 手柄/RS232 串口连接。具体用作接游戏手柄接口还是 RS232 接口,可通过 K1 开 关进行选择。

44). CAN 接口

这是开发板板载的 CAN 总线接口 (CAN), 通 过 2 个端口和外部 CAN 总线连接, 即 CANH 和 CANL。这里提醒大家: CAN 通信的时候, 必须 CANH 接 CANH, CANL 接 CANL,否则可能通信不正常!

## 1.2.2 软件资源说明

战舰 STM32F103 开发板提供的标准例程多达 54 个,一般的 STM32 开发板仅提供库函 数代码,而我们则提供寄存器、库函数、HAL 库三个版本的代码(本手册以 HAL 库版本 作为介绍)。我们提供的这些例程,基本都是原创,拥有非常详细的注释,代码风格统一、 循序渐进,非常适合初学者入门。而其他开发板的例程,大都是来自 ST 库函数的直接修 改,注释也比较少,对初学者来说不那么容易入门。战舰 STM32F103 的例程列表如表 1.2.2.1 所示:

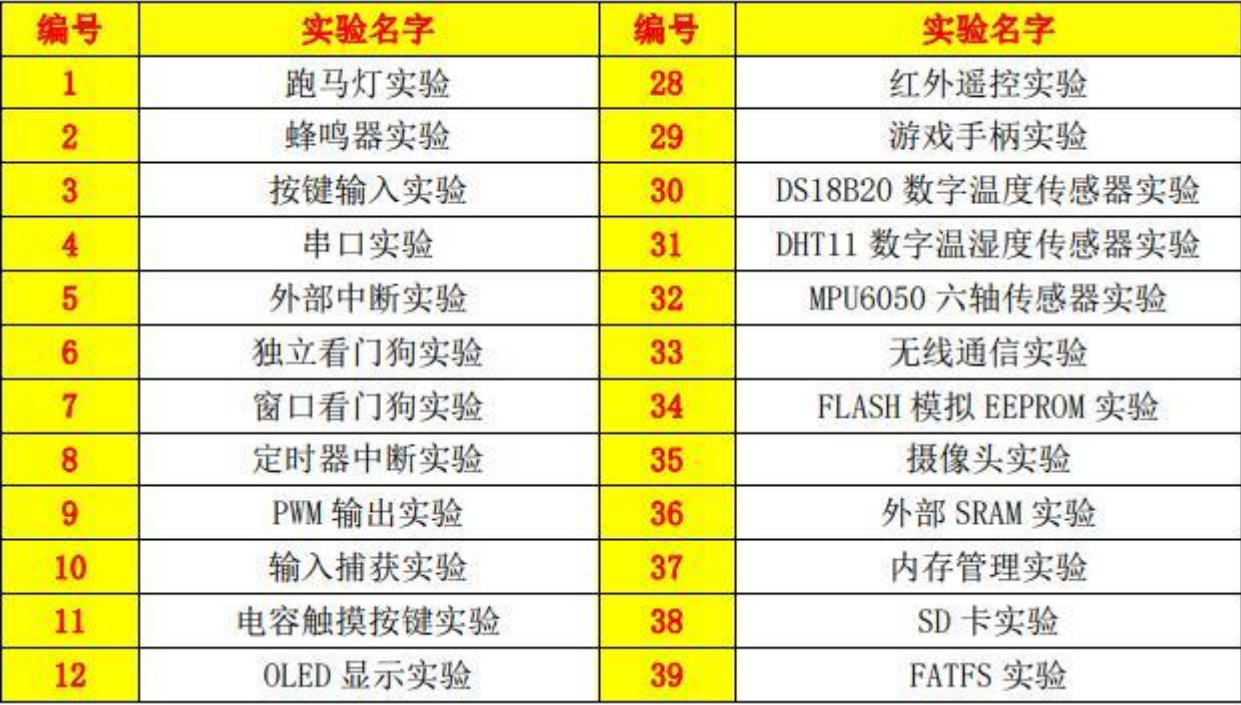

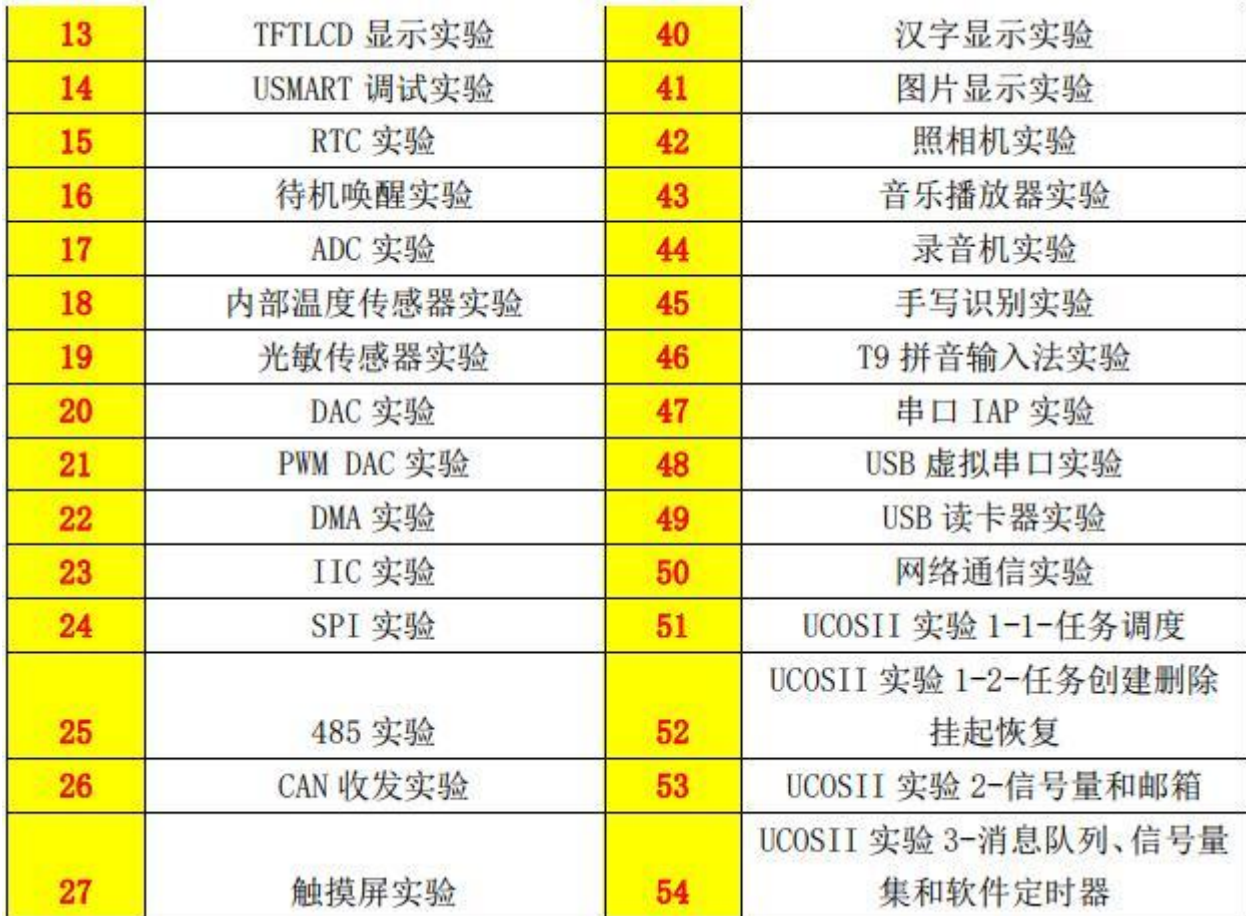

表 1.2.2.1 ALIENTEK 战舰 STM32F103

例程安排是循序渐进的,首先从最基础的跑马灯开始,然后一步步深入,从简单到复杂,有 利于大家的学习和掌握。

1.2.3 战舰 V3 IO 引脚分配

为了让大家更快更好的使用我们的战舰 V3 开发板,这里特地将战舰 V3 开发板主芯片: STM32F103ZET6 的 IO 资源分配做了一个总表,以便大家查阅。战舰 V3 的 IO 引脚分 配总表

如表:1.2.3.1 所示:

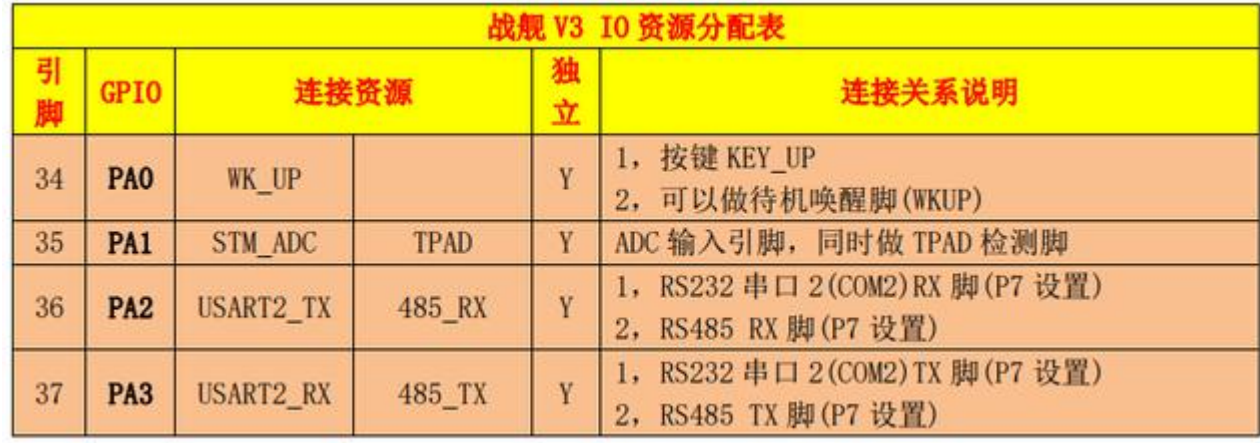

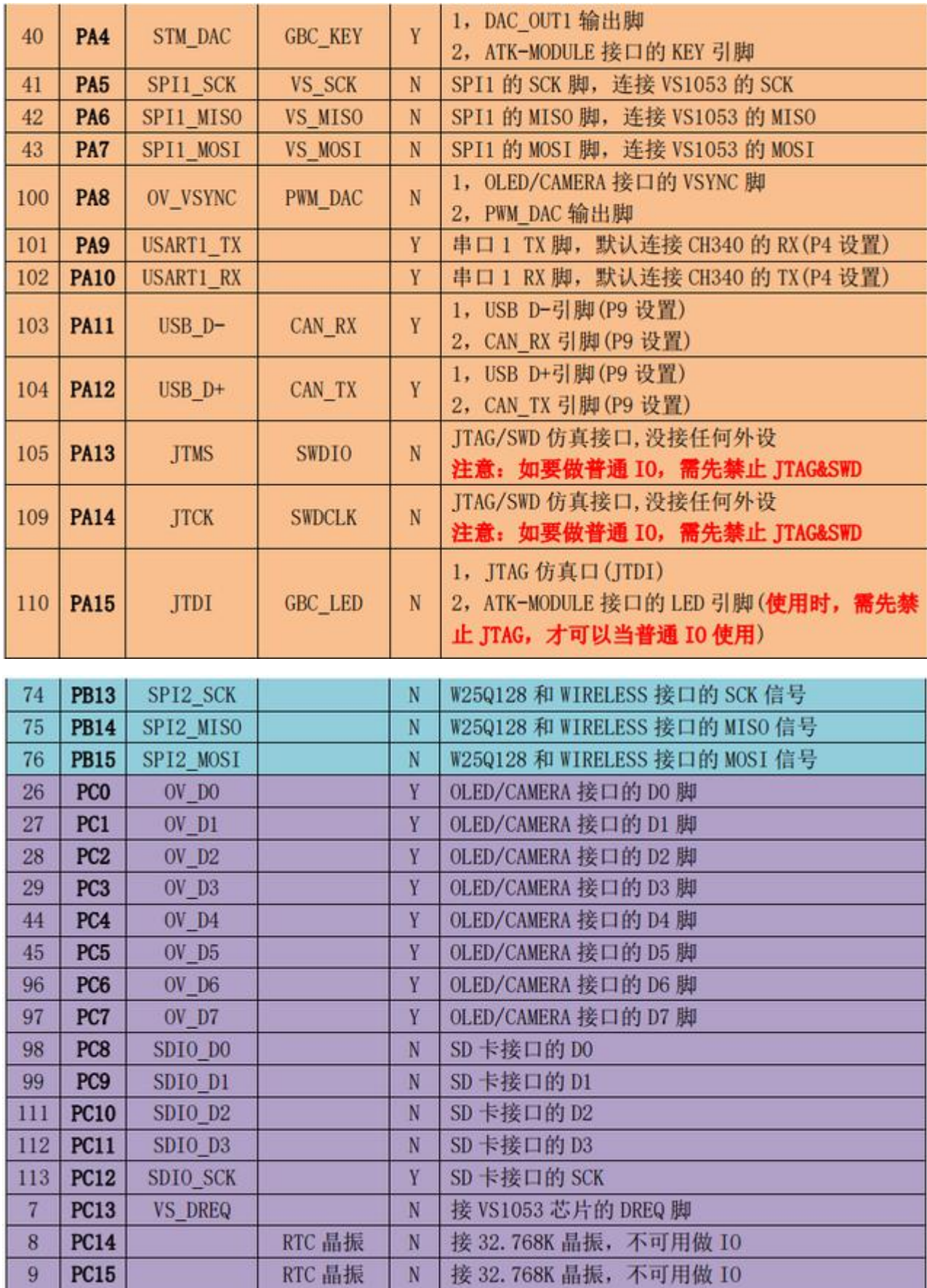

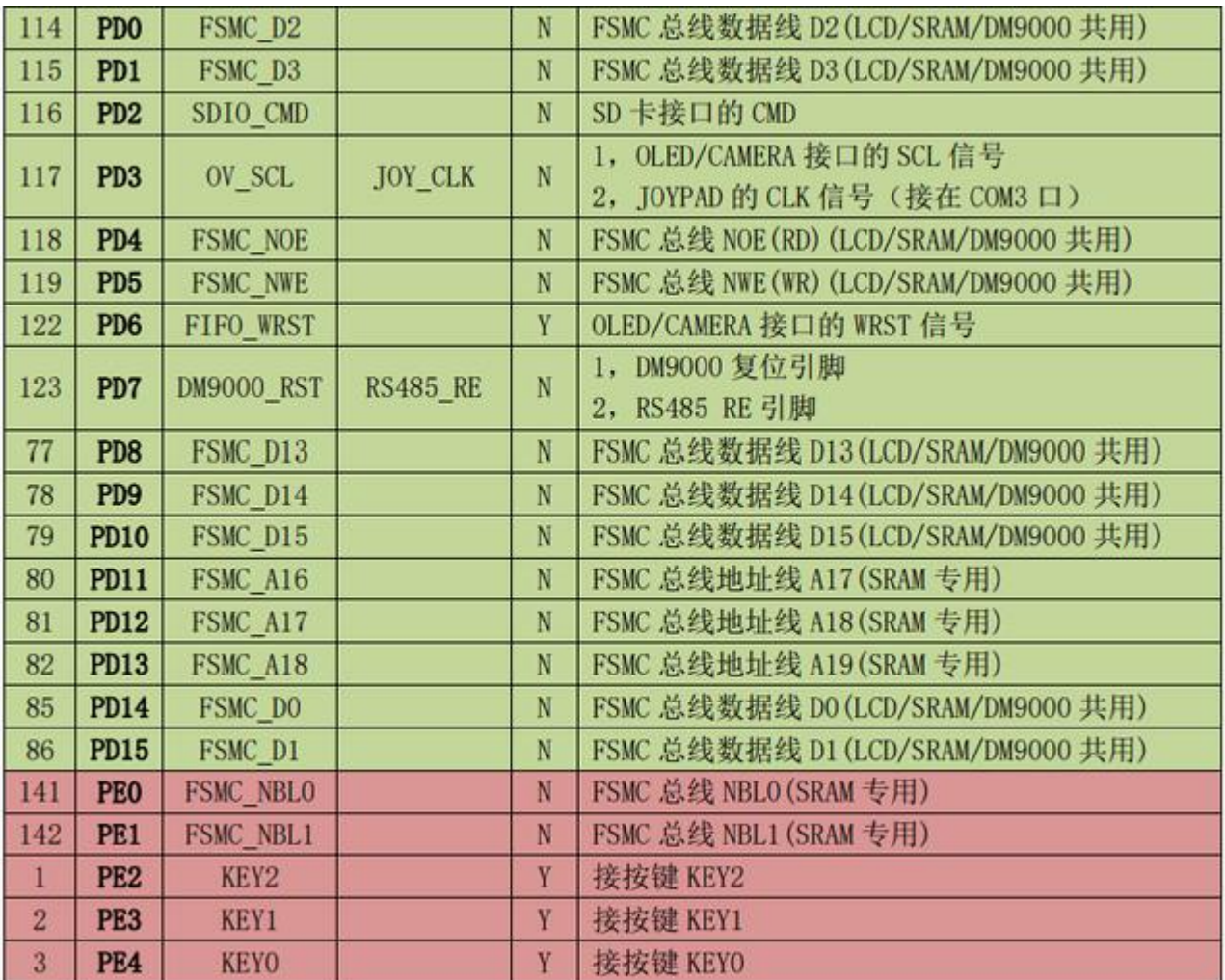

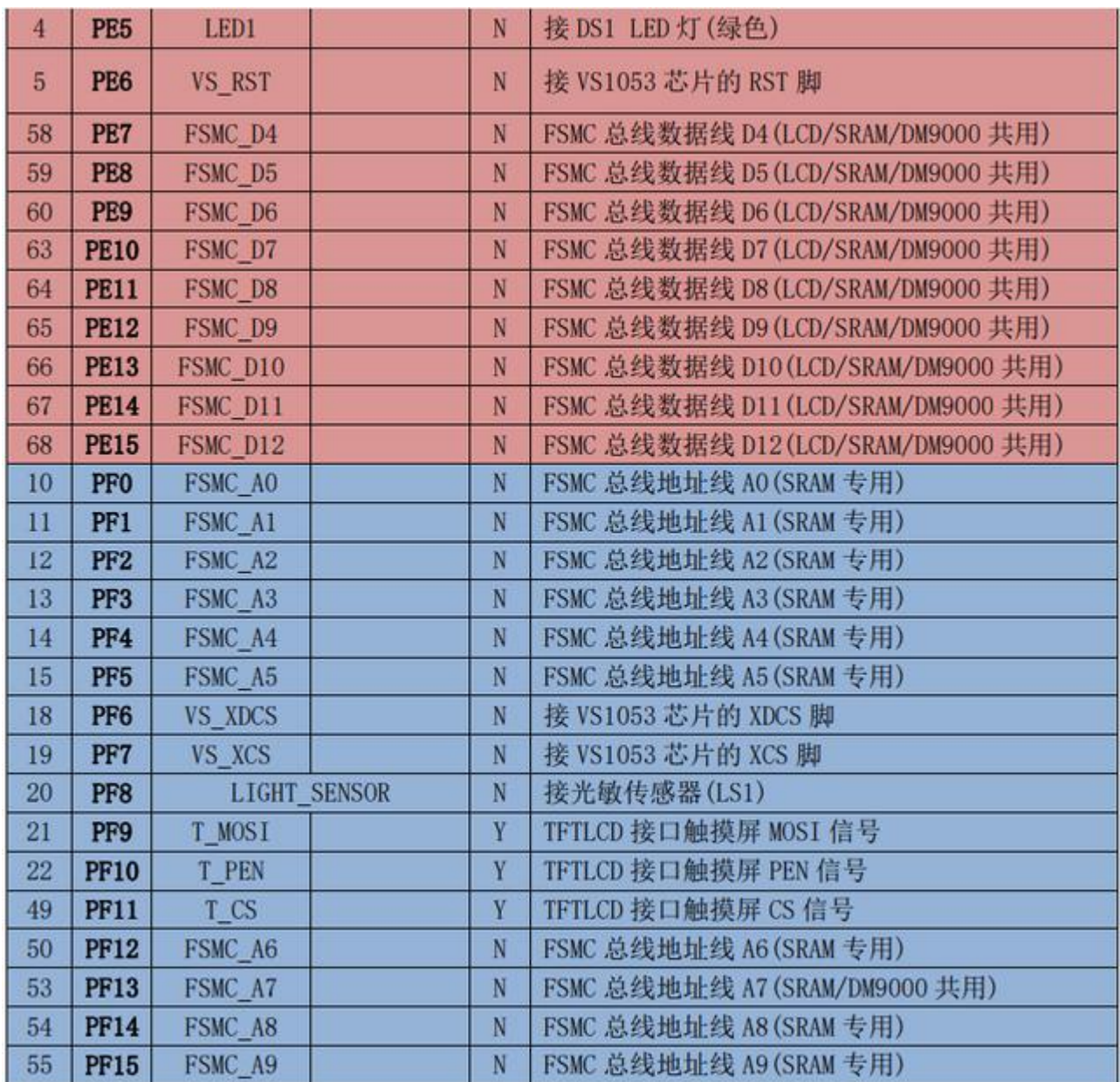

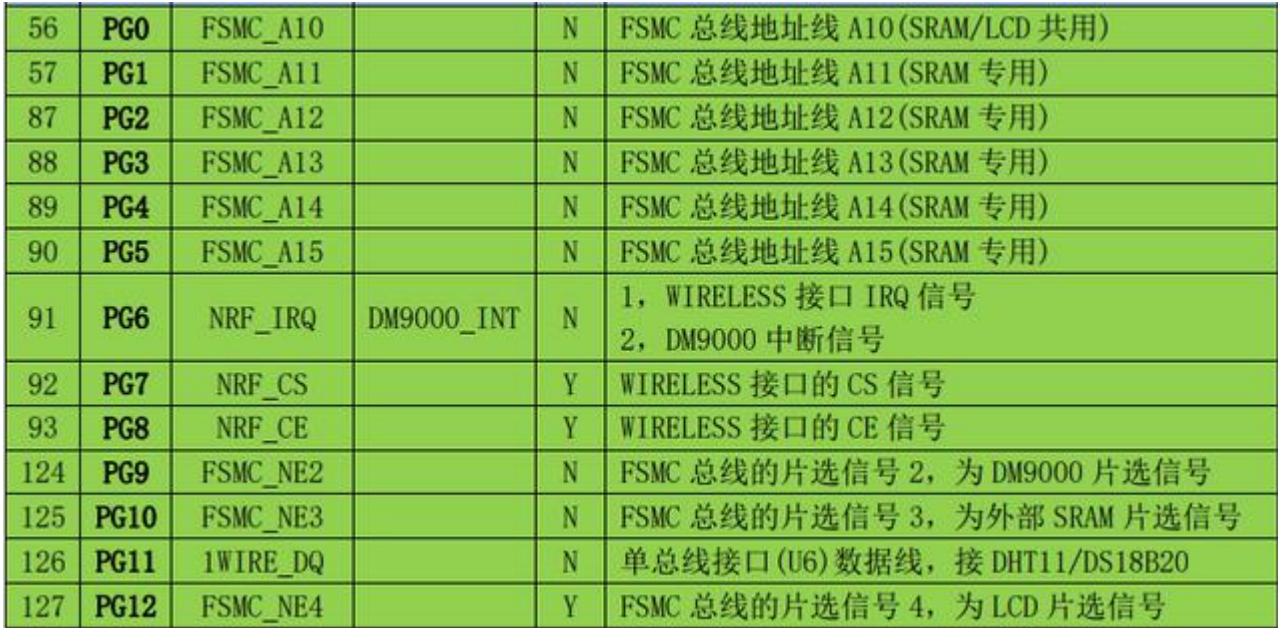

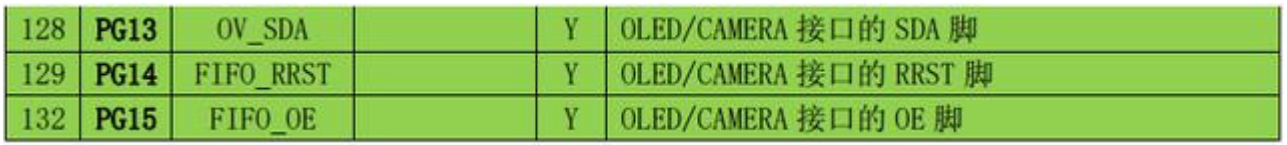

## 表 1.2.3.1 战舰 V3 IO 资源分配总表

表 1.2.3.1 中, 引脚栏即 STM32F103ZET6 的引脚编号; GPIO 栏则表示 GPIO; 连接资源 栏表示了对应 GPIO 所连接到的网络;独立栏,表示该 IO 是否可以完全独立(不接其他 任何外设和上下拉电阻)使用,通过一定的方法,可以达到完全独立使用该 IO,Y 表示可 做独立 IO, N 表示不可做独立 IO; 连接关系栏, 则对每个 IO 的连接做了简单的介绍。

# 附录三 单片机模块实验内容

1.跑马灯实验

- ◆实验器材: 战舰 STM32F103 开发板
- ◆实验目的: 学习 GPIO 作为输出的使用

◆硬件资源:

1).DS0(连接在 PB5) 2).DS1(连接在 PE5)

◆实验现象:

本实验通过代码控制开发板上的两个 LED: DS0 和 DS1 交替闪烁, 实现类似跑马灯的 效果。 

```
2. 峰鸣器实验
实验器材:
   战舰 STM32F103 开发板 V3 版本
```
实验目的:

讲一步学习 GPIO 作为输出的使用

硬件资源:

1).DS0(连接在 PB5) 2).蜂鸣器(连接在 PB8)

实验现象:

本实验通过代码控制开发板上的 DS0 和蜂鸣器, DS0 闪烁, 提示程序运行, 而蜂鸣器 则周期性的发出"嘀"的声音,间隔为0.3秒。

3.桉键输入实验

实验器材:

战舰 STM32F103 开发板 V3 版本

实验目的:

学习 GPIO 作为输入的使用

硬件资源:

1).DS0(连接在 PB5),DS1(连接在 PE5) 2).蜂鸣器(连接在 PB8) 3).按键 KEY0(PE4)/KEY1(PE3)/KEY2(PE2)/KEY\_UP(PA0,也称之为 WK\_UP)

实验现象:

本实验,通过开发板上载有的 4 个按钮(KEY\_UP、KEY0、KEY1 和 KEY2), 来控制板 上的  $2 \text{ A}$  LED (DS0 和 DS1) 和蜂鸣器, 其中 WK\_UP 控制蜂鸣器, 按一次叫, 再按 一次停;KEY2 控制 DS0,按一次亮,再按一次灭;KEY1 控制 DS1,效果同 KEY2;KEY0 则同时控制 DS0 和 DS1,按一次,他们的状态就翻转一次。

\*\*\*\*\*\*\*\*\*\*\*\*\*\*\*\*\*\*\*\*\*\*\*\*\*\*\*\*\*\*\*\*\*\*\*\*\*\*\*\*\*\*\*\*\*\*\*\*\*\*\*\*\*\*\*\*\*\*\*\*\*\*\*\*\*\*\*\*\*\*\*\*\*\*\*\*\*\*\* \*\*\*\*\*\*\*\*\*\*\*\*\*\*\*\*\*\*\*\*\*\*\*\*\*\*\*\*\*\*\*\*\*\*\*\*\*\*\*\*\*\*\*\*\*\*\*\*\*\*\*\*\*\*\*\*\*\*\*\*\*\*\*\*\*\*\*\*\*\*\*\*\*\*\*\*\*\*\*

4.串口实验

实验器材:

战舰 STM32F103 开发板 V3 版本

实验目的:

学习串口的使用(接收与发送)

硬件资源:

1).DS0(连接在 PB5)

2).串口 1(波特率:115200,PA9/PA10 连接在板载 USB 转串口芯片 CH340 上面)

实验现象:

本实验,STM32 通过串口 1 和上位机对话, STM32 在收到上位机发过来的字符串(以回 车换行结束)后, 原原本本的返回给上位机。下载后, DS0 闪烁, 提示程序在运行, 同时每 隔一定时间,通过串口 1 输出一段信息到电脑。

注意事项:

1).电脑端串口调试助手波特率必须是 115200.

2).请使用 XCOM/SSCOM 串口调试助手,其他串口助手可能控制 DTR/RTS 导致 MCU 复 位/程序不运行

3).串口输入字符串以回车换行结束.

4).请用 USB 线连接在 USB\_232,找到 USB 转串口后测试本例程.

5).P4 的 PA9/PA10 必须通过跳线帽连接在 RXD/TXD 上.

\*\*\*\*\*\*\*\*\*\*\*\*\*\*\*\*\*\*\*\*\*\*\*\*\*\*\*\*\*\*\*\*\*\*\*\*\*\*\*\*\*\*\*\*\*\*\*\*\*\*\*\*\*\*\*\*\*\*\*\*\*\*\*\*\*\*\*\*\*\*\*\*\*\*\*\*\*\*\*

\*\*\*\*\*\*\*\*\*\*\*\*\*\*\*\*\*\*\*\*\*\*\*\*\*\*\*\*\*\*\*\*\*\*\*\*\*\*\*\*\*\*\*\*\*\*\*\*\*\*\*\*\*\*\*\*\*\*\*\*\*\*\*\*\*\*\*\*\*\*\*\*\*\*\*\*\*\*\*

5.外部中断实验

实验器材:

战舰 STM32F103 开发板 V3 版本

实验目的:

学习外部中断的使用

硬件资源:

1).DS0(连接在 PB5),DS1(连接在 PE5) 2).蜂鸣器(连接在 PB8) 3).按键 KEY0(PE4)/KEY1(PE3)/KEY2(PE2)/KEY UP(PA0,也称之为 WK UP)

实验现象:

本实验,利用外部中断,实现与实验3类似的效果,即:通过开发板上载有的4个按 钮 (KEY UP、KEY0、KEY1 和 KEY2), 来控制板上的 2 个 LED (DS0 和 DS1) 和蜂 鸣器, 其中 WK UP 控制蜂鸣器, 按一次叫, 再按一次停; KEY2 控制 DS0, 按一次亮, 再 按一次灭: KEY1 控制 DS1, 效果同 KEY2: KEY0 则同时控制 DS0 和 DS1, 按一次, 他们 的状态就翻转一次。

\*\*\*\*\*\*\*\*\*\*\*\*\*\*\*\*\*\*\*\*\*\*\*\* 

6.独立看门狗实验

实验器材:

战舰 STM32F103 开发板 V3 版本

实验目的:

学习独立看门狗的使用

硬件资源:

1).DS0(连接在 PB5) 2).独立看门狗(IWDG)

实验现象:

本实验,如果看门狗没有复位,开发板的 DS0 将常亮, 如果 WK UP 按键按下, 就喂狗, 只要 WK UP 不停的按, 看门狗就一直不会产生复位, 保持 DS0 的常亮, 一旦超过看门狗 定溢出时间(Tout=1s)还没按,那么将会导致程序重启,这将导致 DS0 熄灭一次。

7.窗口看门狗实验

实验器材:

战舰 STM32F103 开发板 V3 版本

实验目的:

学习窗口看门狗的使用

硬件资源:

1).DS0(连接在 PB5) 2).DS1(连接在 PE5) 3).窗口看门狗(WWDG)

实验现象:

本实验, 程序一运行则开启 WWDG,并使得 DS0 亮 300ms 后关闭, 进入死循环。等待

WWDG 中断的到来, 在中断里面, 喂狗, 并执行 DS1 的翻转操作。所以可以看到 DS1 不 停的闪烁, 而 DS0 只在刚启动的时候闪一下。

8.定时器中断实验

实验器材:

战舰 STM32F103 开发板 V3 版本

实验目的:

学习定时器的计时功能(定时中断)

硬件资源:

1).DS0(连接在 PB5) 2).DS1(连接在 PE5) 3). 定时器 3(TIM3), 配置为 500ms 中断一次, 在中断里面改变 DS1 的状态(亮/灭)

实验现象:

本实验,DS0 用来指示程序运行, 400ms 为一个周期。DS1 用于定时器中断取反, 指示 定时器中断状态, 1000ms 为一个周期。下载完后, 可以看到 DS0 快闪, DS1 慢闪。

9.PWM 输出实验

实验器材:

战舰 STM32F103 开发板 V3 版本

实验目的:

学习定时器的 PWM 功能

硬件资源:

1).DS0(连接在 PB5)

2).定时器 3(TIM3),使用 TIM3 的通道 2(CH2),开启部分重映射,将 TIM3 CH2 输出到 PB5. 从而实现 PWM 输出控制 DS0 亮度.

实验现象:

本实验,DS0 由暗到亮,再由亮到暗,再由暗到亮,依次循环.

10.输入捕捉实验

实验器材:

战舰 STM32F103 开发板 V3 版本

实验目的:

学习定时器的输入捕获功能

硬件资源:

1).DS0(连接在 PB5)

2).KEY UP 按键(PA0)

3).定时器 5(TIM5),TIM5 的通道 1(TIM5 CH1,连接在 PA0 上面),使用定时器的输入捕获 功能来捕捉 PAO 上面的高电平脉宽

实验现象:

本实验利用 TIM5 CH1 来做输入捕获, 我们将捕获 PA0 上的高电平脉宽, 并将脉宽时 间通过串口打印出来,大家可以通过按 WK UP 按键,模拟输入高电平。同时,本实验将保 留上一个实验的 PWM 输出, DS0 还是会由暗-->亮的循环变化, 大家可以通过杜邦线连接 PA0 和 PB5, 来观测 PWM 输出的高电平时间。

11. 触摸按键实验

实验器材:

战舰 STM32F103 开发板 V3 版本

实验目的:

讲一步学习定时器的输入捕获功能

硬件资源:

1).DS0(连接在 PB5) 2).TPAD 电容触摸按键(右下角 LOGO,即 TPAD,连接在 PA1) 3). 定时器 5(TIM5), TIM5 的通道 2(TIM5 CH2, 连接在 PA1 上面).

实验现象:

本实验、利用开发板板载的电容触摸按键(右下角白色 LOGO、即 TPAD), 通过 TIM5 CH2 (PA1) 对电容触摸按键的检测, 实现对 DS1 的控制,下载本代码后, 我们通过按开发板右 下角的 TPAD 按钮, 就可以控制 DS1 的亮灭了。

注意事项:

1).本实验需要将 P10 端子用跳线帽连接 ADC&TPAD.

12.TFT 显示实验

实验器材:

战舰 STM32F103 开发板 V3 版本

实验目的:

学习彩色 TFTLCD 显示屏的使用

硬件资源:

1).DS0(连接在 PB5)

2).串口 1(波特率:115200,PA9/PA10 连接在板载 USB 转串口芯片 CH340 上面)

3).3.5 寸 TFTLCD 模块(通过 FSMC 驱动,FSMC NE4 接 LCD 片选/A10 接 RS)

#### 实验现象:

本实验利用战舰 STM32 开发板连接 TFTLCD 模块(除 CPLD 版本 7 寸屏模块外,其余所 有 ALIENTEK 的 LCD 模块都可以支持), 实现 TFTLCD 模块的显示, 下载成功后, 通过把 LCD 模块插入 TFTLCD 模块接口 (靠右插), 按下复位之后, 就可以看到 LCD 模块不停的 显示一些信息并不断切换底色。同时该实验会显示 LCD 驱动器的 ID, 并且会在串口打印(按 复位一次,打印一次)。

#### 注意事项:

1).4.3 寸和 7 寸屏需要比较大电流,USB 供电可能不足,请用外部电源适配器(推荐外接 12V 1A 电源).

2).本例程在 LCD Init 函数里面(在 ILI93xx.c),用到了 printf,如果不初始化串口 1,将导致 液晶无法显示!!

\*\*\*\*\*\*\*\*\*\*\*\*\*\*\*\*\*\*\*\*\* 

13.ADC 实验

### 实验器材:

战舰 STM32F103 开发板 V3 版本

实验目的:

学习 STM32 内部 ADC 的使用

### 硬件资源:

1).DS0(连接在 PB5)

2).串口 1(波特率:115200,PA9/PA10 连接在板载 USB 转串口芯片 CH340 上面)

3). ALIENTEK 2.8/3.5/4.3/7 寸 TFTLCD 模块(通过 FSMC 驱动, FSMC NE4 接 LCD 片选 /A10 接 RS)

4).ADC(STM32 内部 ADC1,通道 1,即:ADC1 CH1)

#### 实验现象:

本实验通过 STM32 内部 ADC1 读取通道 1 (PA1) 上面的电压, 在 LCD 模块上面显示 ADC 转换值以及换算成电压后的电压值。

### 注意事项:

1).4.3 寸和 7 寸屏需要比较大电流.USB 供电可能不足.请用外部电源适配器(推荐外接 12V 1A 电源).

2).本例程在 LCD Init 函数里面(在 ILI93xx.c),用到了 printf,如果不初始化串口 1,将导致 液晶无法显示!!

3).PA1 默认通过跳线帽连接 TPAD.读取到的电压值约为 3V 左右,请拔了 P10 跳线帽.然

后给 PA1 提供测试电压.

4). ADC 的最大输入电压是 3.3V. 请不要超过这个值.

5). 多功能接口(P10)的 ADC 即连接在 PA1 上.

6).ADC 的参考电压默认通过 P5 连接在 VDDA 上面(3.3V).所以默认参考电压是 3.3V

14. DAC 实验

实验器材:

战舰 STM32F103 开发板 V3 版本

实验目的:

学习 STM32 内部 DAC 的使用

硬件资源:

1).DS0(连接在 PB5)

2).串口 1(波特率:115200,PA9/PA10 连接在板载 USB 转串口芯片 CH340 上面)

3). ALIENTEK 2.8/3.5/4.3/7 寸 TFTLCD 模块(通过 FSMC 驱动.FSMC NE4 接 LCD 片选 /A10 接 RS)

4).按键 KEY1(PE3)/KEY UP(PA0,也称之为 WK UP) 5).DAC(STM32 内部 DAC 通道 1,通过 PA4 输出)

6).ADC(STM32 内部 ADC1 CH1,连接在 PA1).

实验现象:

本实验利用按键(KEY1/KEY UP 两个按键,或 USMART)控制 STM32F1 内部 DAC 模 块的通道1来输出电压,通过 ADC1 的通道1采集 DAC 的输出电压, 在 LCD 模块上面显 示 ADC 获取到的电压值以及 DAC 的设定输出电压值等信息。同时可以通过 usmart 调用 Dac1 Set Vol 函数, 来直接设置 DAC 输出电压。

注意事项:

1).4.3 寸和 7 寸屏需要比较大电流,USB 供电可能不足,请用外部电源适配器(推荐外接 12V 1A 电源).

2).本例程在 LCD Init 函数里面(在 ILI93xx.c),用到了 printf,如果不初始化串口 1,将导致 液晶无法显示!!

3).ADC 和 DAC 的参考电压默认通过 P5 连接在 VDDA 上面(3.3V).所以默认参考电压是  $3.3V$ 

4).通过跳线帽短接多功能接口(P10)的 ADC 和 DAC,即可实现自测试(AD 读取 DA 值, 显示在 LCD 上)

15.DMA 实验

实验器材:

战舰 STM32F103 开发板 V3 版本

实验目的:

学习 STM32 DMA 功能的使用

硬件资源:

1).DS0(连接在 PB5)

2).串口 1(波特率:115200,PA9/PA10 连接在板载 USB 转串口芯片 CH340 上面)

3).ALIENTEK 2.8/3.5/4.3/7 寸 TFTLCD 模块(通过 FSMC 驱动,FSMC\_NE4 接 LCD 片选 /A10 接 RS)

4).按键 KEY0(PE4)

5).DMA(DMA1 通道 4)

实验现象:

本实验通过按键 KEY0 控制串口 1 以 DMA 方式发送数据,按下 KEY0, 就开始 DMA 传送,同时在 LCD 上面显示传送进度。

打开串口调试助手,可以收到 DMA 发送的内容。

注意事项:

1).4.3 寸和 7 寸屏需要比较大电流,USB 供电可能不足,请用外部电源适配器(推荐外接 12V 1A 电源).

2).本例程在 LCD\_Init 函数里面(在 ILI93xx.c),用到了 printf,如果不初始化串口 1,将导致 液晶无法显示!!

3).电脑端串口调试助手波特率必须是 115200.

4).请使用 XCOM/SSCOM 串口调试助手,其他串口助手可能控制 DTR/RTS 导致 MCU 复 位/程序不运行

5).请用 USB 线连接在 USB\_232,找到 USB 转串口后测试本例程.

6).P4 的 PA9/PA10 必须通过跳线帽连接在 RXD/TXD 上.

\*\*\*\*\*\*\*\*\*\*\*\*\*\*\*\*\*\*\*\*\*\*\*\*\*\*\*\*\*\*\*\*\*\*\*\*\*\*\*\*\*\*\*\*\*\*\*\*\*\*\*\*\*\*\*\*\*\*\*\*\*\*\*\*\*\*\*\*\*\*\*\*\*\*\*\*\*\*\*

\*\*\*\*\*\*\*\*\*\*\*\*\*\*\*\*\*\*\*\*\*\*\*\*\*\*\*\*\*\*\*\*\*\*\*\*\*\*\*\*\*\*\*\*\*\*\*\*\*\*\*\*\*\*\*\*\*\*\*\*\*\*\*\*\*\*\*\*\*\*\*\*\*\*\*\*\*\*\*

16.IIC 实验

实验器材:

战舰 STM32F103 开发板 V3 版本

实验目的:

学习 STM32 模拟 IIC 的使用,驱动 24C02 实现 EEPROM 数据读写.

硬件资源:

1).DS0(连接在 PB5)

2).串口 1(波特率:115200,PA9/PA10 连接在板载 USB 转串口芯片 CH340 上面)

3).ALIENTEK 2.8/3.5/4.3/7 寸 TFTLCD 模块(通过 FSMC 驱动,FSMC\_NE4 接 LCD 片选 /A10 接 RS)

4).按键 KEY0(PE4)/KEY1(PE3)

5).24C02(IIC 连接在 PB6/PB7 上面)

实验现象:

本实验通过 KEY1 按键来控制 24C02 的写入, 通过另外一个按键 KEY0 来控制 24C02 的读取。并在 LCD 模块上面显示相关信息。同时, 我们可以通过 USMART 控制在 24C02 的任意地址写入和读取数据。

注意事项:

1).4.3 寸和 7 寸屏需要比较大电流,USB 供电可能不足,请用外部电源适配器(推荐外接 12V 1A 电源).

2).本例程在 LCD Init 函数里面(在 ILI93xx.c),用到了 printf,如果不初始化串口 1,将导致 液晶无法显示!!

17.SPI 实验

实验器材:

战舰 STM32F103 开发板 V3 版本

实验目的:

学习 STM32 SPI 接口的使用,驱动 W25Q128 实现 SPI FLASH 数据读写.

硬件资源:

1).DS0(连接在 PB5)

2).串口 1(波特率:115200,PA9/PA10 连接在板载 USB 转串口芯片 CH340 上面)

3).ALIENTEK 2.8/3.5/4.3/7 寸 TFTLCD 模块(通过 FSMC 驱动,FSMC NE4 接 LCD 片选 /A10 接 RS)

4).按键 KEY0(PE4)/KEY1(PE3)

 $5)$ .SPI2(PB12/13/14/15)

6).W25Q128(SPI FLASH 芯片,连接在 SPI2 上)

实验现象:

本实验通过 KEY1 按键来控制 W25Q128 的写入, 通过另外一个按键 KEY0 来控制 W25Q128 的读取。并在 LCD 模块上面显示相关信息。DS0 提示程序正在运行。同时, 我们 可以通过 USMART 控制读取 W25OXX 的 ID 或者整片擦除。

注意事项:

1).4.3 寸和 7 寸屏需要比较大电流,USB 供电可能不足,请用外部电源适配器(推荐外接 12V 1A 电源).

2).本例程在 LCD Init 函数里面(在 ILI93xx.c),用到了 printf,如果不初始化串口 1,将导致 液晶无法显示!!

3).W25Q128 和 NRF24L01 接口共用 SPI2,所以他们必须分时复用 SPI2,使用一个的时候, 必须禁止另外一个的片选.

\*\*\*\*\*\*\*\*\*\*\*\*\*\*\*\*\*\*\*\*\*\*\*\*  18.485 实验

实验器材:

战舰 STM32F103 开发板 V3 版本

实验目的:

学习 RS485 总线的使用.

硬件资源:

1).DS0(连接在 PB5)

2).串口 1(波特率:115200,PA9/PA10 连接在板载 USB 转串口芯片 CH340 上面)

3).ALIENTEK 2.8/3.5/4.3/7 寸 TFTLCD 模块(通过 FSMC 驱动,FSMC\_NE4 接 LCD 片选 /A10 接 RS)

4).按键 KEY0(PE4)

5).串口 2(波特率:9600,连接在 PA2/PA3)

实验现象:

本实验通过连接两个战舰 STM32 开发板的 RS485 接口, 然后由 KEY0 控制发送, 当按 下一个开发板的 KEY0 的时候, 就发送 5 个数据给另外一个开发板, 并在两个开发板上分 别显示发送的值和接收到的值.本实验也可以通过 USMART 调用 RS485\_Send\_Data 函数,实 现指定数据的发送.

注意事项:

1).4.3 寸和 7 寸屏需要比较大电流,USB 供电可能不足,请用外部电源适配器(推荐外接 12V 1A 电源).

2).本例程在 LCD\_Init 函数里面(在 ILI93xx.c),用到了 printf,如果不初始化串口 1,将导致 液晶无法显示!!

3).P7 跳线帽的连接状态必须是:485 TX 连接 PA3,485 RX 连接 PA2.

4).RS485 接口的 A/B 线不能接错,必须 A 接 A,B 接 B.

\*\*\*\*\*\*\*\*\*\*\*\*\*\*\*\*\*\*\*\*\*\*\*\*\*\*\*\*\*\*\*\*\*\*\*\*\*\*\*\*\*\*\*\*\*\*\*\*\*\*\*\*\*\*\*\*\*\*\*\*\*\*\*\*\*\*\*\*\*\*\*\*\*\*\*\*\*\*\*

\*\*\*\*\*\*\*\*\*\*\*\*\*\*\*\*\*\*\*\*\*\*\*\*\*\*\*\*\*\*\*\*\*\*\*\*\*\*\*\*\*\*\*\*\*\*\*\*\*\*\*\*\*\*\*\*\*\*\*\*\*\*\*\*\*\*\*\*\*\*\*\*\*\*\*\*\*\*\*

19.CAN 收发实验

实验器材:

战舰 STM32F103 开发板 V3 版本

实验目的:

学习 CAN 总线的使用.

硬件资源:

1).DS0(连接在 PB5)

2).串口 1(波特率:115200,PA9/PA10 连接在板载 USB 转串口芯片 CH340 上面)

3).ALIENTEK 2.8/3.5/4.3/7 寸 TFTLCD 模块(通过 FSMC 驱动,FSMC\_NE4 接 LCD 片选

/A10 接 RS)

4).按键 KEY0(PE4)/KEY\_UP(PA0)

5).CAN(STM32 自带的 CAN 控制器,连接在 PA11/PA12)

实验现象:

本实验代码,可以让 STM32F1 的 CAN 工作在环回模式/普通模式下, 通过 KEY UP 按 键切换模式。默认是环回模式, 在环回模式下, 按下 KEY0, 则可以在 LCD 模块上面看到 自发自收的消息。如果是普通模式, 那么需要两个开发板, 并且用线将两个开发板的 CAN 接口连接起来, 同时需要设置板上的 P9 端口连接在 CAN 上面, 在普通模式下, 按下一个 开发板的 KEY0, 可以在另外一个开发板上看到收到的信息。

注意事项:

1).4.3 寸和 7 寸屏需要比较大电流.USB 供电可能不足.请用外部电源适配器(推荐外接 12V 1A 电源).

2).本例程在 LCD Init 函数里面(在 ILI93xx.c).用到了 printf.如果不初始化串口 1.将导致 液晶无法显示!!

3).P9 跳线帽的连接状态必须是:CAN TX 连接 PA12.CAN RX 连接 PA11.

4).CAN 接口的 CANL/CANH 线不能接错,必须 CANL 接 CANL.CANH 接 CANH.

20.触摸屏实验

实验器材:

战舰 STM32F103 开发板 V3 版本

实验目的:

学习电阻式/电容式触摸屏的使用.

硬件资源:

1).DS0(连接在 PB5)

2).串口 1(波特率:115200.PA9/PA10 连接在板载 USB 转串口芯片 CH340 上面)

3).ALIENTEK 2.8/3.5/4.3/7 寸 TFTLCD 模块(通过 FSMC 驱动,FSMC NE4 接 LCD 片选 /A10 接 RS)

4).按键 KEY0(PE4)

实验现象:

本实验代码开机的时候先通过 LCD ID 检测是电容屏 (ALIENTEK 4.3 寸/7 寸电容触摸 屏) 还是电阻屏(ALIENTEK 2.4/2.8/3.5 寸电阻屏), 然后进入相关的测试。

如果是电阻屏, 则通过 24C02 的数据判断触摸屏是否已经校准过, 如果没有校准, 则 执行校准程序,校准过后再进入手写程序。如果已经校准了,就直接进入手写程序,此时可 以通过按动屏幕来实现手写输入。屏幕上会有一个清空的操作区域(RST),点击这个地方 就会将输入全部清除,恢复白板状态。程序会设置一个强制校准,就是通过按 KEY0 来实 现, 只要按下 KEY0 就会进入强制校准程序。如果是电容屏, 则直接进入手写测试程序, 电容触摸屏支持 ALIENTEK 4.3 寸/新款(SSD1963 驱动版本)7 寸 TFTLCD 模块, 支持 5 点触

摸。电容触摸屏不需要校准,其他操作同电阻触摸屏的测试。

电阻屏校准方法: 1).下载本代码。

2).按 KEY0。 3).依次点击屏幕上的4个十字架(十字+小圈圈)的最中央(最好用笔尖) 4).直到屏幕提示: "Touch Screen Adjust OK!"字样。 5).校准完成。

注意事项:

1).4.3 寸和 7 寸屏需要比较大电流,USB 供电可能不足,请用外部电源适配器(推荐外接 12V 1A 电源).

2).本例程在 LCD Init 函数里面(在 ILI93xx.c),用到了 printf,如果不初始化串口 1,将导致 液晶无法显示!!

21.8266 模块 WLAN 实验

实验器材:

战舰 V3

实验目的:

学习 ATK ESP8266 高性能 UART WIFI 模块的使用,掌握基本的 TCP, UDP 通信串口 AT 指令配置方法.

硬件资源:

1).DS0(连接在 PB5)

2).串口 1(波特率:115200,PA9/PA10 连接在板载 USB 转串口芯片 CH340 上面)

3).串口 3(波特率:115200, PB10/PB11)

4).ALIENTEK 2.8/3.5/4.3/7 寸 TFTLCD 模块(通过 FSMC 驱动,FSMC NE4 接 LCD 片选 /A10 接 RS)

```
5).按键 KEY0(PE4)/KEY1(PE3)/KEY UP(PA0,也称之为 WK UP)
```
6).SD卡,通过SDIO(SDIO D0~D4(PC8~PC11),SDIO SCK(PC12),SDIO CMD(PD2))连接 7).W25Q128(SPI FLASH 芯片,连接在 SPI2 上)

8).24C02

9). ATK ESP8266 WIFI 模块 1个.

连接方式:

模块与带有无线网卡的电脑或其他 wifi 设备连接: 采用 wifi 连接 模块与开发板连接(TTL串口方式):

ATK-ESP8266 WIFI 模块与精英板连接方式(通过 4 根杜邦线连接):

```
ATK-ESP8266 WIFI 模块
                   战舰 V3\精英 STM32 开发板
```

```
TXD <------------->PB11
```

```
RXD <------------->PB10
```

```
GND <------------->GND
```

```
VCC <------------->3.3V\5V
```
实验现象:

本例程, 用于实现 ATK ESP8266 模块的三种工作模式: 串口无线 AP (COM-AP)、串 口无线 STA (COM-STA) 和串口无线 AP+STA (COM-AP+STA) 这 3 个模式的测试, 每个 模式又包含 TCP 服务器、TCP 客户端和 UDP 这3个子模式,

注意事项:

1).4.3 寸和 7 寸屏需要比较大电流,USB 供电可能不足,请用外部电源适配器(推荐外接 12V 1A 电源).

2).本例程在 LCD Init 函数里面(在 ILI93xx.c),用到了 printf,如果不初始化串口 1,将导致 液晶无法显示!!

3). 字库更新时, 需自备标准 SD 卡一张(即大卡, 也可以用 TF 卡+卡套), 并拷贝光盘:5, SD卡根目录文件里面的所有内容到 SD卡根目录,然后将 SD卡插到开发板.

4).对于战舰 V3 开发板.P8 需要用跳线短接:PB10(TX)与 GBC RX, PB11(RX)与 GBC TX

5).如果触摸屏不准, 请按住 KEY0 不放, 然后按复位, 松开复位, 进入触摸屏校准。 此时松开 KEY0, 执行校准, 即可对屏幕进行校准。

22. 网络通信实验

实验器材:

战舰 STM32F103 开发板 V3 版本

实验目的:

学习 DM9000 的使用.利用 STM32 的 FSMC 驱动 DM9000.并结合 LWIP.学习网络通信.

硬件资源:

1).DS0(连接在 PB5)

2).串口 1(波特率:115200,PA9/PA10 连接在板载 USB 转串口芯片 CH340 上面)

3). ALIENTEK 2.8/3.5/4.3/7 寸 TFTLCD 模块(通过 FSMC 驱动.FSMC NE4 接 LCD 片选 /A10 接 RS)

4).按键 KEY0(PE4)/KEY1(PE3)/KEY2(PE2)/KEY UP(PA0,也称之为 WK UP)

5).DM9000(通过 FSMC 驱动,FSMC NE2 接 DM9000),用网线连接开发板与带网口的 PC。

实验现象:

开机后, 程序初始化 LWIP, 包括: 初始化 DM9000、申请内存、开启 DHCP 服务、添 加并打开网卡, 然后等待 DHCP 获取 IP 成功, 当 DHCP 获取成功后, 将在 LCD 屏幕上显 示 DHCP 得到的 IP 地址, 如果 DHCP 获取失败, 那么将使用静态 IP(固定为: 192.168.1.30), 然后开启 Web Server 服务, 并进入主循环, 等待按键输入选择需要

测试的功能:

KEY0 按键, 用于洗择 TCP Server 测试功能。

KEY1 按键, 用于选择 TCP Client 测试功能

KEY2 按键, 用干选择 UDP 测试功能

TCP Server 测试的时候, 直接使用 DHCP 获取到的 IP (DHCP 失败, 则使用静态 IP) 作为服务器地址,端口号固定为: 8088。在电脑端,可以使用网络调试助手(TCP Client 模 式)连接开发板,连接成功后,屏幕显示连接上的 Client 的 IP 地址, 此时便可以互相发送

数据了。按 KEY0 发送数据给电脑,电脑端发送过来的数据将会显示在 LCD 屏幕上。按 KEY UP 可以退出 TCP Server 测试。

TCP Client 测试的时候,先通过 KEY0/KEY2 来设置远端 IP 地址 (Server 的 IP), 端口 号固定为: 8087。设置好之后, 通过 KEY\_UP 确认, 随后, 开发板会不断尝试连接到所设 置的远端 IP 地址(端口:8087),此时我们需要在电脑端使用网络调试助手(TCP Server 模 式), 设置端口为: 8087, 开启 TCP Server 服务, 等待开发板连接。当连接成功后, 测试方 法同 TCP Server 测试的方法一样。

UDP 测试的时候, 同 TCP Client 测试几乎一模一样, 先通过 KEY0/KEY2 设置远端 IP 地址(电脑端的 IP),端口号固定为: 8089,然后按 KEY\_UP 确认。电脑端使用网络调试助 手(UDP 模式),设置端口为: 8089,开启 UDP 服务。不过对于 UDP 通信,我们得先按开 发板 KEY0,发送一次数据给电脑,随后才可以电脑发送数据给开发板,实现数据互发。按 KEY\_UP 可以退出 UDP 测试。

Web Server 的测试相对简单,只需要在浏览器端输入开发板的 IP 地址 (DHCP 获取到 的 IP 地址或者 DHCP 失败时使用的静态 IP 地址), 即可登录一个 Web 界面, 在 Web 界面, 可以实现对 DS1(LED1)的控制、蜂鸣器的控制、查看 ADC1 通道 5 的值、内部温度传感器 温度值以及查看 RTC 时间和日期等。

DS0 用于提示程序正在运行。

注意事项:

1).4.3 寸和 7 寸屏需要比较大电流,USB 供电可能不足,请用外部电源适配器(推荐外接 12V 1A 电源).

2).本例程在 LCD\_Init 函数里面(在 ILI93xx.c),用到了 printf,如果不初始化串口 1,将导致 液晶无法显示!!

3).本实验需要自备网线一根。

4).对于有路由器的用户,直接用网线连接路由器,同时电脑也连接路由器,即可完成 电脑与开发板的连接设置。

5).对于没有路由器的用户,则直接用网线连接电脑的网口,然后设置电脑的本地连接 属性(IPv4)为:使用固定的 IP

地址, IP 设置为: 192.168.1.XXX, XXX 不能为 1 和 30; 子网掩码为: 255.255.255.0; 默认网关为:192.168.1.1;

DNS 不用设置。

6).连接成功,并下载代码后,可以通过 ping 开发板液晶显示的 IP 地址,来检查连接是 否正常,之后再开始其他测试。

# 附录四 集成化传感器实验

一、基于集成六轴陀螺仪加速度计传感器的多维角度、振动测量实验 1.背景知识介绍:

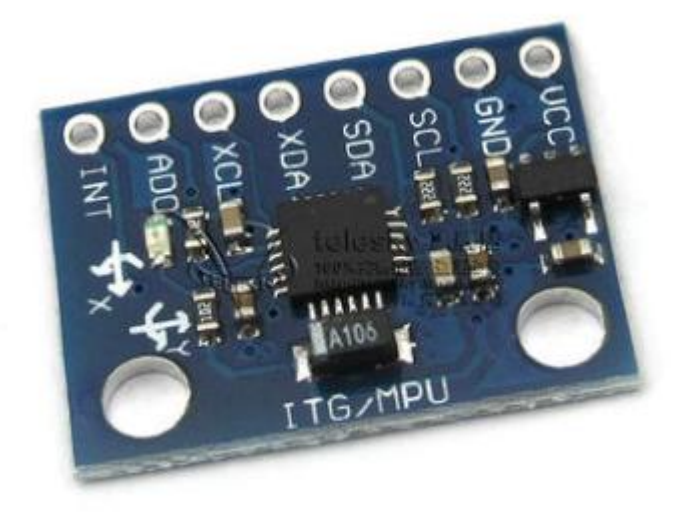

#### 图 1 MPU6050 模块

MPU-60X0 是世界上第一款集成 6 轴 MotionTracking 设备。它集成了 3 轴 MEMS 陀螺仪,3 轴 MEMS 加速度计,以及一个可扩展的数字运动处理器 DMP( DigitalMotion Processor),可用 I2C 接口连接一个第三方的数字传感器,比如磁力计。扩展之后就可 以通过其 I2C 或 SPI 接口输出一个 9 轴的信号( SPI 接口仅在 MPU-6000 可用)。 MPU-60X0 也可以通过其 I2C 接口连接非惯性的数字传感器,比如压力传感器。 MPU-60X0 对陀螺仪和加速度计分别用了三个 16 位的 ADC,将其测量的模拟量转化为 可输出的数字量。为了精确跟踪快速和慢速的运动,传感器的测量范围都是用户可控的, 陀螺仪可测范围为±250, ±500, ±1000, ±2000°/秒( dps),加速度计可测范围为±2, ±4,±8, ±16g。一个片上 1024 字节的 FIFO,有助于降低系统功耗。和所有设备寄存 器之间的通信采用 400kHz 的 I2C 接口或 1MHz 的 SPI 接口( SPI 仅 MPU-6000 可 用)。 对于需要高速传输的应用, 对寄存器的读取和中断可用 20MHz 的 SPI。另外, 片上还内嵌了一个温度传感器和在工作环境下仅有±1%变动的振荡器。芯片尺寸 4×4×0.9mm,采用 QFN 封装(无引线方形封装),可承受最大 10000g 的冲击,并有可 编程的低通滤波器。MPU-60X0 可支持 VDD 范围 2.5V±5%, 3.0V±5%, 或 3.3V±5%。 另外 MPU-6050 还有一个 VLOGIC 引脚, 用来为 I2C 输出提供逻辑电平。 VLOGIC 电压可取 1.8±5%或者 VDD。数字输出 6 轴或 9 轴的旋转矩阵、四元数(quaternion)、欧 拉角格式(EulerAngleforma)的融合演算数据。数字运动处理(DMP:DigitalMotion Processing)引擎可减少复杂的融合演算数据、 感测器同步化、 姿势感应等的负荷。 运 动处理数据库支持 Android、 [Linux](https://so.csdn.net/so/search?from=pc_blog_highlight&q=Linux) 与 Windows 内建之运作时间偏差与磁力感测器校 正演算技术,免除了客户须另外进行校正的需求。以数位输出的温度传感器以数位输入 的同步引脚(Syncpin)支援视频电子影相稳定技术与 GPS 可程式控制的中断(interrupt)支 援姿势识别、摇摄、画面放大缩小、滚动、快速下降中断、 high-G 中断、零动作感应、

触击感应、摇动感应功能。VDD 供电电压为 2.5V±5%、 3.0V±5%、 3.3V±5%; VDDIO 为 1.8V±5% 陀螺仪运作电流: 5mA, 陀螺仪待命电流: 5uA; 加速器运作电流: 500uA, 加 速器省电模式电流: 40uA@10Hz 高达 400kHz 快速模式的 I2C, 或最高至 20MHz 的 SPI 串行主机接口(serial hostinterface)内建振荡器在工作温度范围内仅有±1%频率变 化。 可选外部时钟输入 32.768kHz 或 19.2MHz。

2.实验器材:

战舰 STM32F103 开发板 V3 版本

MPU6050 模块

3.实验目的:学习 MPU6050 六轴传感器(三轴加速度+三轴陀螺仪)的使用.

4.硬件资源:

1).DS0(连接在 PB5)

2).串口 1(波特率:500000,PA9/PA10 连接在板载 USB 转串口芯片 CH340 上面)

3).3.5 寸 TFTLCD 模块(通过 FSMC 驱动,FSMC\_NE4 接 LCD 片选/A10 接 RS)

4).KEY0 按键(连接在 PE4)

5.实验步骤:

用 杜 邦 线 连 接 MPU6050 模 块 与 开 发 板 右 侧 上 ATK MODULE 插 座 : VCC-5v , GND-GND,SCL-RXD,SDA-TXD;开发板上 P8 需要将跳线帽连接为:PB10 接 GBC\_RX,PB11 接 GBC TX。下载程序,连接成功后可在 LCD 上观察读取的温度和解算的姿态数据,手动 调整 MPU6050 模块角度与姿势, 跟踪数据变化。 可自行编写数据处理程序实现想要的 运动测量结果。

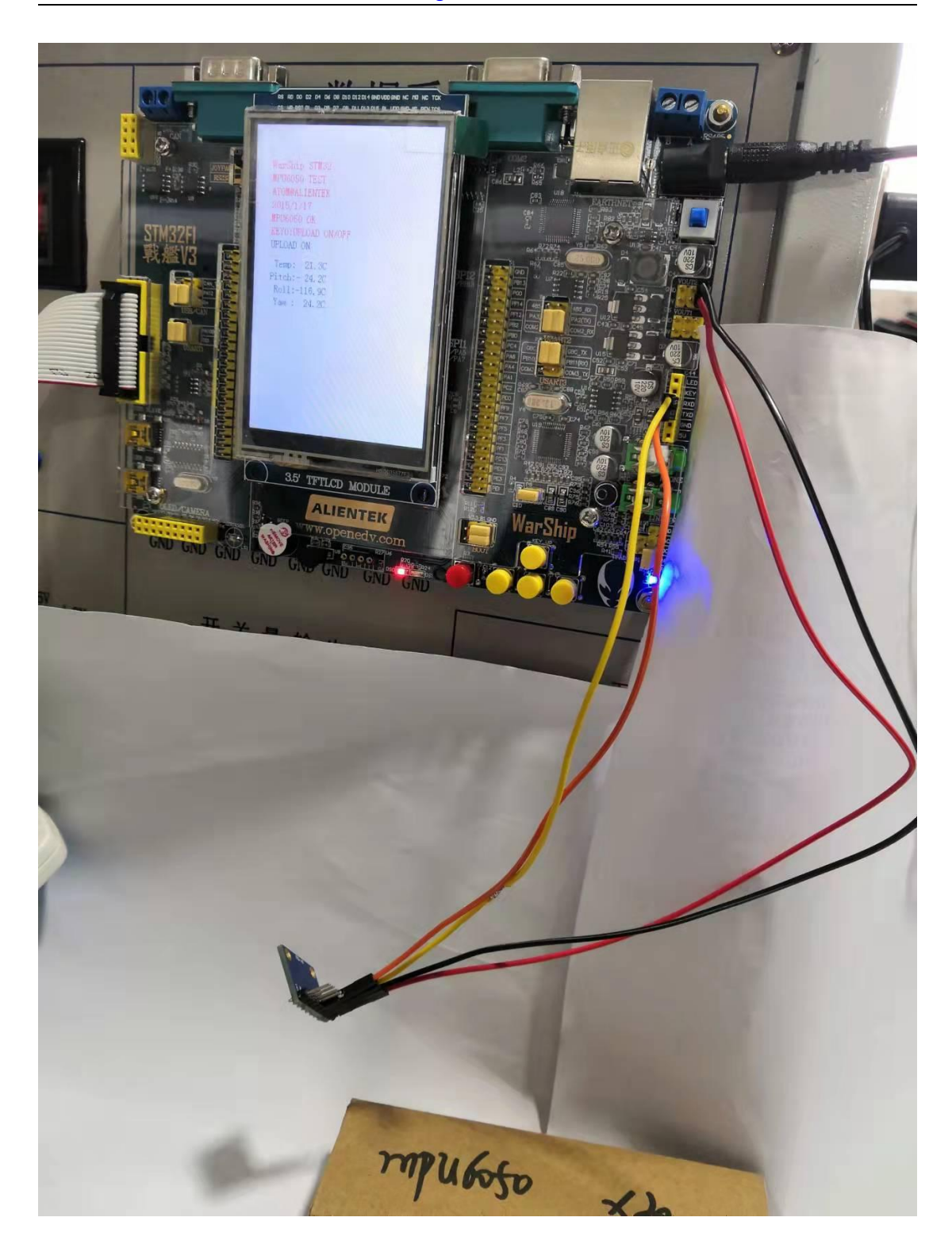

6.实验现象:

本实验开机后,先初始化 MPU6050,然后利用 DMP 库,初始化 MPU6050 及使能 DMP, 最后, 在死循环里面不停读取: 温度传感器、加速度传感器、陀螺仪、DMP 姿态解 算后的欧拉角等数据,通过串口上报给上位机(温度不上报),利用上位机软件(ANO Tech 匿名四轴上位机\_V2.6.exe),可以实时显示 MPU6050 的传感器状态曲线,并显示 3D 姿态,

可以通过 KEY0 按键开启/关闭数据上传功能。同时,在 LCD 模块上面显示温度和欧拉角等 信 息 。 DS0 来 指 示 程 序 正 在 运 行 。 另 外 , 本 例 程 也 可 以 通 过 USMART 调 用 MPU\_Read\_Byte/MPU\_Write\_Byte 等函数,来实现对 MPU6050 寄存器的读写操作(仅在 UPLOAD OFF 状态下)。

二、基于集成运动传感器的运动、振动测量实验

LIS344ALH 是一款超小型低功耗模拟输出三轴线性电机加速计封装在 LGA 封装中。整个装 置包括一个感应装置元件和 IC 接口,能够从传感元件获取信息并向外界提供模拟信号。传 感元件,专利工艺用于制造表面微机械加速度计。这项技术可以实现悬浮硅结构基板上的几 个点称为锚定点,并可在感测方向上自由移动加速。为了与传统的包装技术兼容,一个盖子 被放在上面传感元件顶部,以避免在塑料封装。当加速度施加到传感器上时,验证质量从其 标称质量位移位置,导致电容半桥不平衡。这种不平衡是被测量出来的利用电荷积分来响应 施加在感测电容器上的电压脉冲。

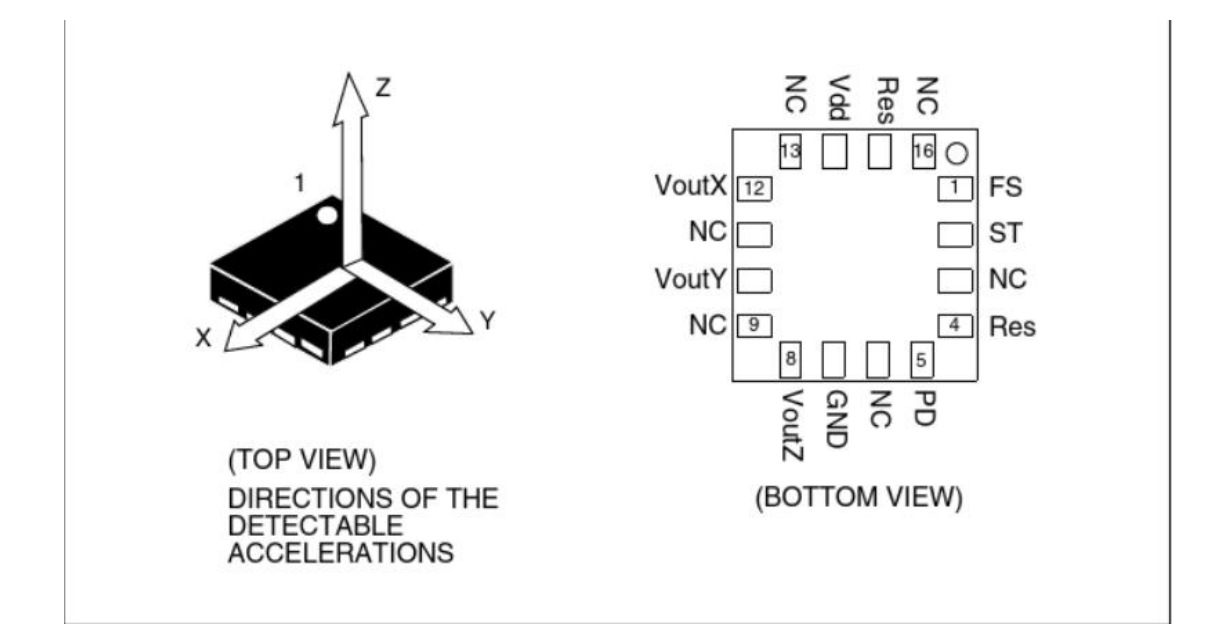

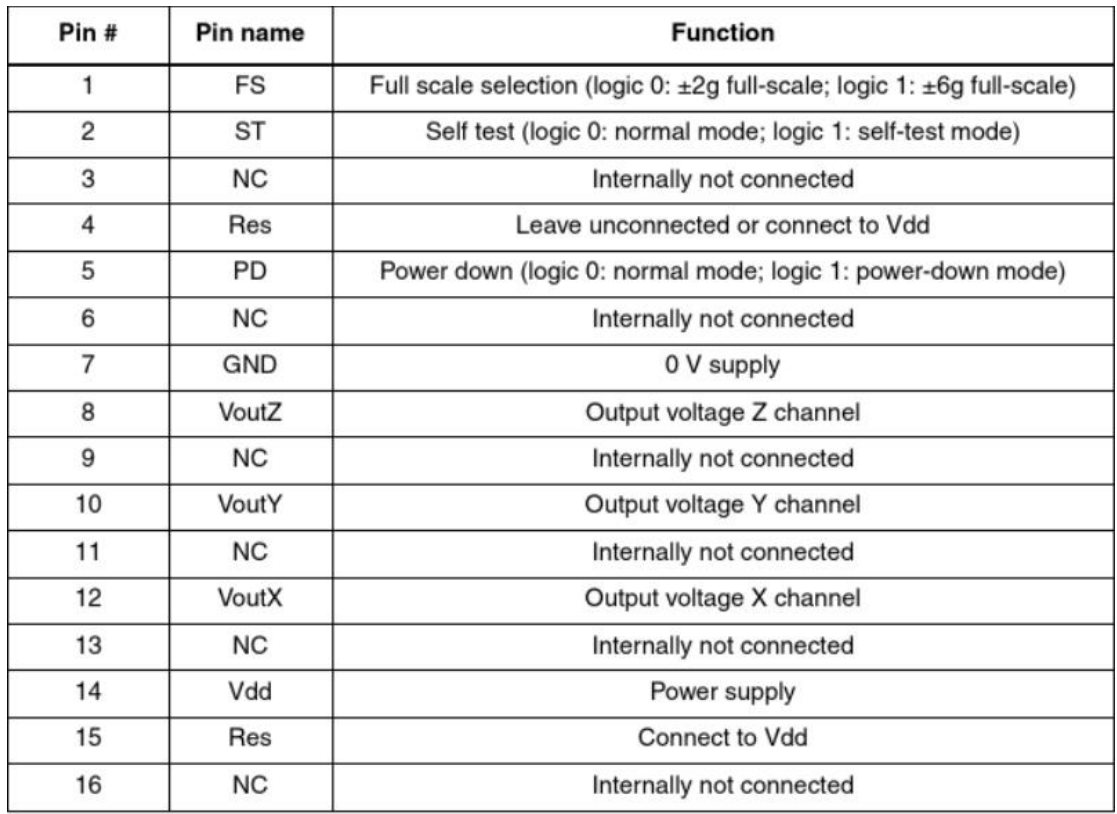

1.实验器材: 集成运动传感器 传感器试验台 PSD 传感器实验模块(仅取激光电源部分)。

2.实验目的:学习集成运动传感器 LIS344ALH 测量运动振动的使用。

## 3.实验步骤

PSD 传感器实验模块连接试验台上+15v gnd -15v 电源, 激光器电源输出 Vout+ gnd 分别连接集成运动传感器上红 黑接线柱,注意极性不要接错。黄绿蓝接线柱对应 x y z 轴测 量值,可用试验台上电压表检测三个维度上的电压。

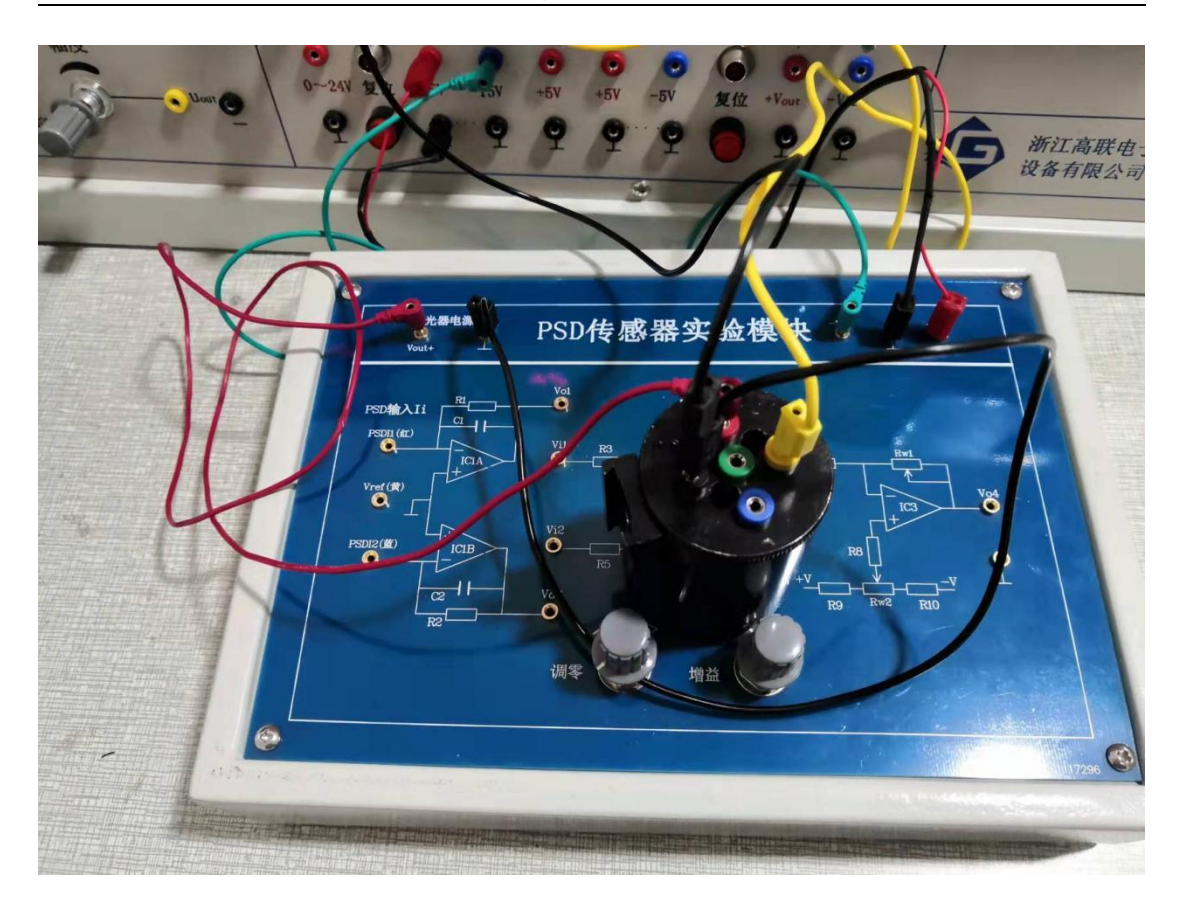

4.实验现象:

手持集成运动传感器,观察孔面朝上,改变角度,观察各维度电压,探究输出电压与角 度的关系。

三、基于集成温度传感器的温度测量控制实验

AD22105 是美国模拟器件公司生产的一种固态温 度调节开关专用芯片。它仅需一只外部可调电阻就可 以在-40℃到+150℃的宽温度范围内设置温度开关的温 度点。当外界被测环境温度超过用户设定温度时, AD22105 提供一个集电极开路的输出。AD22105 有大 约4℃左右的滞后跳转,以免温度开关频繁启停。为了 便于在工业控制和电池供电场合下的应用,AD22015 设计为单电源供电,并从+2.7V-70V 的范围内可以正常 工作。在 3.3V 工作电压时功耗仅 230mw, 自热误差极 小, 一个可选的内部 200K 上拉电阻用于驱动像 CMOS 输入那样的负载,也可以直接驱动一只低功耗的 LED 指示器。AD22015 比传统的机械温度开关寿命长,可靠 性高,是一种很有推广应用前景的温度开关器件。图1

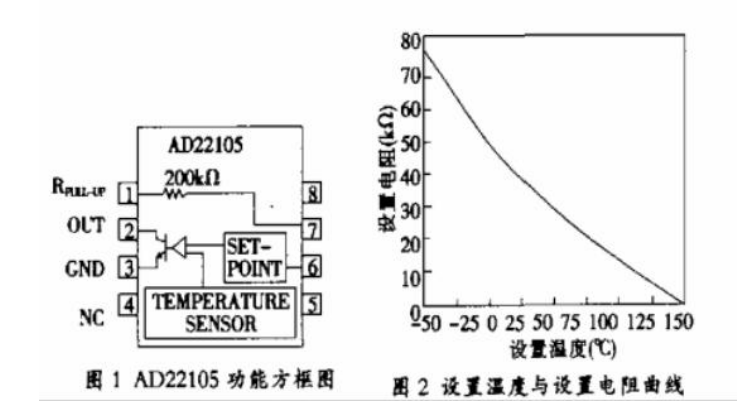

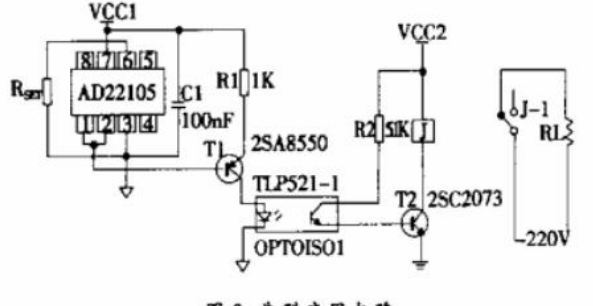

图 3 典型应用电路

为 AD22015 的功 AD22015 是 只外部电阻设置温度。设置电阻的值由下列方程决定: 39ΜΩ℃  $R_{\text{SIP}} = \frac{39 \text{M}\Omega\text{C}}{T_{\text{SIP}}(\text{C})+281.6\text{C}} - 90.3\text{K}\Omega$ 

式中 Tor(℃):为设置点温度

设置电阻直接接在3脚和6脚之间,如果使用地 线,应尽可能接在靠近设置点的地线上。图 2 为设置点 温度与设置电阻值的曲线。在使用 AD22105 设计产品 时,应估计设置电阻的公差和温度系数对设置温度的影 响。当使用一只标准电阻作为设置温度电阻时,最大偏 差值的设置电阻 RMAX 由下式计算出:

> $R_{\text{max}} = R_{\text{max}}(1+\epsilon) \times [1+T_{c} \times (T_{\text{err}}-25\text{°C})]$ 式中 Rspg:与设置电阻最接近的标准电阻 ε: 所选用电阻 25℃时的公差(一

般为1%、5%或10%)

Tc:所选用电阻的温度系数

Tsr:要设置的温度

例如:设置温度为 125℃时,设置电 阻的值应为 5.617kΩ,与其最接近的标准 电阻是 5.6kΩ, 若电阻的公差为 1%, 电阻 的温度系数为 100ppm/℃,代入上式就可 得到 RMAX=5.713kΩ。它与设置电阻有

1.7%的误差,因此会使设定温度产生-0.41℃的误差。

AD22105 的滞后温度为4℃,器件的 自热会对滞后温度有影响,器件在驱动 一个 250mv 输出电压 5mA 电流负载时, 自热会使滞后温度增加 0.24℃。

AD22105 的输出是一只 NPN 晶体管 的集电极开路输出,当外界温度超过设 置点温度时,晶体管导通成为低阻抗。图

1.实验器材: 集成温度传感器 传感器试验台

2.实验目的:学习集成温度传感器 AD22105S 温度测量控制的使用。

3 实验步骤

集成温度传感器接线,如图 1:红色接线柱接控制屏上+5v,黑色 GND,注意极性不要接错。 蓝色接控制屏上电压表 Vi, 电压表输入负端接集成温度传感器黑色。黄色柱暂不接。

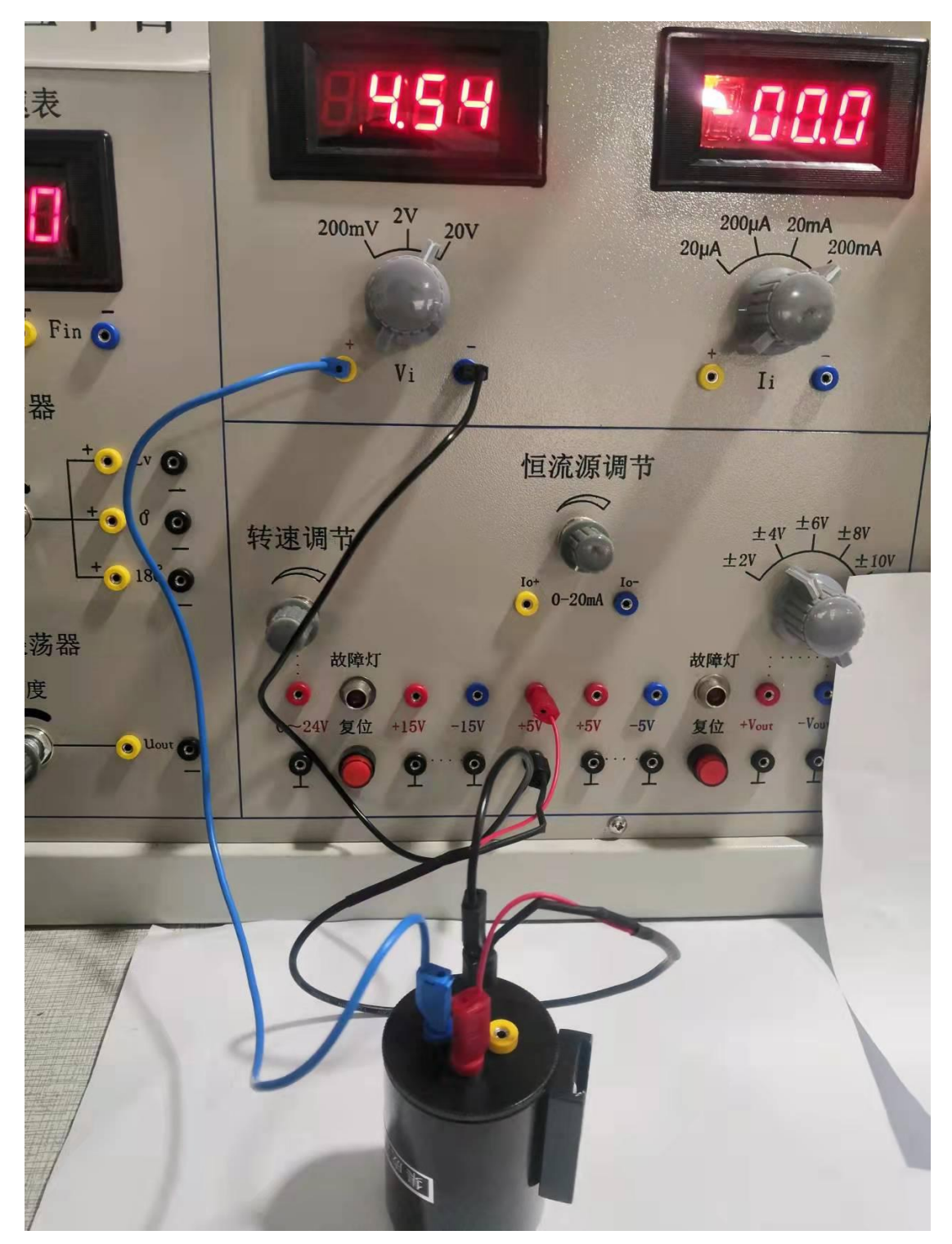

图 1 初始接线

a.集成温度传感器观察操作孔朝上,并使内部调节电位器调节位处于右上角,如图 2, 控制屏上电,观察电压表电压是否为 4.5v 左右(高电平), 若为 0v(低电平), 则用小 一字螺丝刀顺时针缓慢调节 W503 电位器,直至电压值恰好转为 4.5v 左右。若初始为 4.5v 左右, 则逆时针缓慢调节, 至恰好变为 0v, 回调少许, 仍至 4.5v 左右。此时, 温 度开关恰好未动作,只需改变传感器温度,即可观察到开关动作以及降温返回过程。

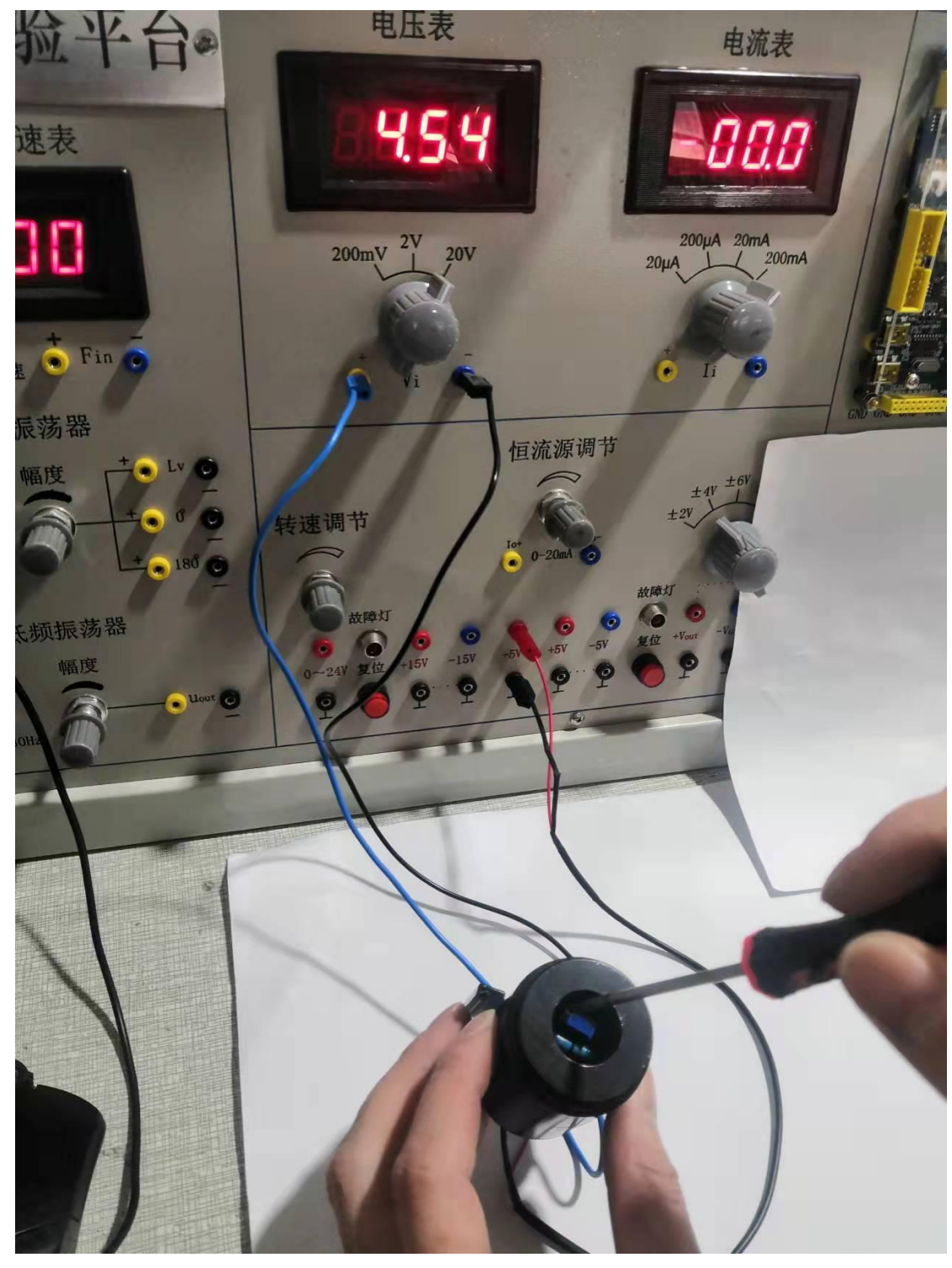

图 2 调节设定值

b.在上面前提下,黄色接线柱接控制屏上+5v,使功率电阻给温度传感器加热,如图 3, 静待一段时间,观察电压表显示是否由高电平跳至低电平。 当变为低电平后,去掉黄 色柱上接线,等待一段时间,观察电压显示是否回复至低电平。

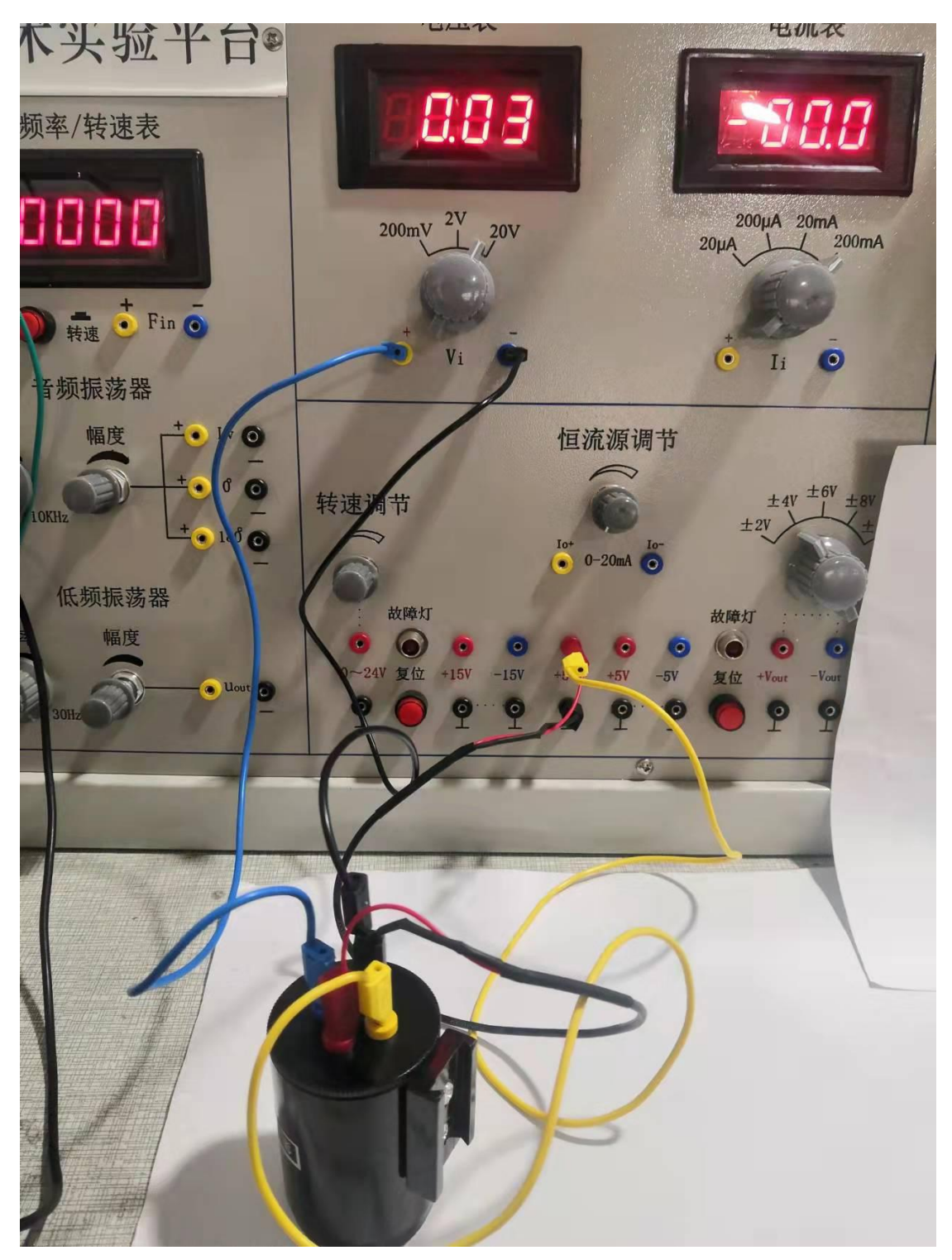

图 3 加热设置

4.实验现象:

温度开关未达到设定值时,内部开关未动作,输出高电平;加热使温度达到设定值时, 温度开关动作,输出低电平;冷却使温度降低后,经过迟滞段,仍然输出高电平。

## 附录五 传感器与单片机连接注意事项

1.电压转换模块

由于单片机只能直接接收 0-3.3v 电压,而各类型传感器经处理后输出电压范围差异较大, 最大可接近-20v-+20v。若直接接至单片机 AD 转换入口,可能会造成轻则不识别,重则烧 坏设备的不良后果。 基于这种考虑,我们在控制屏上添加了电压转换模块,充当其中的桥 梁,但也要注意小心使用,如下图为控制屏上右下角单片机开发板下边电压转换模块。

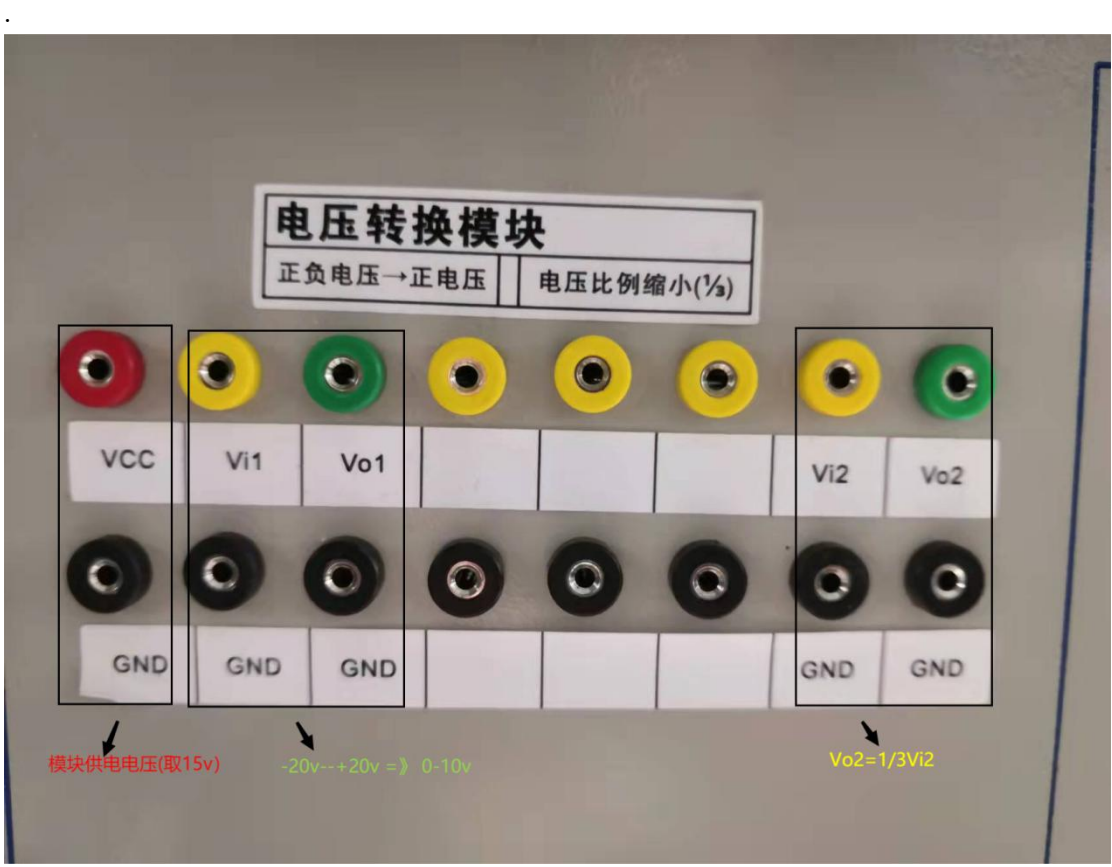

如图所示,最左侧 Vcc GND 为模块供电电压输入,为简化接线处理,此处请接入控制屏上 +15v 电压, 请注意极性不要接反。

中间方框内为正负电压转换为正电压电路,可将最高-20v-+20v 电压转换为 0-10v 电压, 具 体转换关系约为 VO1=5+ (1/4) \*Vi1。

最右方框内为电压比例缩小电路,在有效范围内,输出电压为输入电压的三分之一,即  $\text{Vo2}=(1/3)*\text{Vi2}$ .
两个模块即可单独使用,也可联合使用,即需要时,将 Vo1 接 Vi1,得到最终输出。简单计 算知: 10v 的三分之一即约等于 3.3v (实际传感器电压最大只有+16v 左右), 通过合理的选 取模块的接入与否以及接入数量,可以应对所有情况,只需要对传感器的输出范围提前加以 测量确定再考虑连接。

2.连接单片机方法

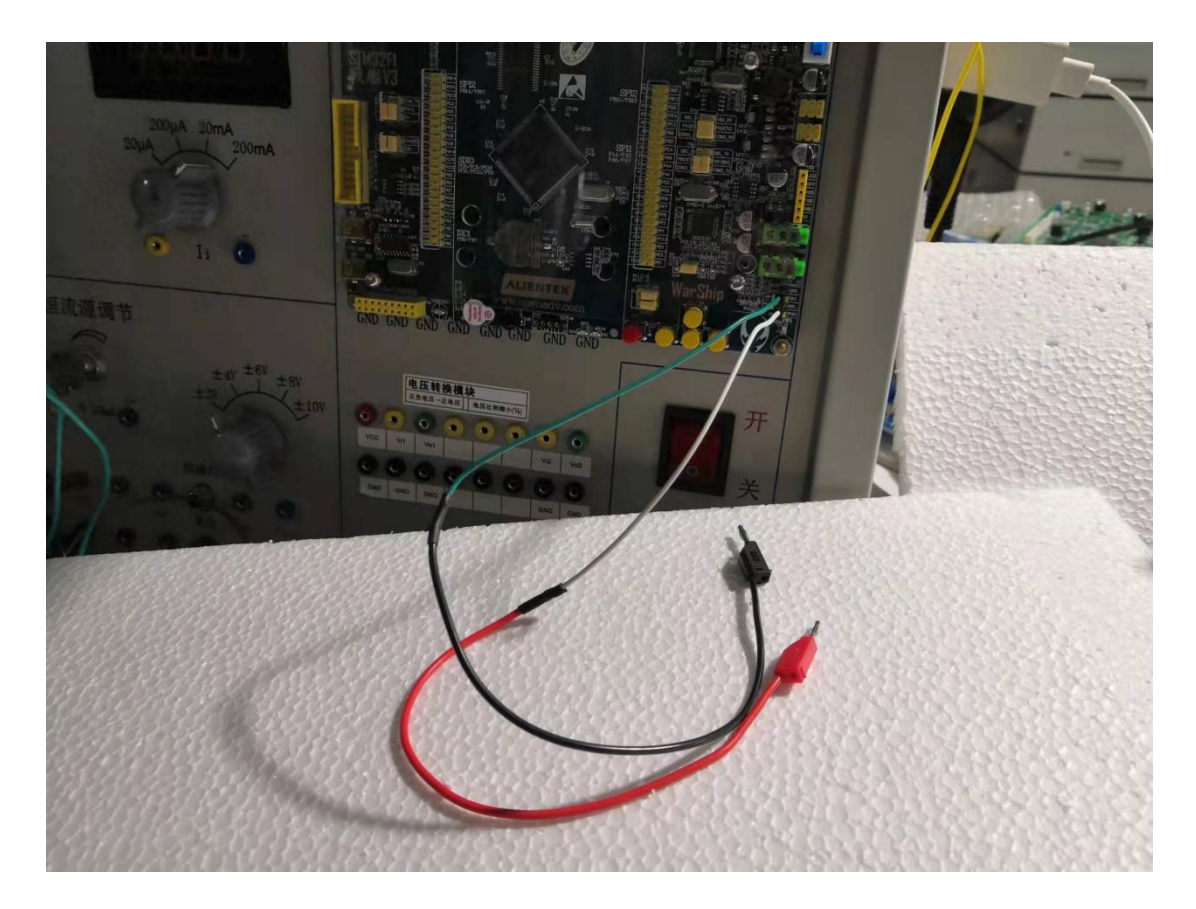

用备好的一头 2 号线一头杜邦线进行连接输出信号(注意要适当处理使之为 0-3.3v)与单片 机开发板右下角的 ADC 与 GND,注意极性不要弄错。

109

### GLDZ-20 型

# 新型传感器技术实验平台

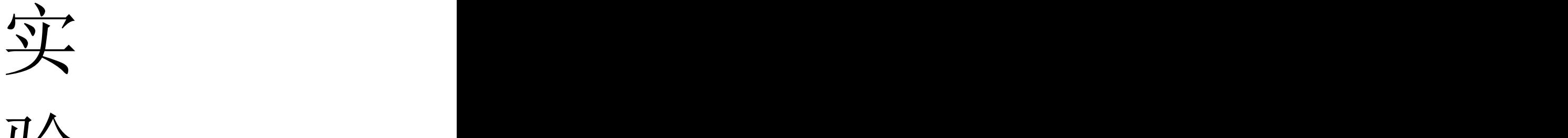

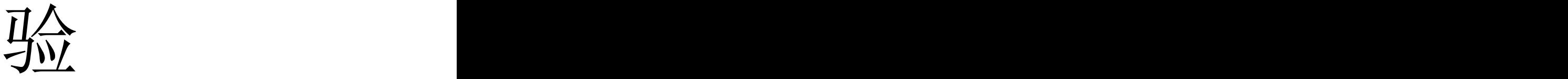

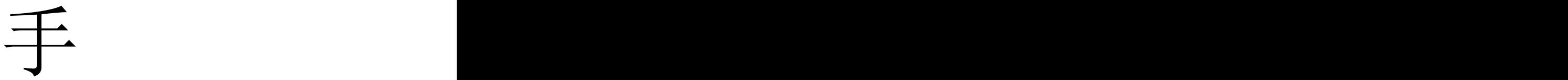

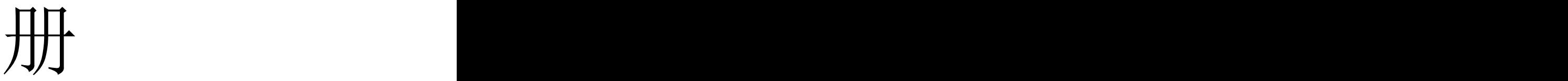

## 浙江高联电子设备有限公司

#### 浙江大学国家大学科技园

### 浙江高联电子设备有限公司

#### (2110 版)